# REPUBLIQUE ALGERIENNE DEMOCRATIQUE ET POPULAIRE MINISTERE DE L'ENSEIGNEMENT SUPERIEUR ET DE LA RECHERCHE SCIENTIFIQUE

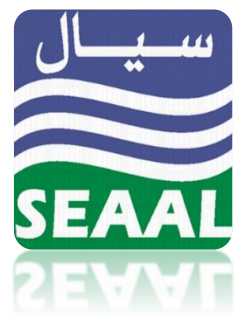

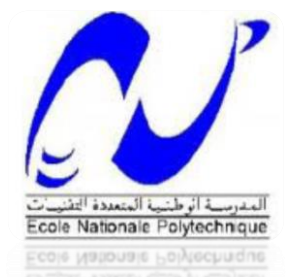

Ecole nationale polytechnique

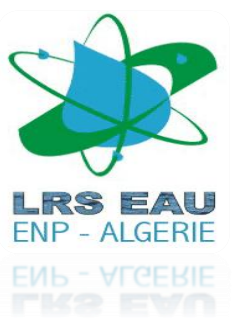

Laboratoire de Recherches Sciences de l'Eau Département Hydraulique

Projet de Fin d'Etude pour l'Obtention du Diplôme d'Ingénieur d'Etat en Hydraulique

Sujet

Réalisé par : Abderrezak AFROUKH

# **CONTRIBUTION A LA PRODUCTION D'ENERGIE HYDROELECTRIQUE**

# **DANS LE RESEAU D'ADDUCTION TAKSEBT-BOUDOUAOU-SPIK**

**Proposé par :** M. Olivier NARBEY Directeur Etudes et Projets (SEAAL)

**Soutenue le 15 Juin 2015 devant :**

**Président de thèse :** Pr. A.KETTAB (ENP)

**Directeurs de thèse :** M. A.GUESMIA (ENP) Mlle. S.BOUDHANE (SEAAL) Pr. S.BENMAMAR (ENP)

M. S.BENZIADA (ENP) M. N.NEBBACHE (ENP) **Examinateurs :**

Promotion 2015

Ecole Nationale Polytechnique, 10 Avenue Hassen Badi, El-Harrach, Alger, ALGERIE

# *REMERCIEMENT*

*J'adresse mes vifs remerciement au Professeur KETTAB Ahmed directeur du laboratoire LRS-EAU à l'ENP d'avoir accepté de juger ce travail et de m'avoir fait l'honneur de présider le jury de soutenance.*

*Je tiens à exprimer ma profonde gratitude et mes sincères remerciements à Mlle Saida BENMAMAR docteur à l'Ecole National Polytechnique, et à Monsieur Olivier NARBEY directeur études et projets à la SEAAL de m'avoir confié ce sujet et de l'aide précieuse qu'ils m'ont apportés jusqu'à l'achèvement de ce travail.* 

*Mes profonds remerciements s'adressent à Monsieur Ayoub GUESMIA et Mlle. Sara BOUDHANE pour leurs conseils, observations et précieuses aides qu'ils m'ont apporté pour mieux réaliser le projet.*

*Je remercie vivement Monsieur Nacer-Eddine NEBBACHE et Monsieur Salim BENZIADA d'avoir accepté d'examiner mon projet de fin d'études.* 

*Je remercie également Monsieur Nafaa SILHADI pour son aide.*

# *Dédicace*

Je dédie ce modeste travail à

*A mes chers parents,*

*A ma Sœur,*

*A mes frères,* 

*A toute ma famille,*

*A mes enseignants de l'école nationale polytechnique,*

*A tous mes professeurs durant ma scolarité,*

*A tous mes amis.*

*Abderrezak AFROUKH*

#### **Résumé**

L'énergie électrique représente  $17\%$  des OPEX SEAAL (1 kWh/m<sup>3</sup>) à cause des pompages et traitement d'eau, le cout du kWh pourrait augmenter encore dans l'avenir. Les débits d'eau écoulant H24 dans les conduites d'adduction de SEAAL par voie gravitaire à partir des barrages et réservoirs constituent des ressources capables de produire d'énergie hydroélectrique presque en continu, cela configure pour la SEAAL une opportunité d'innover dans le domaine des services de l'eau, en rapprochant l'eau et l'énergie sans émission de gaz.

Le but de ce travail est d'estimer ce potentiel hydroélectrique dans les systèmes d'adduction de Taksebt à Boudouaou et SPIK, et de proposer un outil d'aide à l'optimisation de ce potentiel en fonction des scénarii de demandes, cet outil est basé sur la modélisation hydraulique via le logiciel EPANET en interaction avec le logiciel de calcul mathématique MATLAB et fait appel à l'utilisation des algorithmes génétiques pour la détermination de certains paramètres dans les modèles hydrauliques.

**Mots clés :** *Modélisation, Réseau d'adduction, Algorithmes génétiques, Turbines hydrauliques, Microcentrales hydraulique, EPANET, MATLAB, ENtoolkit.*

**ملخص** استخدام الطاقة الكهرومائية يعود إلى بداية عصرنا. حتى في العصور الوسطى، سمحت العديد من مصانع لتوفير الطاقة الكهرومائية. بعضهم ال يزال إنتاجه للطاقة الكهرومائية حتى يومنا هذا. حققت تحويل مواقع إنتاج الكهرباء من أواخر القرن التاسع عشر. وتمثل الطاقة الكهربائية ٪71 من النفقات التشغيلية لشركة سيا ل بسبب الضخ ومعالجة المياه،و يمكن أن سعرالكيلو واط الساعي سيزيد في المستقبل. يعتبرتدفق المياه في أنابيب السحب التي تاتي من السدود والخزانات من الموارد القادرة على إنتاج الطاقة الكهرومائية بشكل مستمر تقريبا، فإنها قد تكون لشركة سياال فرصة لالبتكار في مجال خدمة المياه، وبذلك الماء والطاقة دون انبعاث غازتنائ الكربون. والهدف من هذه الدراسة هو تقدير إمكانيات انتاج الطاقة الكهرومائية في شبكة اإلمداد من سد تاكسيبت لبودواو وشبكة سبيك، واقتراح وسيلة لمساعدة هذه السيناريوهات المحتملة، تعمل هذه األداة على أساس النمذجة الهيدروليكية باستخدام برنامج EPANET يتفاعل مع MATLAB برنامج الحوسبة الحسابية وينطوي على استخدام الخوارزميات الجينية لتحديد بعض المعا مالت في النماذج الهبدر ولبكبة.

**مفتاح:** النمذجة، شبكة اإلمداد، الخوارزميات الجينية، التوربينات المائية الهيدروليكية، *EPANET*، *MATLAB*، ENtoolkit.

#### **Abstract**

The use of hydroelectric power back to the beginning of our era. Until the Middle Ages, many mills allowed to provide hydropower. Some of them still produce renewable hydropower. The conversion of electricity production sites has made from the late nineteenth century. Electrical energy represents 17% of OPEX SEAAL (1 kWh / m3) due to the pumping and treatment of water, the cost per kWh could increase in the future. The water flows flowing in supply system pipelines by gravity pathway from dams and reservoirs are resources capable of producing hydroelectric power almost continuously, it configures for SEAAL an opportunity to innovate in the field of Service water, bringing the water and energy without gas emission.

The aim of this study is to estimate the hydropower potential in the supply systems from Taksebt to Boudouaou and SPIK and proposing a optimization tool to assist this potential scenarios based applications, this tool is based on hydraulic modeling using the EPANET software interacts with the MATLAB mathematical computing software and involves the use of genetic algorithms for the determination of certain parameters in hydraulic models.

**Keywords:** *Modeling, supply network, Genetic algorithms, hydraulic turbines, hydraulic microstations, EPANET, MATLAB, ENtoolkit*

# Table des matières

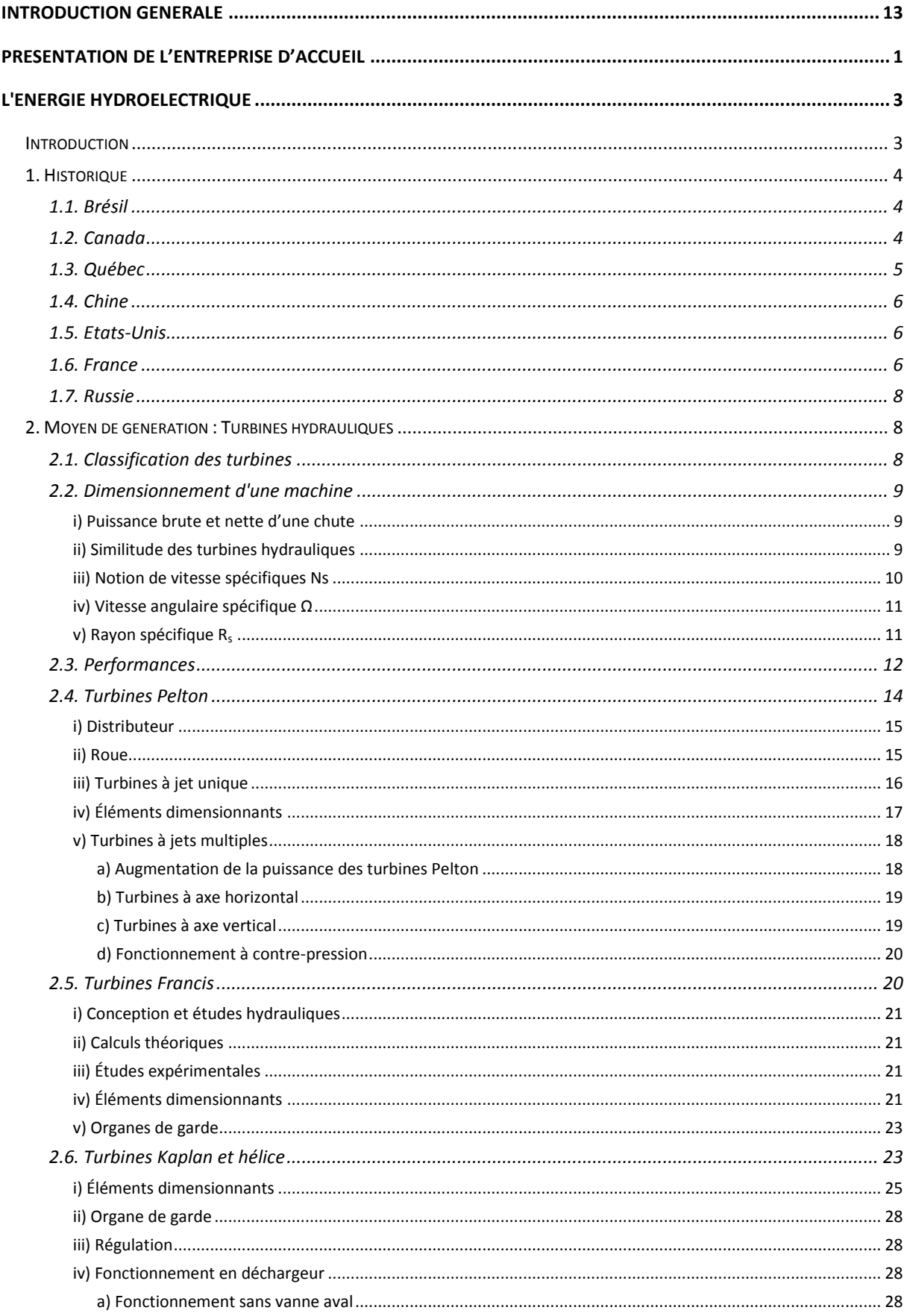

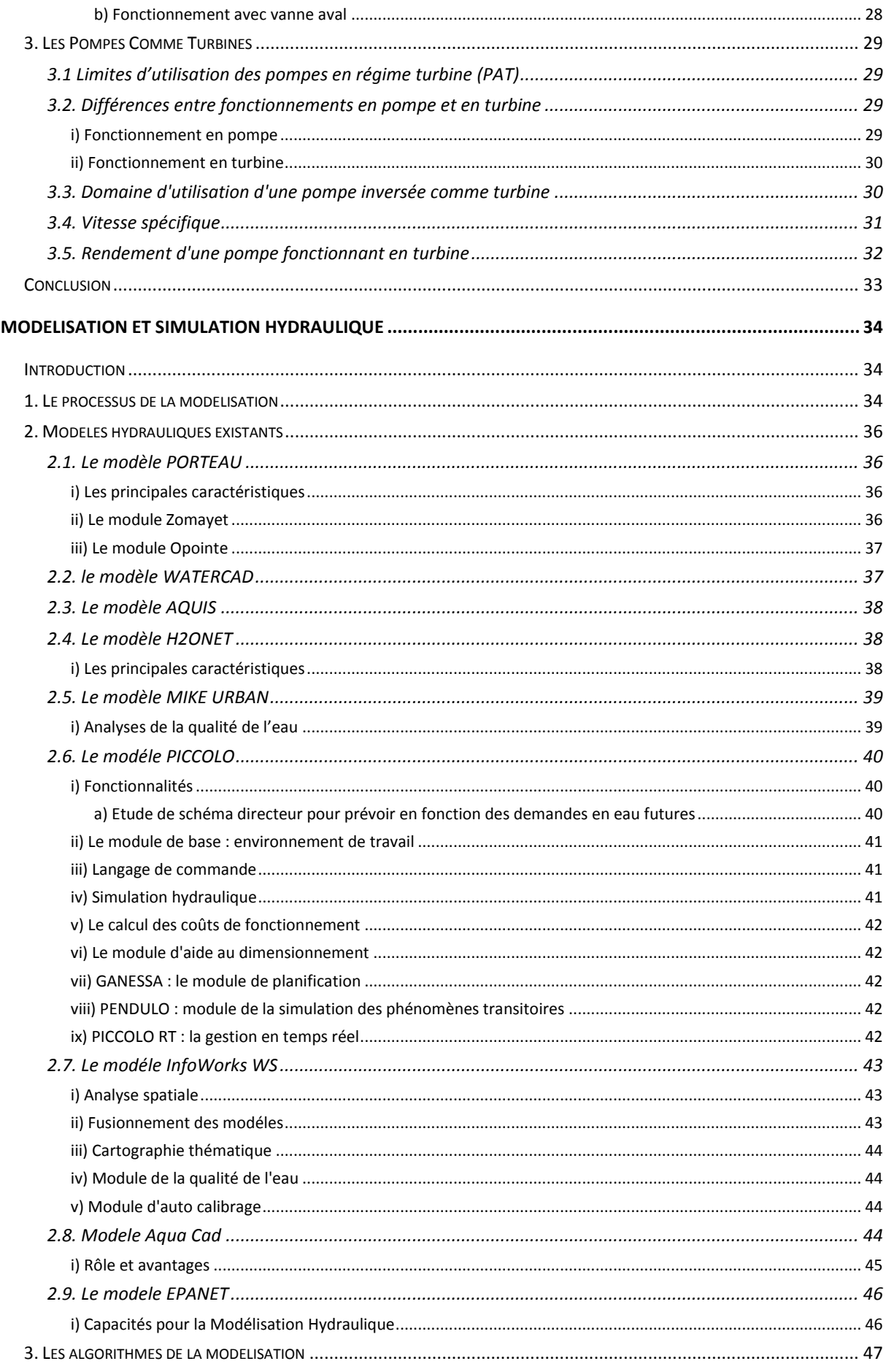

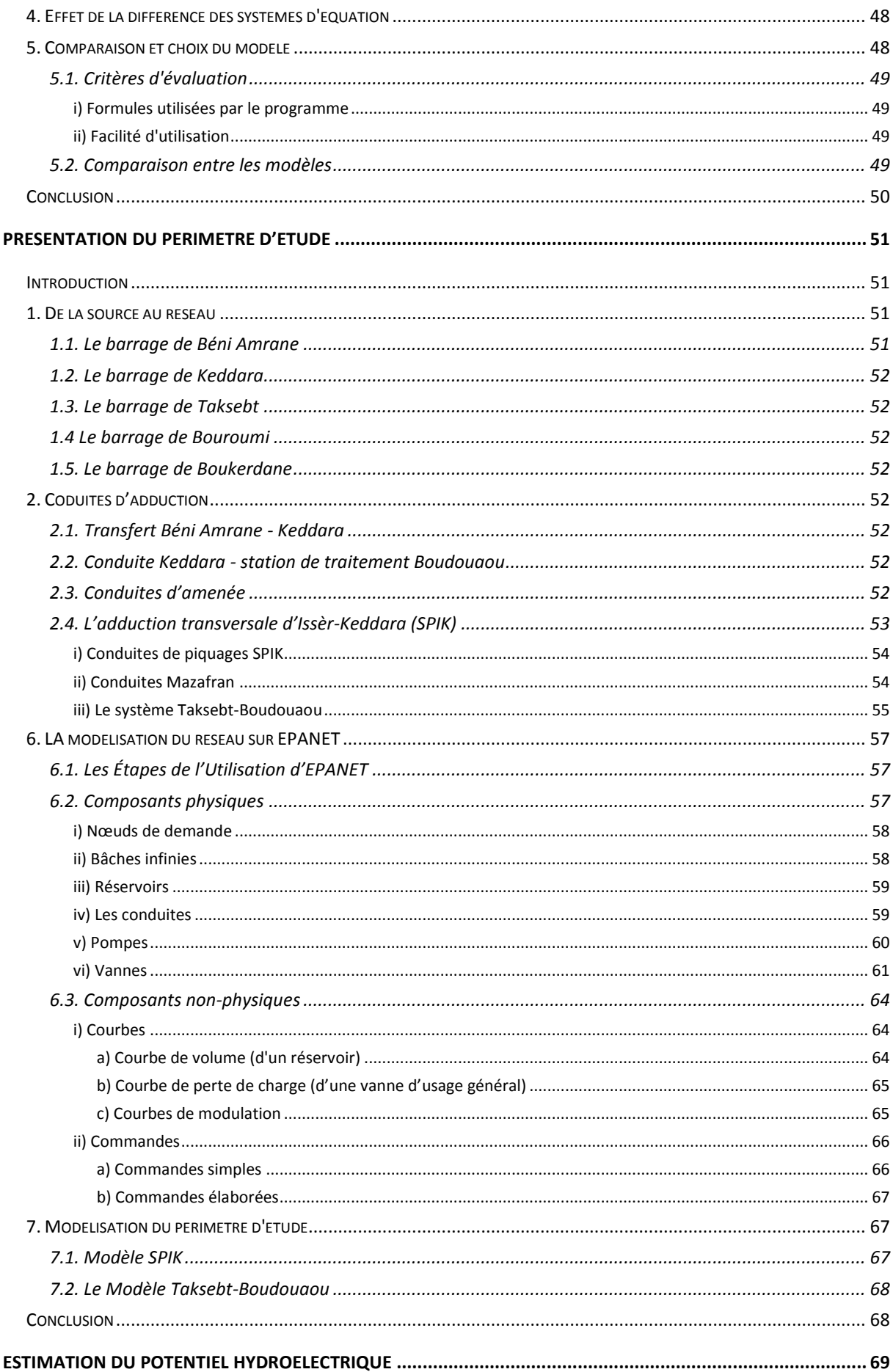

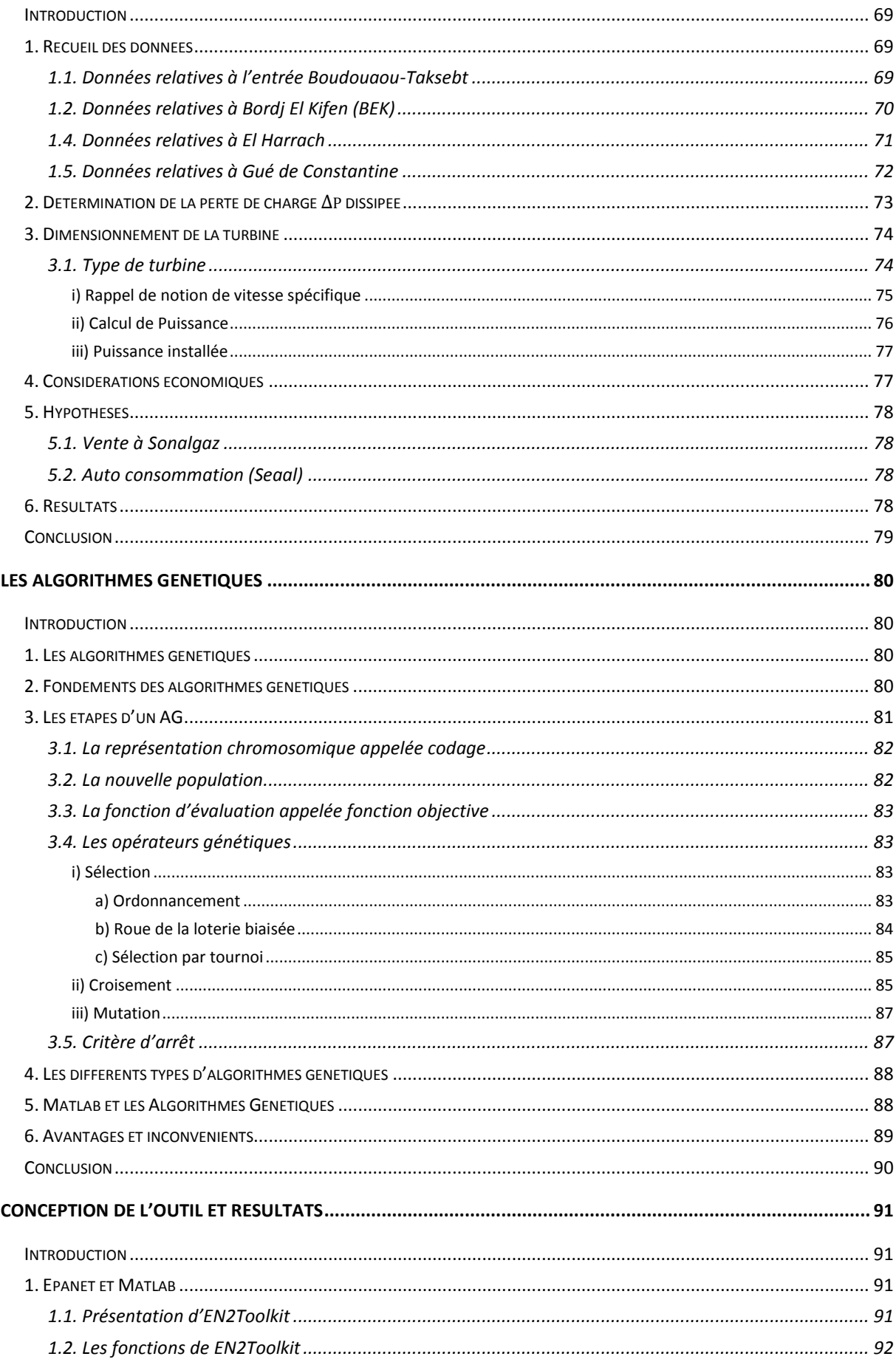

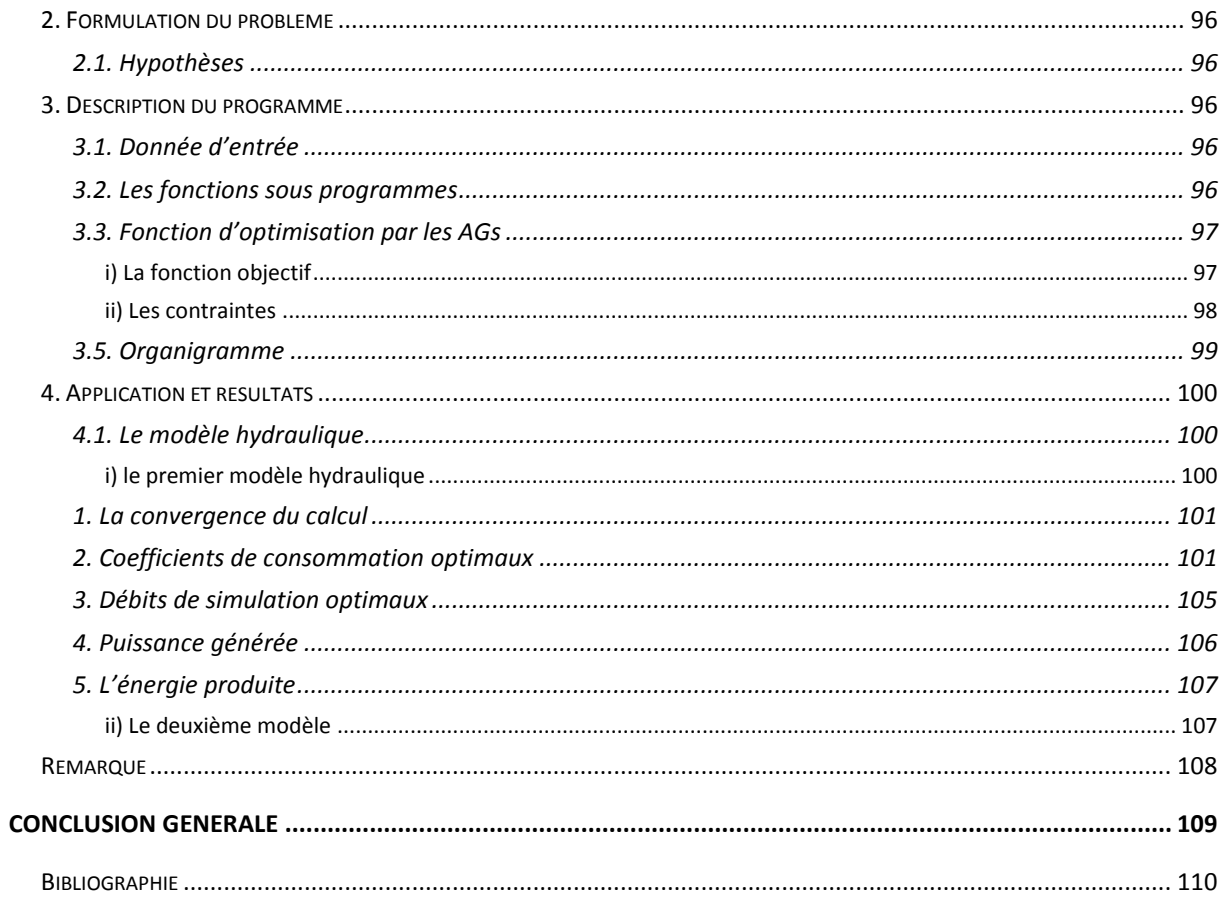

#### **Liste des Figures**

- **Figure I.1:** génération d'électricité dans le monde en 2014
- **Figure I.2:** liaison entre vitesse angulaire spécifique et type de roue
- **Figure I.3:** plages d'utilisation des différentes turbines hydrauliques
- **Figure I.4:** performances d'une turbine Francis pour diverses ouvertures x du distributeur
- **Figure I.5:** allure du rendement d'une turbine Francis en fonction du débit-volume
- **Figure I.6:** turbine Pelton à jet unique : centrale de Los Molles (Chili)
- **Figure I.7:** augets de turbine Pelton
- **Figure I.8:** turbine Pelton à jet unique
- **Figure I.9:** Conditions cinématiques optimales
- **Figure I.10:** turbine Pelton à deux jets et à axe horizontal : centrale de Montpezat (France)
- **Figure I.11:** turbine Francis à axe horizontal
- **Figure I.12:** schéma de l'écoulement moyen dans le distributeur à pales orientables et la roue.
- **Figure I.13:** turbine Kaplan à hélice
- **Figure I.14:** turbine Kaplan
- **Figure I.15:** triangles de vitesses à la périphérie de la roue
- **Figure I.16:** domaine d'utilisation (chute nette, débit, puissance) des pompes inversées(PAT)
- **Figure I.17:** vitesse spécifique unitaire d'une pompe comme pompe et comme turbine
- **Figure I.18:** courbe de rendement d'une pompe fonctionnant en turbine
- **Figure II.1:** le processus de la modélisation
- **Figure III.1:** système de production Isser Keddara
- **Figure III.2:** la carte du secteur SPIK-MAZAFRAN
- **Figure III.3:** schéma altimétrique du SPIK
- **Figure III.4:** schéma altimétrique du réseau Taksebt**-**Boudouaou
- **Figure III.5:** composantes physique d'un système hydraulique
- **Figure III.6:** modèle du SPIK «via EPANET »
- **Figure III.7:** modèle de Taksebt-Boudouaou «via EPANET »
- **Figure IV.1:** la variation du débit d'entrée Boudouaou-Taksebt
- **Figure IV.2:** la variation du débit de l'entrée BEK
- **Figure IV.3:** la variation du débit de l'entrée Draa ssauta
- **Figure IV.4:** la variation du débit de l'entrée d'El Harrach
- **Figure IV.5:** la variation du débit de l'entrée de Gué De Constantine
- **Figure IV.6:** la variation de pression au nœud amont à GDC1
- **Figure IV.7:** la variation de pression au nœud amont à GDC1
- **Figure IV.8:** courbe variation de rendement de diverses turbines en fonction de débit
- **Figure V.1:** Principe de fonctionnement d'un AG
- **Figure V.2**: La roue de loterie biaisée
- **Figure V.3:** Exemple de croisement à un point
- **Figure V.4:** Exemple de croisement à deux points
- **Figure V.5:** Exemple de croisement uniforme
- **Figure VI.1:** organigramme structuré de l'outil
- **Figure VI.3:** Convergence du calcul
- **Figure VI.4:** coefficients de consommations optimaux pour le site GDC1
- **Figure VI.5:** coefficients de consommations optimaux pour le site GDC2
- **Figure VI.6:** coefficients de consommations optimaux pour le site El Harrach
- **Figure VI.7:** coefficients de consommations optimaux pour le site Haouch Felit
- **Figure VI.8:** coefficients de consommations optimaux pour le site Draa sautta
- **Figure VI.9:** coefficients de consommations optimaux pour le site BEK
- **Figure VI.10:** Modèle Taksebt

# **Liste des Tableaux**

**Tableau II.1: c**omparaison entre logiciel de simulation

- **Tableau III.1:** les multiplicateurs
- Tableau IV.1: vitesse spécifique N<sub>s</sub> pour chaque site
- **Tableau IV.2:** débits et puissances nominales des différents sites
- **Tableau VI.1:** description des fonctions d'EN2Toolkit
- **Tableau VI.2:** consommations optimaux
- **Tableau VI.4:** débits optimaux
- **Tableau VI.6:** énergie produite

# **Introduction générale**

<span id="page-12-0"></span>L'énergie hydroélectrique est une énergie électrique renouvelable obtenue par conversion de l'énergie hydraulique, des différents flux d'eau naturels, en électricité. L'énergie cinétique du courant d'eau est transformée en énergie mécanique par une turbine hydraulique, puis en énergie électrique par un alternateur.

Les débits d'eau écoulant H24 dans les conduites d'adduction par voie gravitaire à partir des barrages et réservoirs constituent des ressources capables de produire d'énergie hydroélectrique presque en continu, cela configure opportunité d'innover dans le domaine des services de l'eau, en rapprochant l'eau et l'énergie sans émission de gaz.

Cette génération peut être assurée par des dispositifs de récupération appelées turbines hydrauliques.

Avec l'évolution de l'informatique et des moyens de calcul, il est possible aujourd'hui de simuler le fonctionnement du réseau d'eau sous pression, et ce, en se basant sur la modélisation qui permet de mieux comprendre son comportement en temps. Cela constitue un outil d'aide à la décision avec lequel le gestionnaire du réseau peut définir et orienter ses investissements.

Le but du projet consiste dans un premier temps à l'évaluation du potentiel hydroélectrique dans les systèmes d'adduction d'eau potable du SPIK et de Boudouaou à partir de Taksebt. Ensuite de concevoir un outil de calcul qui optimise la production d'énergie sans interrompre le fonctionnement normal du réseau.

Le présent mémoire s'organise autour de six chapitres. Après introduction de la problématique, le premier chapitre décrit la théorie des moyens de récupération de l'énergie hydroélectrique qui servira dans le choix des types de turbines à mettre en place.

Sont présentées dans le deuxième chapitre, le processus de la modélisation hydrauliques et les différents modèles hydrauliques et leurs classifications.

Le troisième et quatrième chapitre sont consacrés à la présentation du périmètre d'étude et à l'évaluation du potentiel hydroélectrique dans le réseau d'adduction en utilisant le logiciel Epanet pour la simulation hydraulique.

Le cinquième chapitre et sixième chapitres sont consacré à l'approche d'optimisation utilisée pour maximiser la production et à l'élaboration d'un outil d calcul basé cette approche.

# <span id="page-13-0"></span>**Présentation de l'entreprise d'accueil**

SEAAL (Société des Eaux et de l'Assainissement d'Alger) est une Société publique Par Actions (SPA) en charge du service des Eaux et de l'Assainissement, sur l'ensemble de la Wilaya d'Alger et d'une partie de Tipasa. Ses actionnaires sont : l'ADE (Algérienne des Eaux) et l'ONA (Office National de l'Assainissement).

C'est une société d'environ 5000 salariés, employés du Secteur Public. Elle concerne les 3,2 millions d'habitants d'Alger et Tipasa.

En 2006, les Autorités Algériennes ont créé cette structure dédiée au Service de l'Eau et de l'Assainissement du Grand Alger et, à titre d'opération pilote, ont signé avec SUEZ Environnement (Groupe International spécialisé dans la gestion des services de l'Eau) un Contrat de Management.

En pratique pour son 1er contrat, 27 experts internationaux ont été détaché à Alger pour le bon déroulement du 1er contrat. Un tiers d'entre eux assure le management de l'Entreprise (par exemple le Directeur Général), deux tiers sont en position d'experts en appui, dans des domaines métier pointus (par exemple un expert en Systèmes d'Informations Géographiques). En complément à ces experts en poste à Alger, SUEZ Environnement apporte de l'assistance technique et l'accès à l'ensemble de son savoir-faire (réseau d'experts, documentation, veille technologique…).

Le contrat détaille très précisément les objectifs, le planning de leur déploiement et les moyens alloués pour les atteindre. Il y a lieu de souligner, notamment, que l'Etat a vraiment mobilisé les moyens financiers nécessaires à la mise à niveau attendue.

# **Organisation de la SEAAL :**

Organisation de la SEAAL mars 2006, la SEAAL est un opérateur public de droit algérien. Afin d'optimiser cette gestion et de profiter du savoir-faire étranger, la SEAAL a opté pour un contrat de 5 ans et 6 mois avec SUEZ Environnement (SE), spécialiste dans le domaine. Grâce à son programme de Transfert de Savoir-Faire (TSF), SE suit l'ensemble des métiers de la SEAAL, l'objectif étant d'aboutir à une bonne maitrise de ceux-ci par les cadres locaux.

La SEAAL regroupe plus de 4000 employés au sein des principales structures suivantes :

- Directions opérationnelles :
	- o La direction Exploitation Eau Potable comprenant :
		- La Direction Distribution ;
		- La Direction Production.
	- o Direction Assainissement ;
	- o Direction Clientèle.
- Directions supports :
- o Direction Achats et Logistique ;
- o Direction Technique ;
- o Direction des Investissements ;
- o Direction du Patrimoine ;
- o Direction Finance et Comptabilité ;
- o Direction des Ressources Humaines ;
- o Direction de la Communication.

Les directions opérationnelles représentent le cœur du métier. Pour mener à bien leurs missions, celles-ci sont assistées des directions supports.

# <span id="page-15-0"></span>**Chapitre I**

# **L'énergie hydroélectrique**

# <span id="page-15-1"></span>**Introduction**

L'énergie hydroélectrique ou hydroélectricité, est une [énergie électrique](http://fr.wikipedia.org/wiki/%C3%89nergie_%C3%A9lectrique) [renouvelable](http://fr.wikipedia.org/wiki/%C3%89nergie_renouvelable) obtenue par conversion de l['énergie hydraulique,](http://fr.wikipedia.org/wiki/%C3%89nergie_hydraulique) des différents flux [d'eau](http://fr.wikipedia.org/wiki/Eau) naturels, en [électricité.](http://fr.wikipedia.org/wiki/%C3%89lectricit%C3%A9) [L'énergie cinétique](http://fr.wikipedia.org/wiki/%C3%89nergie_cin%C3%A9tique) et de pression du courant d'eau est transformée en [énergie mécanique](http://fr.wikipedia.org/wiki/%C3%89nergie_m%C3%A9canique) par une [turbine hydraulique,](http://fr.wikipedia.org/wiki/Turbine_hydraulique) puis en énergie électrique par un [alternateur.](http://fr.wikipedia.org/wiki/Machine_synchrone)

Quatrième source de production d'électricité mondiale, en 2014, l'énergie hydroélectrique représente environ 16,2 % de la [production mondiale d'électricité](http://fr.wikipedia.org/wiki/Production_d%27%C3%A9lectricit%C3%A9#Aper.C3.A7u_g.C3.A9n.C3.A9ral) et 85% de toutes les énergies renouvelables dépassant le nucléaire (12,9%) et les autres sources renouvelables combinées (3,7%)[1] (Figure I.1) elle possède de nombreux atouts, d'un faible [coût d'exploitation](http://fr.wikipedia.org/wiki/Co%C3%BBt_d%27exploitation) et qui est responsable d'une faible émission de [gaz à effet de serre.](http://fr.wikipedia.org/wiki/Gaz_%C3%A0_effet_de_serre)

Le présent chapitre passe en revue la classification des centrales hydroélectrique et les différents moyens de génération d'énergie hydroélectrique.

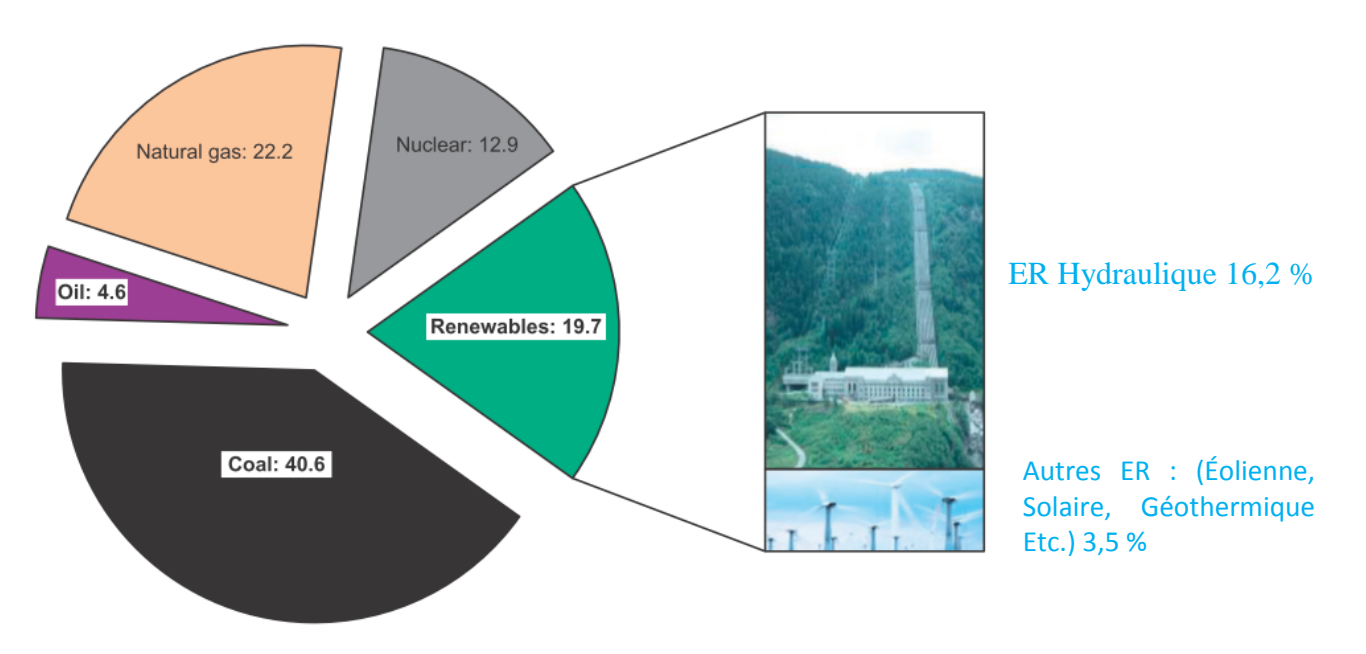

**Figure I.1 :** génération d'électricité dans le monde en 2014 [1]

# <span id="page-16-0"></span>**1. Historique**

Les premières machines transformant l'énergie hydraulique en énergie mécanique étaient les roues à eau qui furent utilisées jusqu'au siècle dernier ; la première roue à axe horizontal actionnée par sa partie inférieure fut décrite par le Romain Vitruve au I er siècle avant notre ère. Une augmentation de la puissance fut obtenue au II e siècle en alimentant les roues dans leur partie supérieure ; des puissances de 50 ch furent obtenues au Moyen Âge.

Les lois de l'hydraulique étaient mal connues jusqu'au XVIII e siècle. Les savants Daniel Bernoulli (1700 -782) et Leonhard Euler (1707-1783) posèrent les fondements des lois de l'hydrodynamique, de l'écoulement des fluides et les principes des turbomachines.

Les moulins à eau étaient très utilisés à la fin du XVIII e siècle.

Il fallut attendre le XIXeme siècle pour voir apparaître en 1827 la première turbine hydraulique, réalisée par Benoît Fourneyron (1802-1867), et installée à Pont-sur-Orgeon en Haute-Saône (France).

Cette turbine développait une puissance de 6 ch et avait un rendement de 80 %. Les années suivantes virent apparaître de nombreux autres types de turbines qui prirent le nom de leur inventeur : Jonval, Fontaine, James Bicheno Francis (1815-1892), Lester Allen Pelton (1829- 1908) et un peu plus tard Viktor Kaplan (1876-1934).

Il faut rappeler que la puissance des turbines a beaucoup augmenté avec l'apparition de l'électricité qui a permis de transporter l'énergie ; auparavant, l'énergie mécanique devait être consommée sur place.

Remarque : dans le système métrique, la puissance est exprimée en chevaux-vapeur (ch), avec 1 ch  $\approx$  735.5 W.

# <span id="page-16-1"></span>**1.1. Brésil**

Le [Brésil](http://fr.wikipedia.org/wiki/Br%C3%A9sil) est l'un des plus grands acteurs mondiaux de l'hydroélectricité, accompagnant la [Chine](http://fr.wikipedia.org/wiki/Chine) et le [Canada](http://fr.wikipedia.org/wiki/Canada). Les [barrages d'Itaipu](http://fr.wikipedia.org/wiki/Barrage_d%27Itaipu) (en commun avec le [Paraguay](http://fr.wikipedia.org/wiki/Paraguay)), et de [Belo Monte](http://fr.wikipedia.org/wiki/Projet_de_barrage_de_Belo_Monte) (en construction) sont parmi les plus grands du monde. Le barrage d'Itaipu détient le record du monde d'énergie hydroélectrique produite en une année : 94.7 TWh en 2008, devançant le barrage chinois des [Trois Gorges](http://fr.wikipedia.org/wiki/Trois_Gorges). L'énergie hydroélectrique représente environ 90 % de l'électricité générée au Brésil.

#### <span id="page-16-2"></span>**1.2. Canada**

En 2007, le Canada produit en énergie hydroélectrique un total de 364,1 TWh pour une puissance installée de 73 436 MW.

L'hydroélectricité y représente près de 60 % de l'électricité produite annuellement. 5 provinces et territoires ont plus de 85 % de leur électricité produite par l'hydraulique, soient le [Québec](http://fr.wikipedia.org/wiki/Qu%C3%A9bec), le [Manitoba](http://fr.wikipedia.org/wiki/Manitoba), la [Colombie-Britannique](http://fr.wikipedia.org/wiki/Colombie-Britannique), [Terre-Neuve-et-Labrador](http://fr.wikipedia.org/wiki/Terre-Neuve-et-Labrador) ainsi le [Yukon](http://fr.wikipedia.org/wiki/Yukon). Les plus grands producteurs sont, en ordre, le [Québec](http://fr.wikipedia.org/wiki/Qu%C3%A9bec), la [Colombie-Britannique](http://fr.wikipedia.org/wiki/Colombie-Britannique) et l'[Ontario](http://fr.wikipedia.org/wiki/Ontario) avec 58 418 MW des 73 436 MW au Canada.

Son exploitation a commencé au début vers 1890-1900 près des centres de population (notamment [Niagara](http://fr.wikipedia.org/wiki/Niagara_(rivi%C3%A8re))et [Shawinigan](http://fr.wikipedia.org/wiki/Rivi%C3%A8re_Saint-Maurice)). Au cours des années 1960, 1970 d'importants projets ont été lancés dans le nord de plusieurs provinces (notamment sur le [fleuve Nelson](http://fr.wikipedia.org/wiki/Projet_hydro%C3%A9lectrique_du_fleuve_Nelson) à la [Baie-James](http://fr.wikipedia.org/wiki/Projet_de_la_Baie-James) et sur la [rivière de la Paix](http://fr.wikipedia.org/wiki/Rivi%C3%A8re_de_la_Paix)).

#### <span id="page-17-0"></span>**1.3. Québec**

Comme c'est le cas en Norvège ou en Islande, l'électricité au Québec est de source essentiellement hydraulique. En 2007, le Québec disposait de centrales hydroélectriques d'une puissance combinée de 37 459 MW, soit 91 % du total de 41 018 MW. Ces centrales produisent annuellement 181,1 TWh (94 % du total)

L'[entreprise publique](http://fr.wikipedia.org/wiki/Soci%C3%A9t%C3%A9_de_la_Couronne) [Hydro-Québec](http://fr.wikipedia.org/wiki/Hydro-Qu%C3%A9bec) détient un quasi-monopole sur le développement de la filière. Des petits producteurs vendent leur production (1 277 MW) à Hydro-Québec en vertu d'engagement à long terme. La société d'État dispose également de la presque totalité de la production de la [centrale de Churchill Falls](http://fr.wikipedia.org/wiki/Centrale_de_Churchill_Falls) au [Labrador](http://fr.wikipedia.org/wiki/Labrador)(5 428 MW) en vertu d'un contrat de 65 ans qui viendra à échéance en 2041.

Après une réduction du rythme de ses investissements en nouveaux équipements de production durant les années 1990, Hydro-Québec a repris son programme de construction depuis 2002, avec la mise en service des [centrales du Rocher-de-Grand-Mère](http://fr.wikipedia.org/wiki/Centrale_du_Rocher-de-Grand-M%C3%A8re) (230 mégawatts) en 2004; [Toulnustouc](http://fr.wikipedia.org/wiki/Centrale_de_la_Toulnustouc) en 2005 (526 Mégawatts); [Eastmain-1](http://fr.wikipedia.org/wiki/Am%C3%A9nagement_de_l%27Eastmain-1) en 2007 ;(480 mégawatts) ;[Péribonka](http://fr.wikipedia.org/wiki/Centrale_de_la_P%C3%A9ribonka) (385 mégawatts) et [Mercier](http://fr.wikipedia.org/wiki/Centrale_Mercier) en 2008 (50,5 mégawatts); [Rapides des Cœurs](http://fr.wikipedia.org/wiki/Centrale_des_Rapides-des-C%C5%93urs) (76 mégawatts) et [Chute-Allard](http://fr.wikipedia.org/wiki/Centrale_de_la_Chute-Allard) (62 mégawatts) en 2009.

Deux projets sont toujours en construction. Le premier, Eastmain-1-A-Sarcelle-Rupert consiste à construire deux centrales: 768 mégawatts à Eastmain-1-A — construite à 700 m de sa voisine inaugurée en 2007 — et150 mégawatts à [Sarcelle](http://fr.wikipedia.org/wiki/Centrale_de_la_Sarcelle) et à détourner un débit moyen annuel maximum de 452,6 m<sup>3</sup>/s (72 %) de la rivière Rupert vers le réservoir d'Eastmain-1. La dérivation est complétée depuis novembre 2009 et les six groupes des deux centrales devraient tous être mis en service d'ici 2012. La contribution totale en énergie du projet est estimée à 8,7 TWh par année, dont 5,3 TWh aux centrales de l'[aménagement Robert-Bourassa](http://fr.wikipedia.org/wiki/Am%C3%A9nagement_Robert-Bourassa)et à la [centrale La Grande-1](http://fr.wikipedia.org/wiki/Centrale_La_Grande-1), dont le [facteur d'utilisation](http://fr.wikipedia.org/wiki/Facteur_de_charge_(%C3%A9lectricit%C3%A9)) augmentera de 57 à 63 %.

Un second projet est construit sur la [rivière Romaine](http://fr.wikipedia.org/wiki/Romaine_(fleuve)), sur la Côte-Nord. Le [projet de la](http://fr.wikipedia.org/wiki/Projet_de_la_Romaine)  [Romaine](http://fr.wikipedia.org/wiki/Projet_de_la_Romaine) dont la construction a débuté en 2009 comprend quatre centrales d'une puissance totale de 1 550 MW Leur production estimée atteindra 8,0 TWh lors de leurs mises en service respectives, entre 2014 et 2020.

Dans son plan stratégique publié en 2009, Hydro-Québec indique aussi qu'elle procédera à des projets d'augmentation de la puissance à [SM-3](http://fr.wikipedia.org/wiki/Centrale_de_la_Sainte-Marguerite-3) (440 MW) ainsi qu'aux [centrales Renéévesque](http://fr.wikipedia.org/wiki/Centrale_Ren%C3%A9-L%C3%A9vesque) (210 MW) et [Jean-Lesage](http://fr.wikipedia.org/wiki/Centrale_Jean-Lesage) (120 MW) sur la rivière [Manicouagan](http://fr.wikipedia.org/wiki/Manicouagan_(rivi%C3%A8re)).

#### <span id="page-18-0"></span>**1.4. Chine**

La Chine est l'un des plus grands producteurs mondiaux d'énergie hydroélectrique et le plus grand constructeur de centrales hydroélectriques.Le [barrage des Trois-Gorges](http://fr.wikipedia.org/wiki/Barrage_des_Trois-Gorges) est le plus grand [barrage](http://fr.wikipedia.org/wiki/Barrage) hydraulique du monde en termes de capacité installée (22,4 GW), et sa production hydroélectrique annuelle atteint 84,7 TWh. D'autres barrages sont répartis sur le territoire : le [barrage d'Ertan](http://fr.wikipedia.org/wiki/Barrage_d%27Ertan), le [barrage de Banqiao](http://fr.wikipedia.org/wiki/Barrage_de_Banqiao), le [barrage de Gezhouba](http://fr.wikipedia.org/wiki/Barrage_de_Gezhouba), le [barrage de Longtan](http://fr.wikipedia.org/wiki/Barrage_de_Longtan), le[barrage](http://fr.wikipedia.org/wiki/Barrage_de_Zipingpu)  [de Zipingpu](http://fr.wikipedia.org/wiki/Barrage_de_Zipingpu) dans le Sichuan - un barrage de 156 mètres de haut achevé en 2014.

### <span id="page-18-1"></span>**1.5. Etats-Unis**

La production hydroélectrique des États-Unis compte toujours parmi les plus importantes dans le monde, avec 317,7 TWh en 2012.

# <span id="page-18-2"></span>**1.6. France**

En France, 400 concessions de plus de 4,5 mégawatts (MW) cumulent plus de 23 500 MW de puissance. Avec les petites installations elles fournissent 11,8 % de l'électricité du pays et 75 % de la part [énergies renouvelables.](http://fr.wikipedia.org/wiki/%C3%89nergie_renouvelable)

La première loi cadrant l'hydroélectricité et le régime des concessions hydroélectriques date de la [reconstruction](http://fr.wikipedia.org/wiki/Reconstruction_en_France_et_en_Belgique_apr%C3%A8s_la_Premi%C3%A8re_Guerre_mondiale) qui a suivi la [Première Guerre mondiale](http://fr.wikipedia.org/wiki/Premi%C3%A8re_Guerre_mondiale) (Loi du [16](http://fr.wikipedia.org/wiki/16_octobre) [octobre](http://fr.wikipedia.org/wiki/Octobre_1919) [1919](http://fr.wikipedia.org/wiki/1919) relative à l'utilisation de l'énergie hydraulique).

Près d'un siècle plus tard, en [France,](http://fr.wikipedia.org/wiki/France) la puissance installée des 399 barrages français est de 25 GW, soit environ 25 % de la puissance de l'ensemble des centrales électriques contribuant à l'alimentation des réseaux publics, alors que la production ne représente qu'environ 12 % de l'énergie totale à cause d'un [facteur de charge](http://fr.wikipedia.org/wiki/Facteur_de_charge_(%C3%A9lectricit%C3%A9)) plus faible que celui de la source principale (les centrales nucléaire).

Deuxième source de production derrière l'énergie nucléaire, l'hydroélectricité représentait en [2004,](http://fr.wikipedia.org/wiki/2004) 14 % de la production électrique française et 87 % de la production d'électricité d'origine renouvelable.

Une centaine de centrales sont associées à des retenues de barrages (retenant une moyenne de 7,5 milliards de m3 d'eau). Et plus de 2000 installations sont installées « au fil de l'eau ». La répartition géographique de nombreuses turbines de petite puissance permet une production souple et proche des lieux de consommation. Pour 2 000 MW installés, 7 TWh sont produits en moyenne annuelle. La production annuelle totale est d'environ 67 TWh, ce qui correspond à la consommation moyenne annuelle de 15 millions d'habitants (le quart de la population française).

La puissance installée est de 25 300 MW dont 12 000 MW de puissance de pointe (mobilisable en quelques minutes) et indispensable à la sécurité du système électrique. La puissance électrique totale installée est de 128 000 MW.

Dans les Alpes, le projet « Nouvelle Romanche » sur la commune de [Livet-et-Gavet,](http://fr.wikipedia.org/wiki/Livet-et-Gavet) au sud de [Grenoble,](http://fr.wikipedia.org/wiki/Grenoble) financé par la EDF et soutenu par l'Europe, consiste à construire une centrale hydroélectrique de 93 MW qui produira 560 millions de kWh par an, 30 % de plus que les 6 installations actuelles très anciennes qu'elle remplacera avec une sécurité d'exploitation accrue et un moindre impact environnemental ; les travaux ont commencé début 2011 pour une mise en service en 2017. Le montant de l'investissement s'élève à 250 M€, assuré à hauteur de 80 à 90 % par EDF. C'est une centrale souterraine équipée de deux turbines Francis, construite au fil de l'eau, qui permettra une meilleure utilisation de la force hydraulique dans la [Vallée de la](http://fr.wikipedia.org/wiki/Romanche_(rivi%C3%A8re))  [Romanche.](http://fr.wikipedia.org/wiki/Romanche_(rivi%C3%A8re))

En [juillet 2008,](http://fr.wikipedia.org/wiki/Juillet_2008) en application d'une procédure en manquement émanant de la Commission européenne, le gouvernement a décidé de mettre en concurrence l'attribution des concessions hydroélectriques à leurs échéances. Pour cela, il a regroupé des [concessions](http://fr.wikipedia.org/wiki/Concession_de_service_public_en_France) hydroélectriques par vallées. Les premiers regroupements de concessions devraient être soumis à concurrence avant [2013](http://fr.wikipedia.org/wiki/2013) (barrages de la vallée d'Ossau, barrages de la vallée du Louron, barrages de l'aval de la rivière de La [Truyère,](http://fr.wikipedia.org/wiki/Truy%C3%A8re) la haute et la moyenne [Dordogne](http://fr.wikipedia.org/wiki/Dordogne_(cours_d%27eau)) et les barrages du [Drac\)](http://fr.wikipedia.org/wiki/Drac). Au [31](http://fr.wikipedia.org/wiki/31_d%C3%A9cembre) [décembre](http://fr.wikipedia.org/wiki/D%C3%A9cembre_2014) [2014,](http://fr.wikipedia.org/wiki/2014) seule la concession de Bissorte Super Bissorte sera renouvelée selon le décret ci-dessus cité du 26 septembre 2008 dans la vallée de [l'Arc.](http://fr.wikipedia.org/wiki/Arc_(rivi%C3%A8re))

En [2010,](http://fr.wikipedia.org/wiki/2010) la [libéralisation](http://fr.wikipedia.org/wiki/Lib%C3%A9ralisation) du marché français de l'énergie se prépare : elle devrait se traduire par la vente ou reprise, avant 2015, de 20% du parc hydraulique dont les concessions arrivent à échéance (mise en concurrence pour 49 barrages, en 10 lots d'une puissance installée de 5.300 MW en 2012) qui pourraient être perdus par EDF et GDF Suez.

En [2012,](http://fr.wikipedia.org/wiki/2012) selon EDF, son parc hydroélectrique a produit 39 TWh en 2010 et a un très bon taux de disponibilité (de 87,2 % en 2010 contre 86,7 % en 2009), avec un taux de réponses aux sollicitations dépassant 99 %.

7

### <span id="page-20-0"></span>**1.7. Russie**

La Russie dispose de 49,7 GW en exploitation (180 TWh produits en 2008, soit seulement 21 % du potentiel économiquement exploitable), 7 GW en construction et 12 GW en projet. La majeure partie de ce potentiel est situé en [Sibérie](http://fr.wikipedia.org/wiki/Sib%C3%A9rie) et en [Extrême-Orient russe.](http://fr.wikipedia.org/wiki/Extr%C3%AAme-Orient_russe) La part de l'hydroélectricité dans la production d'électricité nationale était de 16,2 % en 2010 (6<sup>e</sup> rang mondial). La Russie était le 5<sup>e</sup> producteur d'hydroélectricité mondial en 2010 (168 TWh, 4,8 % du total mondial) et le 6<sup>e</sup> pour la capacité installée (47 GW, 6 % du total mondial) en 2009 (6<sup>e</sup> rang mondial pour la part de l'hydroélectricité dans la production totale).

# <span id="page-20-1"></span>**2. Moyen de génération : Turbines hydrauliques**

Une turbine hydraulique comporte les trois organes caractéristiques des turbomachines, à savoir : un distributeur, le rotor et éventuellement un diffuseur. Rappelons que le rôle de ces divers organes a été succinctement analysé dans l'article Théorie générale des turbomachines.

Les petites centrales hydrauliques se divisent en différentes catégories  $^{[2]}$ :

- $\div$  les picocentrales de 10 à 100 kW;
- les microcentrales de 100 kW à 1 MW ;
- les minicentrales de 1 MW à 10 ou 15 MW.

#### <span id="page-20-2"></span>**2.1. Classification des turbines**

Les turbines s'adaptent à toutes les chutes, à tous les débits et assurent le rendement maximum compatible avec une construction simple et robuste, une marche de tout repos, et les dernières exigences de la technique moderne [3].

Elles peuvent se diviser en :

- Turbines pour basses chutes, de 0.70 à 12m
- Turbines pour moyennes chutes, de 12 à 50m
- Turbines pour hautes chutes, de 50 à 200m
- Turbines pour très hautes chutes, de 200 à 1000m

Chacun de ces modèles de turbines se construit encore :

- à axe vertical
- à axe horizontal

Pour une turbine hydraulique, la hauteur disponible ou hauteur nette H, est égale à la hauteur de chute brute H0 diminuée des pertes de charge ∆h dans les conduites extérieures à la machine H=H0-∆h

Comme pour toutes les turbomachines, les problèmes à traiter concernant les turbines hydrauliques se présentent sous deux formes :

 dimensionnement de la machine la mieux adaptée répondant à un cahier des charges donné

 évaluation des performances d'une machine existante en fonction des données de fonctionnement.

#### <span id="page-21-0"></span>**2.2. Dimensionnement d'une machine**

L'objectif de cette première démarche consiste à réaliser le dimensionnement de la machine la mieux adaptée répondant aux données du site à équiper : hauteur nette H, débit-volume disponible  $q_v$ <sup>[2]</sup>.

La machine la mieux adaptée signifie le plus souvent celle qui présentera le meilleur rendement pour une vitesse de rotation N mécaniquement acceptable et qui, en second lieu, présentera la meilleure adaptabilité au site.

#### <span id="page-21-1"></span>**i) Puissance brute et nette d'une chute**

On distingue la puissance brute d'une chute d'eau qui s'exprime par :

```
P_{b} = \rho g Q H_{c}
```
Avec,  $P_b$ : la puissance brute (W), Q : le débit  $(m^3 \cdot s^{-1})$  et  $H_t$ : la hauteur totale de chute (m).

Cette puissance est la puissance maximale théorique récupérable d'une chute d'eau. En réalité, des pertes de charge existent dans les conduites forcées ou dans les canaux de dérivation.

D'autre part, le niveau de restitution n'est pas toujours le niveau théorique (cas des turbines Pelton ou Banki). Dans ce cas, on parle de puissance nette ; la formule devient :

$$
P_{n} = \rho g Q H_{n}
$$

Avec,  $P_n$ : la puissance nette (W) et  $H_n$  la hauteur nette (m).

Hn est en réalité la hauteur utile de chute diminuée des pertes de charge exprimées en mètres.

La puissance électrique P<sub>e</sub> récupérable doit tenir compte du rendement de la turbine et du générateur.

Une formule approchée donne, pour un rendement estimé à 75 % pour une PCH (pertes de charge + rendement de la turbine et rendement du générateur) :

#### $P_{\rm e}$  = 10 Q H

avec  $P_e$ : la puissance électrique exprimée en chevaux vapeur, Q : le débit (m<sup>3</sup>·s<sup>-1</sup>)

et H : la hauteur brute (m).

#### <span id="page-21-2"></span>**ii) Similitude des turbines hydrauliques**

Les relations de similitude permettent d'effectuer des essais sur des turbines à échelle réduite pour les transposer sur des turbines réelles.

Les progrès effectués dans les modèles de similitude ont permis, ces dernières années, d'améliorer très nettement les rendements des petites turbines. Les grands constructeurs utilisent les résultats des modélisations, encore très coûteuses en temps de calcul, qu'ils ont faites et validées sur des sites de grande taille. La corrélation qu'ils ont obtenue entre les modèles réduits et les installations réelles leur permet de garantir des rendements et des puissances sur des installations intermédiaires pour un coût d'étude non prohibitif vis-à-vis de l'investissement<sup>[8]</sup>.

Il faut noter que la transposition d'une turbine de plusieurs mégawatts à une turbine d'une centaine de kilowatts n'est pas garantie totalement par les constructeurs pour des raisons de coût d'usinage et de réalisation. Les aubes d'une turbine de grande puissance peuvent être usinées une à une sur un centre d'usinage 5 axes, quand celles d'une roue de petite turbine seront monobloc et seulement meulées en sortie de fonderie ; les tolérances dimensionnelles seront élargies, ce qui aura un effet sur les formes donc sur les écoulements et les rendements<sup>[4]</sup>.

#### <span id="page-22-0"></span>**iii) Notion de vitesse spécifiques Ns**

La vitesse spécifique est une grandeur qui caractérise une famille de turbines et qui permet de classer les différentes turbines. Cette vitesse spécifique donne immédiatement un ordre de grandeur du rapport du diamètre d'entrée sur le diamètre de sortie d'une roue Francis par exemple [8].

Définition  $[2]$  : La vitesse spécifique n<sub>s</sub> d'une turbine est la vitesse d'une turbine géométriquement semblable et fonctionnant en similitude cinématique, qui produit une puissance de 1ch sous une hauteur de chute nette de 1 m, avec le même rendement optimal.

La notion de vitesse spécifique résulte de l'étude des conditions de similitude des turbines hydrauliques. Si nous considérons deux machines S et S' géométriquement semblables et dont les écoulements sont en similitude cinématique, nous avons les deux relations suivantes :

$$
\frac{N'}{N} = \frac{1}{\lambda} \sqrt{\frac{H'n}{Hn}}
$$

et  $\frac{P_n}{I} = \lambda^2 \left( \frac{H^n n}{I_n} \right)^2$ 3  $\mathcal{L} = \lambda^2 \left( \frac{H'n}{Hn} \right)$ I  $\left(\frac{H'n}{\cdot}\right)$ L  $=\lambda^2\left(\frac{H'n}{Hn}\right)$ *H <sup>n</sup> P*  $\frac{P_n}{P_n} = \lambda^2$ *n*

avec, N : vitesse de rotation de la turbine (tr/min)

Pn : Puissance nette reçue par la turbine (kW) et  $\lambda$  : rapport de similitude géométrique  $(\lambda = r/r, r(r)$  rayon de la turbine S (S')).

La vitesse spécifique Ns correspond au nombre de tours d'une turbine S' fonctionnant en similitude sous  $H' = 1$  m de chute, et fournissant  $Pn' = 1$  kW. On obtient alors la relation suivante:

$$
N_s = N \frac{P_n^{\frac{1}{2}}}{H_n^{\frac{5}{4}}}
$$

#### <span id="page-23-0"></span>**iv) Vitesse angulaire spécifique Ω**

La vitesse spécifique calculée à partir d'unités pratiques n'est pas un nombre adimensionnel.

La vitesse angulaire spécifique est de même nature, elle est par contre sans dimension :

$$
\Omega = \omega \frac{\sqrt{Q}}{(g\Delta P)^{3/4}}
$$

avec, ω vitesse spécifique en rad/s, Q débit en m<sup>3</sup>/s, g en m/s<sup>2</sup> et ∆p en m.

une fois la vitesse angulaire spécifique calculée et en s'appuyant sur l'échelle de la figure 2 qui relie la vitesse angulaire spécifique avec le type de roue

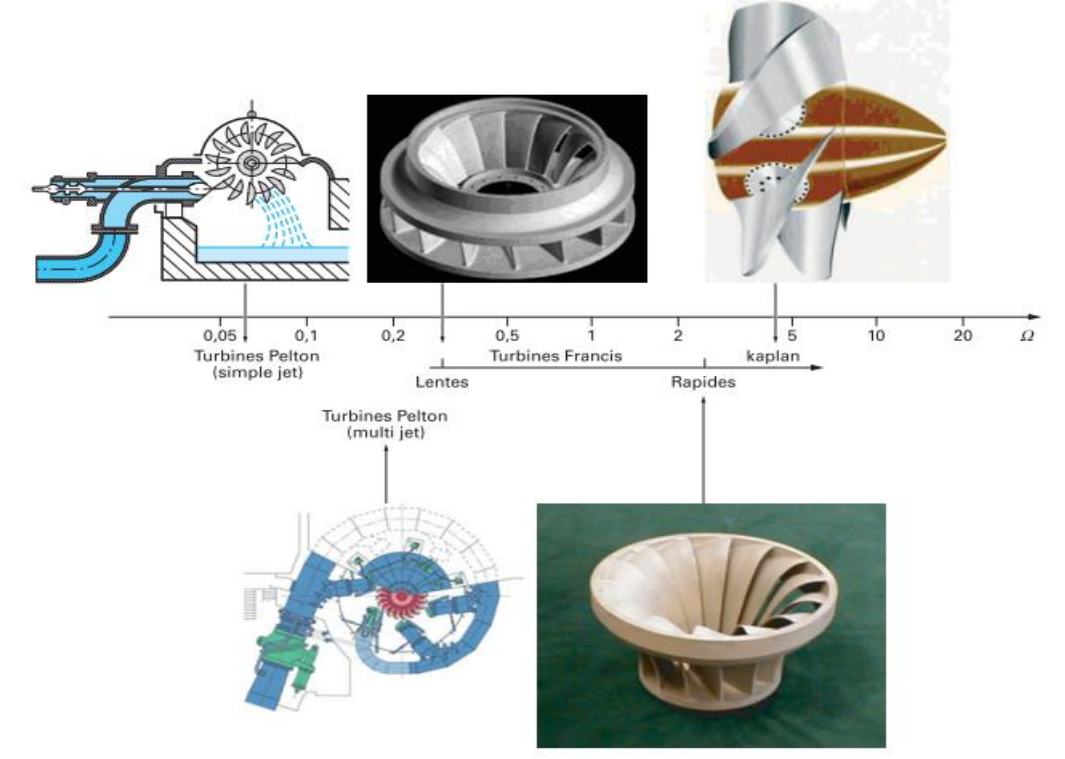

**Figure I.2 :** liaison entre vitesse angulaire spécifique et type de roue **[***2***]**

#### <span id="page-23-1"></span>**v) Rayon spécifique R<sup>s</sup>**

La similitude des turbomachines montre qu'en éliminant la vitesse de rotation dans une combinaison des paramètres de Rateau µ et δ, on peut construire le rayon spécifique Rs qui sera lui-même un paramètre adimensionnel caractéristique d'un type de turbine. Le rayon spécifique aura comme expression :

$$
R_{_S} = R_{_e} (g H)^{\! \! \! \! \! \mu/4} \; \left/ q_{_v}^{\: \! \! \! \! \mu/2} \right.
$$

Au même titre que la vitesse angulaire spécifique  $\Omega$ , le rayon spécifique est un nombre caractéristique du point nominal d'un type de roue. Il existe donc une relation statistique liant le rayon spécifique et la vitesse angulaire spécifique (pour les pompes, il s'agit du diagramme de Cordier issu de résultats expérimentaux.

Les turbines présentent généralement des tailles spécifiques plus réduites en raison d'angles d'aubages très différents.

Les différents types de turbines, compte tenu de leur taille et des caractéristiques du site, offrent de grandes plages d'utilisation et de puissance (figure 3)

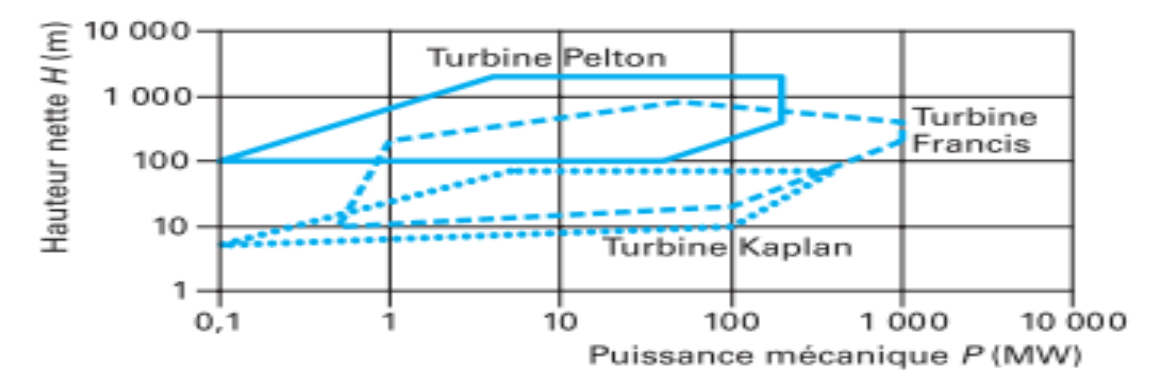

**Figure I.3 :** plages d'utilisation des différentes turbines hydrauliques **[2]**

#### <span id="page-24-0"></span>**2.3. Performances**

L'évaluation des performances d'une machine existante s'effectue en fonction de trois variables indépendantes : la hauteur disponible H, la vitesse de rotation N et le degré d'ouverture x du distributeur.

Pour les turbines de tout type, la hauteur reste en général invariable. Il en est de même pour la vitesse de rotation puisque celle-ci impose la fréquence du réseau électrique aval.

Le distributeur se trouve présent sur les turbines Francis et Kaplan.

Pour les turbines Pelton, le degré d'ouverture x est obtenu par déplacement du pointeau de la tuyère d'injection, fermeture ou ouverture de divers jets dans le cas d'une turbine à jets multiples ; ces organes de réglage sont manœuvrables même en marche.

En général, l'augmentation du degré d'ouverture d'une machine se traduit par une augmentation de la puissance mécanique sur l'arbre par accroissement du débit traversant la turbine. Pour permettre encore un meilleur degré d'adaptation aux besoins du réseau, la turbine Kaplan est également à calage variable en ce qui concerne les pales de la roue.

Partant des trois variables hauteur nette (fixe pour un site donné), vitesse de rotation et degré d'ouverture, l'évaluation des performances d'une machine donnée revient à déterminer les deux variables liées correspondantes : le débit  $Q_v$  traversant la machine et la puissance mécanique P disponible en bout d'arbre ou le couple moteur. À partir de ces termes, on peut déduire le rendement global [2].

L'évaluation des performances d'une machine de géométrie donnée peut s'effectuer aujourd'hui de deux façons suivantes :

- par la numérisation de la géométrie complète de la machine, suivie d'une simulation numérique tridimensionnelle des écoulements internes sur un code de CFD (Computational Fluid Dynamics) tel que ANSYS (Fluent, CFX), FineTurbo, CFDesign, StarCD, etc.
- par les essais de la machine en échelle réelle si la taille le permet.

Mais le plus souvent, les essais sont menés sur une maquette d'échelle réduite.

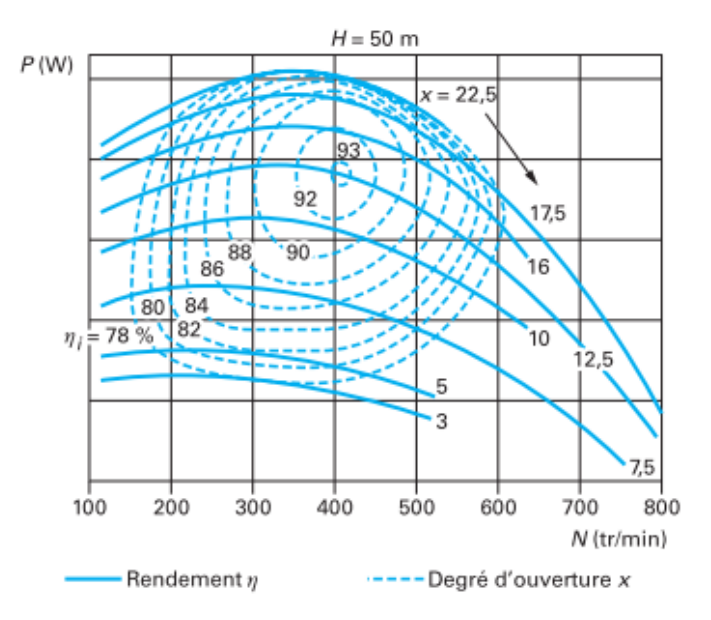

**Figure I.4 :** performances d'une turbine Francis pour diverses ouvertures x du distributeur <sup>[2]</sup>

Le nombre de paramètres libres étant très important, une représentation compréhensible des performances passe par une réduction du nombre de paramètres à faire varier pendant un essai.

On peut effectuer les essais avec H constante et représenter les performances comme celles obtenues sur la figure ci-dessus (par exemple  $H = 50$  m) pour une turbine Francis pour diverses ouvertures du distributeur. On représentera ainsi l'évolution de la puissance et du rendement en fonction de la vitesse de rotation. Pour synthétiser encore, on présente souvent les résultats en bloquant deux paramètres : la hauteur et la vitesse de rotation, par exemple  $H = 50$  m et N = 400 tr/min. On obtient alors l'évolution du rendement ou de la puissance avec le débit-volume  $Q_v$  (figure I.5).

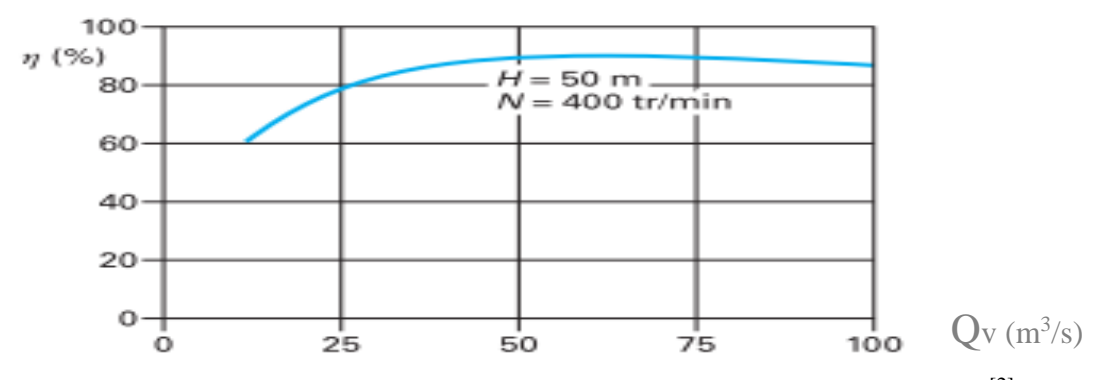

**Figure I.5 : a**llure du rendement d'une turbine Francis en fonction du débit-volume [2] Le point nominal correspond au rendement maximal de 93 % tandis que la pleine charge correspond à la puissance maximale obtenue pour le débit maximal de l'ordre de 150 % du débit nominal. Le rendement des turbines hydrauliques est très élevé sur des plages d'utilisation très étendues. Cette particularité est liée au réglage du distributeur ou des injecteurs situés à l'amont de la roue.

#### <span id="page-26-0"></span>**2.4. Turbines Pelton**

La turbine Pelton, dont un exemple est donné par la figure suivante, est une turbine à injection partielle et à veine libre ; sa roue tourne dans l'air. La détente de l'eau jusqu'à la pression atmosphérique est donc effectuée entièrement dans le distributeur de la machine, l'énergie étant disponible à l'entrée de la roue uniquement sous forme d'énergie cinétique, ce qui correspond à la définition d'une machine à action. Cette turbine ne comporte pas de diffuseur ; à la sortie de la roue, l'eau s'écoule librement [2] [3].

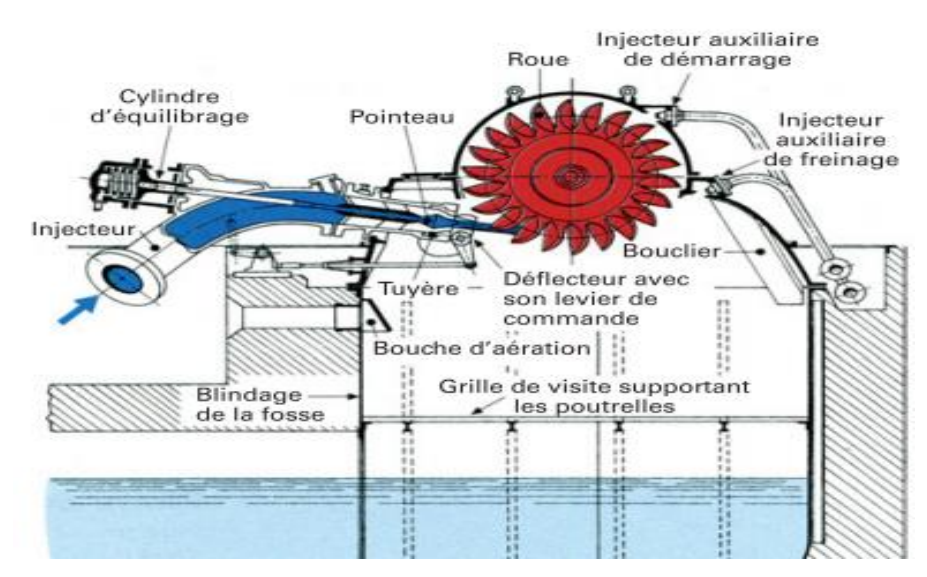

**Figure I.6 :**turbine Pelton à jet unique : centrale de Los Molles (Chili)

#### <span id="page-27-0"></span>**i) Distributeur**

Selon le cas, le distributeur d'une turbine Pelton est formé d'un ou de plusieurs injecteurs, on distingue ainsi les turbines à jet unique et les turbines à jets multiples.

L'injecteur (figure) est constitué d'une tuyère appelée buse dont la section de passage est réglable par le déplacement d'un pointeau ou aiguille d'injection. Un déflecteur coiffe l'extrémité de la buse d'un nez demi-cylindrique qui enveloppe et affleure le jet sortant de l'injecteur ; ce déflecteur a pour mission de dévier brusquement le jet de la roue en cas de décharge accidentelle de la machine et d'éviter ainsi l'emballement de celle-ci.

#### <span id="page-27-1"></span>**ii) Roue**

La roue d'une turbine Pelton est formée d'un disque portant des augets en forme de double cuiller avec arête médiane et échancrure (figure I.7).

L'axe du jet sortant d'un injecteur est tangent à la circonférence primitive (ou cercle Pelton) de la roue dont le diamètre D est, par définition, le diamètre nominal de la machine. L'eau frappe les demi-augets symétriquement par rapport à l'arête qui les sépare ; elle sort de l'injecteur à une vitesse à peu près double de la vitesse tangentielle moyenne des augets : la forme de l'échancrure et le nombre d'augets sont déterminés de telle sorte que la totalité du débit travaille dans les augets sans perte par faufilement.

La figure I.7 montre un auget attaqué de plein fouet et le jet se partageant entre deux augets successifs, elle met ainsi en évidence l'arête centrale et le rôle de l'échancrure.

Les roues à augets sont généralement coulées d'une seule pièce en acier inoxydable de nuance 13 % Cr et 4 % Ni, elles sont équilibrées statiquement en atelier.

Les augets sont usinés, meulés très soigneusement, polis dans les zones les plus sollicitées.

De nombreux contrôles en cours de fabrication sont effectués, tant métallurgiques que dimensionnels.

La roue est accouplée au plateau de l'arbre turbine par des boulons précontraints au moyen de vérins hydrauliques, assurant ainsi la transmission du couple par adhérence.

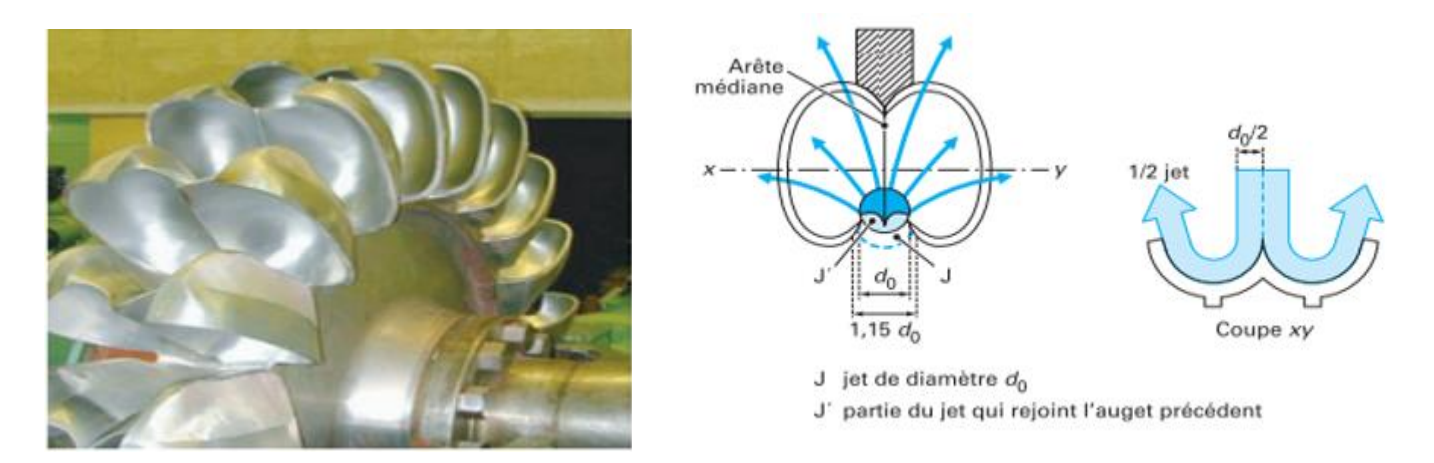

**Figure I.7 :**augets de turbine Pelton

#### <span id="page-28-0"></span>**iii) Turbines à jet unique**

Les turbines Pelton à jet unique sont construites surtout à axe horizontal.

La machine est couverte par un manteau ou capote en acier coulé ou construction mécanosoudée, comportant des tampons de regard et des anneaux de levage. L'échappement vers le canal de fuite s'effectue par une fosse blindée (figure I.8). Autrefois, la tubulure de l'injecteur comportait toujours un coude (figure I.8) afin que le mécanisme de commande de l'aiguille d'injection puisse être placé à l'extérieur de l'écoulement.

Le coude plus ou moins accentué a pour conséquence une distorsion de l'écoulement qui se propage jusqu'à la tuyère ; ainsi, les jets obtenus n'ont pas, avec cette solution, toute la perfection hydraulique souhaitable [2].

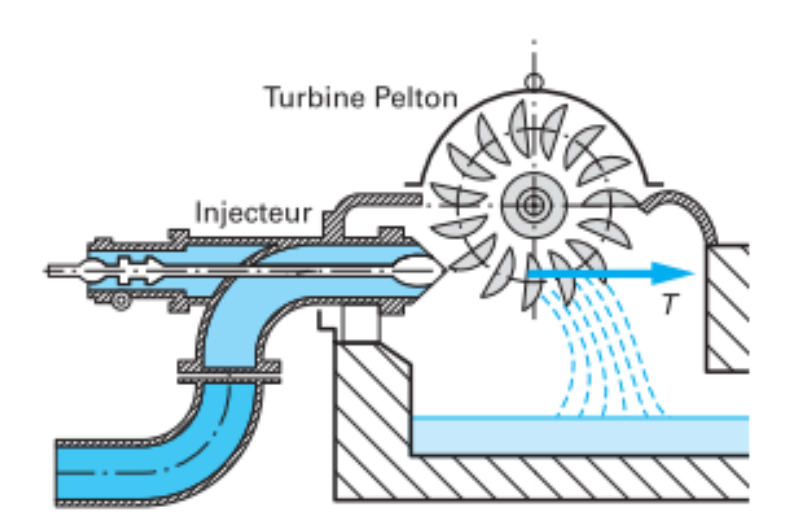

**Figure I.8 :** turbine Pelton à jet unique <sup>[2]</sup>

Dans les unités actuelles de grande puissance à axe horizontal, l'injecteur est rectiligne et d'une construction symétrique par rapport à l'axe du jet, ailettes de guidage exceptées. Il est à remarquer que cette conception ne conduit pas à une diminution des pertes dans l'injecteur luimême, puisque le diamètre hydraulique de ce dernier est diminué par rapport à la solution ancienne de la tubulure coudée ; le gain vient de l'uniformité de structure du jet qui entraîne une meilleure utilisation de celui-ci dans la roue. Afin de diminuer le plus possible le diamètre du corps central de l'injecteur, on commande l'aiguille (le pointeau) par un ou des pistons fonctionnant sous une pression d'huile élevée pouvant atteindre 60 bar.

Un ressort d'équilibrage permet une meilleure adaptation du servomoteur à la courbe d'effort.

#### <span id="page-29-0"></span>**iv) Éléments dimensionnants**

L'injecteur est constitué d'une tuyère dont la section de passage est adaptée à la forme de l'aiguille d'injection afin de former un jet de section circulaire de vitesse supposée uniforme C.

Le diamètre du jet est noté d<sub>0</sub>, l'axe du jet sortant de l'injecteur est tangent à la circonférence de la roue dont le diamètre D est, par définition, le diamètre nominal de la machine.

Les paramètres libres initiaux proviennent directement du site à équiper : la hauteur nette H et le débit-volume « turbinable »  $q_v$ .

La vitesse du jet C est déterminée à partir de l'équation de Bernoulli appliquée entre la surface libre amont et la sortie du jet à la pression atmosphérique. On démontre aisément, en tenant compte des pertes de charge totales, que celle-ci prend la valeur :

$$
C = \sqrt{2 g H}
$$

La puissance hydraulique maximale récupérable par la turbine est donnée par la relation :

$$
P_{\scriptscriptstyle ph} = \rho g q H
$$

Par ailleurs, le débit-volume  $q_v$ , la vitesse du jet C et son diamètre  $d_0$  sont reliés par :

$$
q = C \pi d^2 / 4
$$

L'énergie se transmet à la roue par variation de la quantité de mouvement axiale du jet qui est globalement égale, pour la roue, à l'effort tangentiel T (figure 12). Dans les meilleures conditions (figure 13), à savoir, lorsque la quantité de mouvement en sortie de roue est nulle suivant l'axe du jet (l'écoulement en sortie est sensiblement perpendiculaire à la roue), l'effort tangentiel maximal est donné par :

$$
T_{Max} = \rho q C
$$

S'appliquant au rayon R et la roue tournant à la vitesse angulaire ω, la puissance hydraulique correspondante sera donnée par :

$$
P_{Max} = \rho q C \omega R
$$

En remarquant que la quantité ω R est égale à la vitesse périphérique U de la roue (ou vitesse d'entraînement), on peut écrire la puissance sous la forme :

$$
P_{Max} = \rho q C U
$$

Lorsque l'on examine la cinématique de l'écoulement entre l'entrée et la sortie des augets (figure 9), on admet que les conditions optimales citées plus haut sont obtenues pour :

$$
U = \frac{C}{2}
$$

Condition correspondant aussi au rendement global maximal.

En remplaçant U et C par leurs valeurs, on retrouvera bien la puissance hydraulique maximale récupérable par la turbine donnée par la relation :

$$
P_{\scriptscriptstyle ph} = \rho g q H
$$

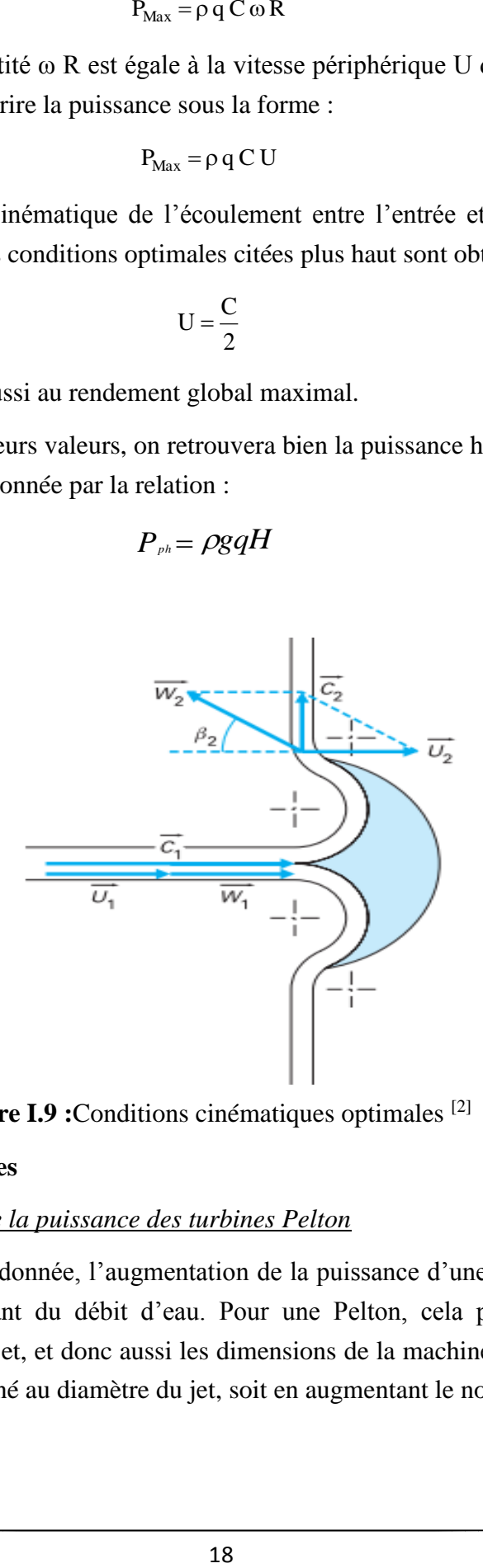

**Figure I.9 :**Conditions cinématiques optimales [2]

#### <span id="page-30-0"></span>**v) Turbines à jets multiples**

#### <span id="page-30-1"></span>*a) Augmentation de la puissance des turbines Pelton*

Pour une hauteur de chute donnée, l'augmentation de la puissance d'une turbine nécessite un accroissement correspondant du débit d'eau. Pour une Pelton, cela peut se faire soit en accroissant le diamètre du jet, et donc aussi les dimensions de la machine puisque le rayon de la roue doit être proportionné au diamètre du jet, soit en augmentant le nombre de jets [4].

À puissance et chute égales, la seconde solution offre l'avantage de conduire à des augets plus petits, des roues de diamètre moindre et donc des vitesses de rotation plus élevées ; le poids de la machine est ainsi diminué, y compris celui de l'alternateur ; les frais de génie civil en sont réduits d'autant. Il faut cependant veiller à ce que les retombées d'eau après sortie de la roue ne viennent pas interférer avec un des jets d'alimentation ; cette condition de non-interférence limite à six le nombre de jets réalisable en pratique.

#### *b) Turbines à axe horizontal*

<span id="page-31-0"></span>Dans ce cas, pour limiter l'encombrement de l'amenée, le nombre de jets est pratiquement limité à deux, l'angle entre ces deux jets variant entre  $75^{\circ}$  et  $90^{\circ}$ . Sur la figure suivante, les deux jets font entre eux un angle de  $75^0$ .

Le bâti doit résister à la pression de deux jets (partie inférieure renforcée par des nervures, partie supérieure à double fond, partie arrière protégée par un bouclier). Souvent, on place deux turbines de ce type de part et d'autre d'un alternateur unique, soit donc un groupe comportant deux roues et quatre jets [4].

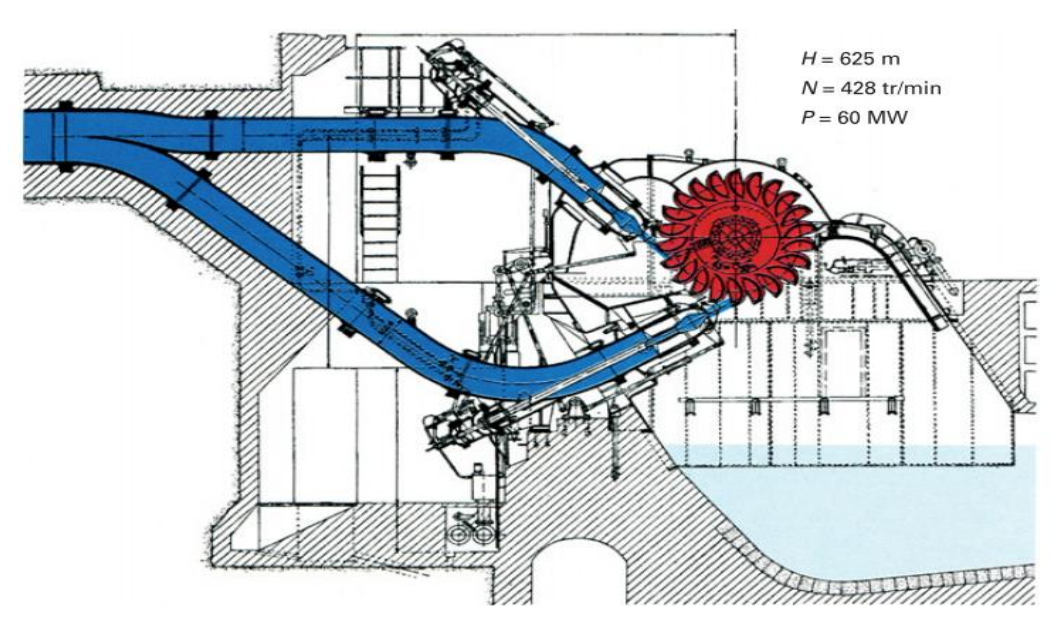

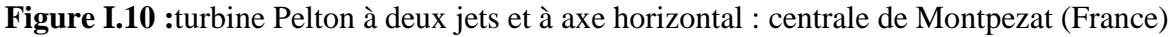

#### <span id="page-31-1"></span>*c) Turbines à axe vertical*

Dans ce cas, le nombre de jets peut être plus élevé.

On construit des machines comportant jusqu'à six injecteurs. C'est la solution retenue pour les grosses machines.

En solution verticale, deux types de bâti peuvent être utilisés :

 soit une structure ne servant que de blindage de la fosse d'évacuation et de support du palier de guidage.

 soit un bâti capable de supporter, en outre, le stator de l'alternateur. Cette dernière conception conduit à une réduction sensible de la longueur de la ligne d'arbre et, de ce fait, permet la réalisation d'un groupe à deux paliers (au lieu de trois dans la première solution).

Le palier de roue est du type à barbotage ou à patins ; il est boulonné sur le fond central du bâti de turbine et reprend les poussées radiales engendrées par les jets, même si ceux-ci fonctionnent individuellement. Il est fait de deux ou plusieurs éléments interchangeables dont la surface en contact avec l'arbre est constituée par un revêtement en alliage « antifriction » usiné avec précision et très soigneusement poli.

#### <span id="page-32-0"></span>*d) Fonctionnement à contre-pression*

Normalement, le plan d'eau aval d'une turbine Pelton est sous le niveau de la roue puisque celle-ci doit rester constamment aérée.

Cette disposition implique que la roue soit installée au-dessus du niveau aval le plus haut. Or, dans certains cas, ce niveau peut fluctuer d'une hauteur atteignant une dizaine de mètres. Il en résulte, lorsque le niveau aval est normal, une perte de chute suffisante pour qu'on tente de la récupérer. Pour effectuer cette récupération, on place la turbine sous le niveau aval et on abaisse artificiellement le plan d'eau sous la roue de la turbine en comprimant l'air contenu dans la bâche de la machine.

#### <span id="page-32-1"></span>**2.5. Turbines Francis**

La turbine Francis est celle dont le domaine d'utilisation est le plus vaste. Elle peut fonctionner dans des conditions de hauteur de chute très étendues : de quelques dizaines de mètres jusqu'à 800 m. La puissance unitaire peut atteindre des valeurs considérables, et rien n'interdit d'envisager des groupes de 1 000 MW ou même davantage.

Un exemple de turbine Francis à axe horizontal est donné sur la figure I.11.

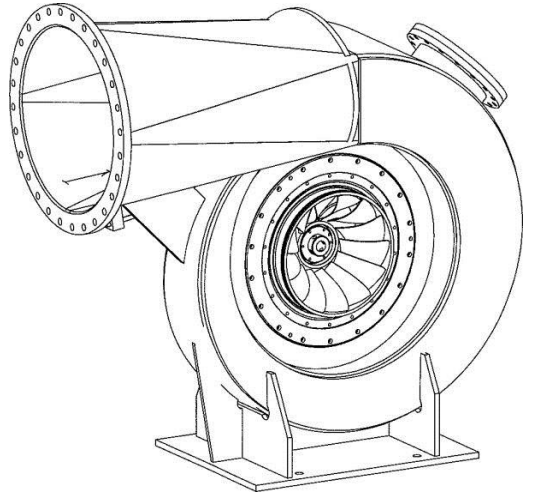

**Figure I.11 :**turbine Francis à axe horizontal

#### <span id="page-33-0"></span>**i) Conception et études hydrauliques**

L'étude hydraulique des turbines Francis doit être poussée d'autant plus loin que la taille des unités devient gigantesque.

C'est pourquoi on a consenti un effort sans précédent dans l'élaboration du tracé de leurs roues, tant en matière de calculs théoriques qu'au plan des études expérimentale.

#### <span id="page-33-1"></span>**ii) Calculs théoriques**

Un programme de conception assistée par ordinateur permet de générer sans difficulté les formes géométriquement complexes des aubes des turbines Francis. Il est associé avec des méthodes de calcul très sophistiquées :

- calcul quasi-tridimensionnel permettant un couplage entre la détermination de l'écoulement méridien et celle de l'écoulement établi d'aube à aube ;
- calcul tridimensionnel direct par éléments finis.

On peut ainsi effectuer une analyse hydraulique très fine et prévoir le champ de pression sur la surface des aubes. Le caractère conversationnel des programmes facilite l'optimisation des formes, assurant ainsi le bon comportement en cavitation, des performances élevées et la parfaite tenue mécanique des aubages.

#### <span id="page-33-2"></span>**iii) Études expérimentales**

Les études sur modèle réduit en similitude non seulement permettent de vérifier les performances prévues par le calcul, mais encore, seules, elles autorisent l'analyse fine des phénomènes complexes liés au fonctionnement hors adaptation. Grâce à des systèmes informatisés de traitement des signaux de mesure, on peut accéder rapidement à la mesure des paramètres de fonctionnement. On peut aussi pousser plus avant :

- l'étude des champs de vitesse ;
- l'étude des forces radiales et axiales d'origine hydraulique ;
- la mesure des efforts statiques et dynamiques sur les directrices ;
- l'étude des phénomènes transitoires et de stabilité ;
- l'étude hydraulique de l'ensemble vanne-fourreau/turbine lors de la fermeture.

#### <span id="page-33-3"></span>**iv) Éléments dimensionnants**

Le distributeur est constitué d'une grille d'aubes annulaire d'orientation réglable. En fonction de l'angle de réglage, la vitesse absolue du fluide peut être orientée différemment à l'entrée de la roue.

Les paramètres libres initiaux proviennent directement du site à équiper : la hauteur nette H et le débit-volume « turbinable » Q.

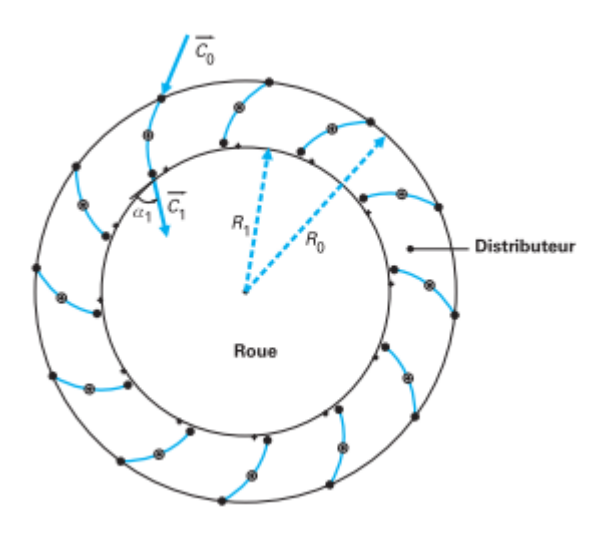

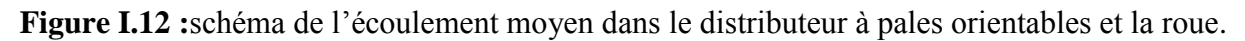

La direction de la vitesse absolue  $C_0$  à l'entrée du distributeur est pré conditionnée par l'évolution de section de la volute d'alimentation. Compte tenu de la cambrure et de l'orientation de ces pales, la vitesse absolue de sortie est égale à C1.

Les proportions entre pressions statiques et dynamiques sont régies par l'équation de Bernoulli tenant compte des pertes de charge totales entre l'entrée et la sortie du distributeur [2].

D'après l'équation d'Euler des turbomachines, la hauteur récupérée par la roue sous forme de travail moteur est calculable par :  $gH = U_1C_{u1} - U_2C_{u2}$ 

Pour le point nominal de la machine, les pales de la roue sont tracées pour obtenir en sortie une composante giratoire nulle  $(C_{u2}=0)$ , en principe cette propriété est à respecter pour toutes les lignes de courant utilisées pour modéliser l'écoulement dans la roue.

On obtiendra finalement l'expression suivante pour le travail moteur :  $gH = U_1Cu_1 = \omega R_1Cu_1$ 

La puissance hydraulique maximale récupérable par la turbine est donnée par la relation :

$$
P_{\scriptscriptstyle hy} = \rho g Q H
$$

Par ailleurs, le débit-volume Q, les composantes méridiennes des vitesses absolues de l'écoulement  $C_r$  et  $C_m$  ainsi que les sections de passage sont liées par :

$$
Q = C_{r1}S_1 = C_{m2}S_2
$$

Où :  $S_1 = 2\pi R_1 b_1$ et  $S_2 = 2\pi R_2 b_2$ 

avec b1 largeur de passage du diffuseur que l'on retrouve à l'entrée de la roue,

R1 rayon moyen d'entrée L'indice 2 correspond à la sortie de la roue qui ne sera pas traitée ic

Les triangles de vitesses permettent d'identifier les angles constructifs suivants :

- Angle d'injection du distributeur : Ī  $\tan \alpha_1 = C_{\rm cl}/C_{\rm ul}$
- Angle d'entrée d'aubage de roue :

$$
tan\beta_{\scriptscriptstyle{\perp}} = (U_{\scriptscriptstyle{\perp}} - C_{\scriptscriptstyle{\mathrm{u}}\scriptscriptstyle{\perp}}) / C_{\scriptscriptstyle{\mathrm{r1}}} = (U_{\scriptscriptstyle{\perp}} - C_{\scriptscriptstyle{\mathrm{u}}\scriptscriptstyle{\perp}}) / C_{\scriptscriptstyle{\mathrm{u}}\scriptscriptstyle{\perp}} tan\alpha_{\scriptscriptstyle{\perp}}
$$

#### <span id="page-35-0"></span>**v) Organes de garde**

Les organes de garde de turbines sont destinés à assurer la sécurité de la coupure du débit de la conduite et la protection de la machine lors d'un arrêt. Ils sont situés à l'amont de la bâche.

Les deux types les plus courants sont :

- le robinet sphérique réservé pour les hautes chutes ;
- le robinet papillon avec lentille pleine ou lentille à treillis pour les moyennes et basses chutes.

On a aussi développé un nouveau type de vanne de garde : la vanne-fourreau. Elle se présente sous la forme d'un cylindre concentrique à l'axe de la roue et situé généralement entre les directrices et les avant directrices.

La coupure du débit est réalisée par une translation verticale de ce cylindre. Cette vanne fourreau est commandée par des servomoteurs à huile synchronisés mécaniquement.

La vanne-fourreau présente deux avantages considérables en matière de coût :

- une réduction importante du génie civil, notamment pour les centrales souterraines, par la suppression de la galerie des robinets ;
- une diminution du coût de l'organe de garde proprement dit, car le prix de la vanne-fourreau est bien inférieur à celui d'un robinet classique.

# <span id="page-35-1"></span>**2.6. Turbines Kaplan et hélice**

Les turbines Kaplan et hélice sont des machines à réaction et à injection totale adaptées aux faibles chutes et aux débits élevés (la turbine Kaplan est à pales réglables en marche, la turbine hélice est à pales fixes). Leur structure générale (figure I.13) est la même que celle des turbines Francis à axe vertical. L'écoulement dans le rotor est néanmoins purement axial. La turbine Kaplan est utilisée dans une gamme de chute comprise environ entre 12 et 60m. Ses performances sont élevées sur une large variation de chute et de charge, grâce à son double réglage conjuguant les positionnements des pales et du vannage.

L'état actuel de la technologie permet de concevoir des machines de grandes dimensions réalisées en sous-ensembles transportables, jusqu'à des diamètres de roue de l'ordre de 10 m et des puissances pouvant aller jusqu'à 250 MW unitaires [3] [4].
Ainsi, dans le cas d'équipements de grands cours d'eau, ces conceptions et réalisations permettent de réduire notablement le coût de l'investissement.

La turbine Kaplan présente des avantages remarquables par rapport aux autres types de machines qui pourraient lui être substitués pour certaines applications précises ; ainsi, dans la gamme inférieure des chutes, et lorsque l'aménagement participe à la tenue en fréquence du réseau, la turbine Kaplan offre une plus grande stabilité de fonctionnement que le bulbe, du fait de l'inertie importante de ses parties tournantes.

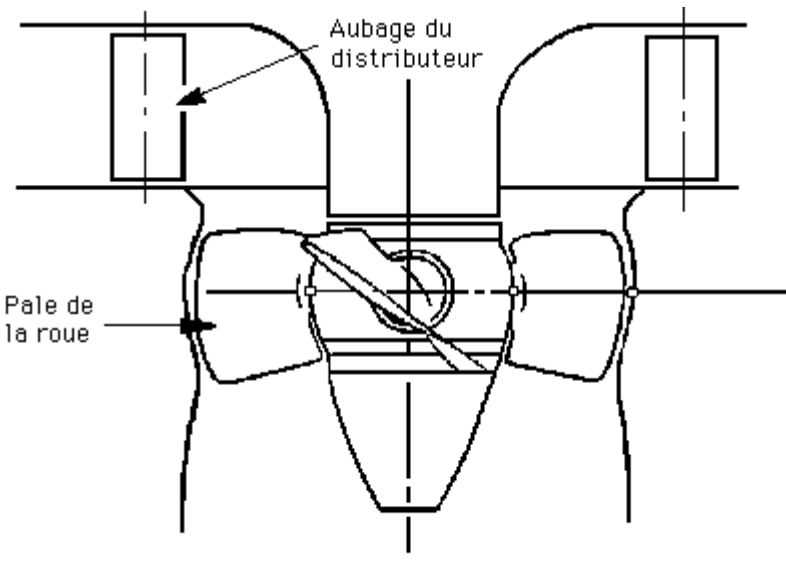

source : OFQC

**Figure I.13 :** turbine Kaplan à hélice

Enfin, la turbine Kaplan est mieux adaptée que la turbine Francis aux variations de charge et de chute, au prix d'un coefficient d'emballement (rapport de la vitesse d'emballement à la vitesse de synchronisme) plus élevé.

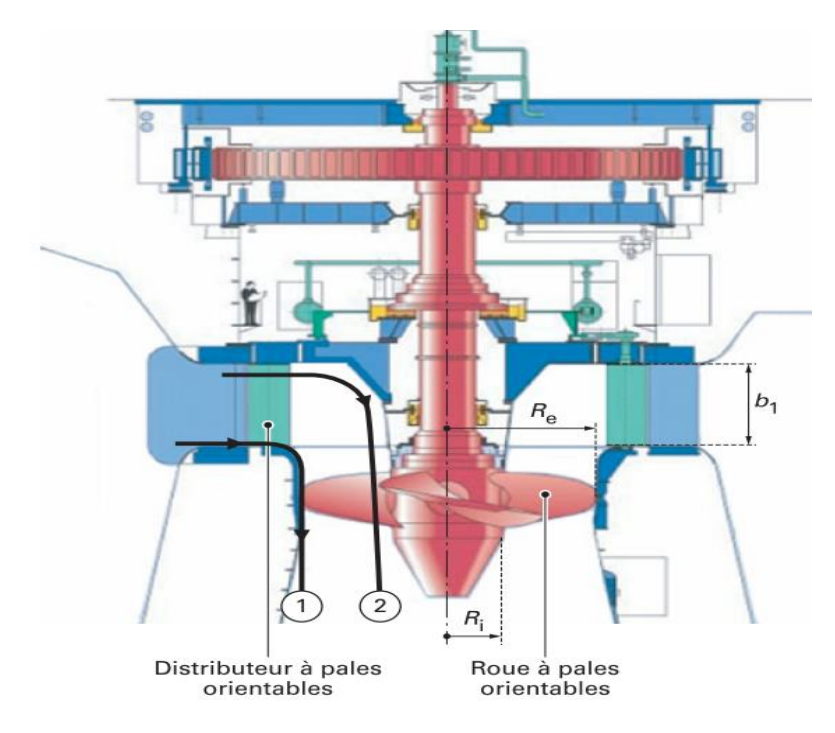

# **i) Éléments dimensionnants**

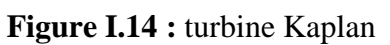

Le distributeur d'une turbine Kaplan (figure I.14) est sensiblement le même que celui d'une turbine Francis et joue le même rôle : créer en sortie de distributeur une composante giratoire Cu1 de valeur contrôlée (figure I.14). Le parcours, depuis la sortie du diffuseur jusqu'à l'entrée de la roue, est ici plus long et plus complexe car les lignes de courant changent de direction pour passer de la direction radiale à la direction axiale.

D'autre part, suivant leur position verticale de bas en haut du diffuseur, les lignes de courant alimentent respectivement la périphérie (ligne de courant 1) ou le pied des pales de la roue (ligne de courant 2). Ce parcours libre des lignes de courant est régi par les règles de l'écoulement tridimensionnel qui indiquent que la composante circonférentielle évoluera vers un vortex libre de la sortie du diffuseur à l'entrée de la roue, champ de vitesse qui à son tour induira éventuellement une distribution non uniforme de la vitesse axiale, l'objectif étant de connaître avec précision les composantes axiales et circonférentielles de la vitesse absolue à l'entrée de la roue. Au stade de l'avant-projet, on pourra retenir une distribution de vitesse axiale constante à l'entrée de la roue.

Concernant la roue, le rôle de celle-ci est de redresser l'écoulement pour le rendre idéalement axial à la sortie :  $C_{u2} = 0$ . Au point nominal de fonctionnement, cette propriété est à respecter pour toutes les lignes de courant utilisées pour modéliser l'écoulement dans la roue.

Les paramètres libres initiaux proviennent directement du site à équiper : la hauteur nette H et le débit-volume « turbinable » qv.

Compte tenu de la cambrure et de l'orientation des pales du diffuseur, la vitesse absolue de sortie est égale à  $C_1$  de composantes  $C_{u1}$  et  $C_{r1}$ . À la sortie du diffuseur, la largeur de passage est notée  $b_1$ , le rayon est sensiblement égal au diamètre extérieur de la roue  $R_e$ , l'angle d'injection est égal à  $\alpha_1$ , avec :

$$
tan\alpha_{\scriptscriptstyle 1} {}^=\! C_{\scriptscriptstyle \rm r1}{}^/C_{\scriptscriptstyle \rm u1}
$$

Où Cr1 calculable à partir du débit :

$$
q_{v} = C_{r1} 2 \pi R_{e} b_{1}
$$

 $\hat{A}$  partir du débit, on peut également calculer la composante axiale  $C_a$  de la vitesse absolue à l'entrée de la roue, elle est supposée uniforme sur toutes les sections de passage à l'entrée et à la sortie de la roue :

$$
C_{\rm a} = \frac{q_{\rm v}}{\pi (R_e^{2} - R_i^{2})}
$$

Pour faciliter les calculs et comme le suggère la figure 14, on retiendra l'hypothèse d'égalité entre la vitesse débitante sortant du distributeur et de celle traversant la roue :

$$
C_{\scriptscriptstyle a} = C_{\scriptscriptstyle r1}
$$

Soit l'égalité des surfaces débitantes :

$$
2\pi R_{e}b_{1} = \pi (R_{e}^{2}-R_{i}^{2})
$$

En désignant par T le rapport de moyeu de la roue :  $T = R_i/R_e$ , l'égalité précédente sera obtenue pour :

$$
b_1 = R_e(1-T^2)/2
$$

Pour la roue, le triangle de vitesses à l'entrée prend plusieurs formes en fonction du rayon r. La vitesse d'entraînement varie du pied de pale (i) à la périphérie (e) suivant :

$$
U_{1} = \omega r
$$

Soit:  $U_i = \omega R_i$  et  $U_e = \omega R_e$ 

La composante giratoire  $C_u$  de la vitesse absolue prend également une forme variable en fonction de r (vortex libre)

$$
C_{u} = Cte/r = R_{e}C_{u1}/r
$$

Dans tout l'espace fluide allant de la sortie du diffuseur à l'entrée de la roue, l'énergie des filets fluides est identique, la constante est donc la même dans tout cet espace fluide, on peut donc la calculer en sortie de diffuseur, on aura ainsi comme distribution de vitesse giratoire à l'entrée de la roue :

$$
C_{\mu i} = R_e C_{\mu 1} / R_i \quad et \quad C_{\mu R} = C_{\mu 1}
$$

Compte tenu des hypothèses faites, l'équation d'Euler des turbomachines donne la hauteur récupérée par la roue sous forme de travail moteur. En principe, celle-ci évolue avec le rayon mais, compte tenu des formes de  $U_1$  et de  $C_u$ , elle prend pour valeur une constante :

$$
gH = \omega R_e C_{\rm ul}
$$

La puissance hydraulique maximale récupérable par la turbine est donnée par la relation :

$$
\boldsymbol{P}_{\scriptscriptstyle{hy}} = \boldsymbol{\rho} \ \boldsymbol{g} \ \boldsymbol{q} \ \boldsymbol{H}
$$

Les triangles de vitesses permettent d'identifier les angles constructifs et de reprendre l'ensemble des propriétés décrites ci dessus. La figure 15 définit les proportions de toutes ces grandeurs à la périphérie de la roue.

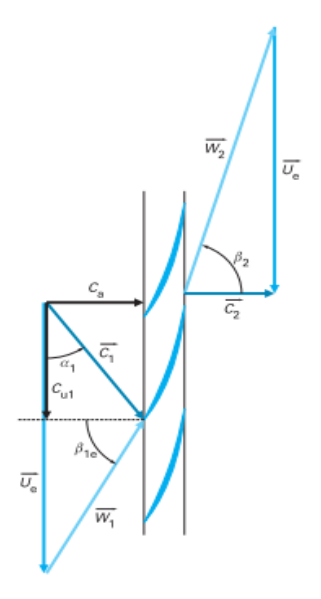

**Figure I.15 :** triangles de vitesses à la périphérie de la roue

On peut déduire de cette figure l'angle d'injection du diffuseur  $\alpha_1$  et l'angle d'entrée d'aubage β1e :

Angle d'injection du distributeur :

$$
\tan \alpha_1 = C_{r1}/C_{u1}
$$

Angle d'entrée d'aubage de roue :

$$
\tan \beta_{\mu} = (U_1 - C_{\mu})/C_{\mu} = (U_1 - C_{\mu})/C_{\mu} \tan \alpha_{\mu}
$$

# **ii) Organe de garde**

L'organe de garde est généralement constitué par une ou plusieurs vannes plates placées, selon la spécificité de l'installation, à l'amont ou à l'aval de la turbine.

### **iii) Régulation**

Elle est identique à celle d'une turbine Francis à laquelle est ajouté un circuit d'asservissement conjuguant la position des pales à celle du vannage.

### **iv) Fonctionnement en déchargeur**

### *a) Fonctionnement sans vanne aval*

Les aménagements de basse chute doivent être protégés en cas d'annulation brusque du débit turbiné résultant d'un déclenchement des groupes. Il faut en effet éviter qu'une onde, positive dans le bief amont ou négative dans le bief aval, se propage, cela pour ne pas gêner la navigation ou encore pour prévenir des débordements. L'équipement classique de protection comporte des déversoirs de décharge évacuant les débits déviés des turbines. Cet équipement est coûteux. Une solution de remplacement avantageuse est l'utilisation des turbines elles-mêmes pour l'évacuation du débit ; c'est le fonctionnement en déchargeur réalisable avec des turbines Kaplan (ou bulbe). Ce fonctionnement est obtenu en déconjuguant les commandes du cercle de vannage et des pales du rotor, le distributeur étant partiellement ouvert et le rotor étant au contraire totalement ouvert. On arrive ainsi à dissiper suffisamment de puissance dans la turbine tout en évitant l'emballement de celle-ci [5].

# *b) Fonctionnement avec vanne aval*

Pour des fonctionnements en déchargeur à fort débit (70 % du débit nominal), on incorpore à l'extrémité de l'aspirateur une vanne qui, partiellement fermée, réduit l'énergie disponible à la turbine et dissipe elle-même une certaine puissance ; dans ce cas, le vannage et les pales sont complètement ouverts.

La vanne aval, partiellement baissée, engendre une perte de charge locale dans le conduit d'évacuation, d'où une forte remontée de la pression dans l'aspirateur.

En fait, la turbine fonctionne alors à l'emballement mais sous une hauteur de chute très réduite qui correspond à une vitesse de rotation inférieure au synchronisme et avec une pression élevée dans l'aspirateur, ce qui diminue notablement le risque de cavitation.

La vanne, de son côté, travaille sous une chute relativement proche de la chute totale et l'énergie de l'eau se dissipe à son aval sous forme de remous dans le canal de fuite, donc en dehors de la centrale [5].

Ce fonctionnement en déchargeur avec vanne aval est celui qui permet le plus grand débit, aussi s'est-il généralisé sur la plupart des turbines Kaplan et pratiquement tous les groupes bulbes.

# **3. Les Pompes Comme Turbines**

Les pompes de série utilisées comme turbine trouvent leur application dans les microcentrales hydrauliques.

Il s'agit d'une technique séduisante, car l'utilisation de pompes fabriquées en grande série, avec des modifications mineures, est très avantageuse du point de vue prix.

Cependant, cette technique a ses limites, en particulier par le fait qu'une pompe utilisée comme turbine ne peut fonctionner, avec un bon rendement, qu'à un débit constant ou peu variable <sup>[6]</sup>.

# **3.1 Limites d'utilisation des pompes en régime turbine (PAT)**

Les pompes inversées ont des limitations du point de vue exploitation :

- elles doivent fonctionner à un débit fixe, ou faiblement variable
- elles peuvent présenter des difficultés lorsqu'elles sont installées dans des circuits hydrauliques comprenant de longues conduites, car leur débit peut varier fortement en cas de déclenchement d'urgence. Ceci peut conduire à de fortes variations de pression (coup de bélier) pouvant endommager l'installation si des précautions ne sont pas prises.

Certains constructeurs ont pensé pallier au manque de flexibilité de la pompe en turbine en faisant fonctionner les groupes à vitesse variable.

En ce cas le courant produit par la génératrice est converti par voie électronique à la fréquence du réseau de 50Hz.

Cette solution a ses limites, car le comportement de la pompe en régime turbine diffère de son comportement en pompe. Si le débit d'une pompe à vitesse variable suit la variation de la vitesse de rotation ou de la fréquence d'alimentation, il n'en est pas de même pour la même machine en régime turbine [6].

# **3.2. Différences entre fonctionnements en pompe et en turbine**

Avant d'entamer la sélection d'une pompe destinée à fonctionner comme turbine, il est bon de rappeler les différences entre les deux modes de fonctionnement de la machine.

#### **i) Fonctionnement en pompe**

- La vitesse de rotation en service normal est constante.
- La pression de refoulement et le débit sont ceux indiqués dans le catalogue du fabricant pour une vitesse donnée.
- Le démarrage est réalisé par branchement du moteur sur le réseau électrique, la vanne en amont de la pompe étant généralement fermée.
- Le coup de bélier au démarrage est contrôlé par l'ouverture lente de la vanne amont ou par mise en vitesse progressive du groupe.
- En cas de coupure de l'alimentation électrique du moteur, la pompe s'arrête.

 Dans ce cas, le débit diminue quasi instantanément et peut être source de dangereux coups de bélier si des mesures de protection ne sont pas prises (clapet de retenue, volant d'inertie, accumulateur hydro-pneumatique, etc.).

### **ii) Fonctionnement en turbine**

- La vitesse de rotation en service normal est constante. Si la génératrice est asynchrone, cette
- vitesse sera légèrement supérieure à celle d'une pompe dotée d'un moteur asynchrone. Il conviendra d'en tenir compte au moment de l'établissement des courbes pression-débit de la machine.
- Le sens de rotation en turbine est l'inverse de celui en pompe.
- La pression différentielle, ou chute nette au point de rendement maximum est, pour une vitesse de rotation donnée, supérieure à celle de la pompe à même vitesse (environ 1.4 à 1.6 fois).
- Le débit au point de rendement maximum est supérieur à celui de la pompe à vitesse de rotation identique (1.2 à 1.5 fois).
- Le démarrage du groupe turbo-générateur est obtenu par l'ouverture contrôlée lente d'une vanne en amont.

Le générateur est couplé au réseau lorsque la vitesse de rotation atteint la vitesse synchrone.

- En cas de coupure de l'alimentation électrique (perte de réseau), la vitesse de rotation du groupe augmente jusqu'à la vitesse à vide, ou vitesse d'emballement.
- Parallèlement, le débit diminue avec l'augmentation de vitesse pour les pompes généralement utilisées comme turbine (pompes centrifuges).
- La vitesse d'emballement peut atteindre 2 fois la vitesse nominale et le débit d'emballement la moitié du débit nominal suivant le type de pompe et les conditions d'exploitation.
- La transition entre vitesse nominale et vitesse d'emballement peut être très rapide et générer d'importants coups de bélier si des contre-mesures appropriées ne sont pas prises (volant d'inertie, accumulateur hydropneumatique, frein, etc.).

# **3.3. Domaine d'utilisation d'une pompe inversée comme turbine**

Tenant compte du large éventail et du nombre de types de pompes à disposition sur le marché, le domaine d'application des pompes utilisées comme turbine est très vaste :

de quelques mètres à plusieurs centaines de mètres pour la chute,

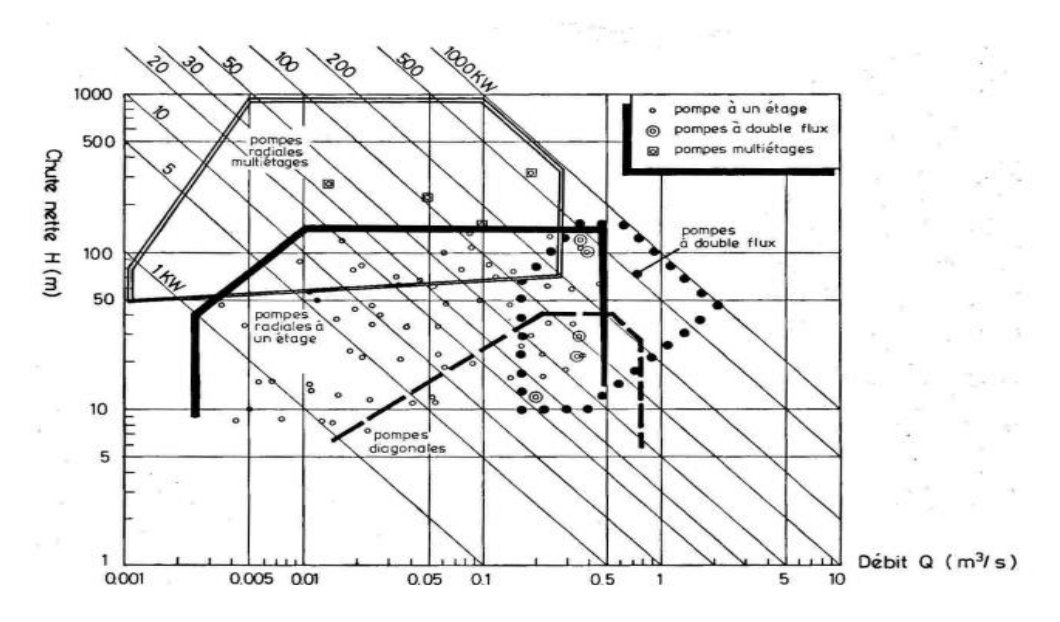

de quelques litres/sec à un mètre cube/sec pour le débit.

(chute nette, débit, puissance) des pompes inversées (PAT) [6] .

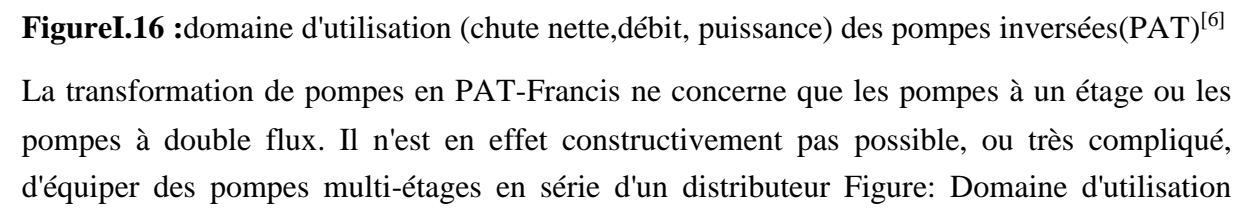

#### **3.4. Vitesse spécifique**

Un paramètre important des pompes comme des turbines hydrauliques est la vitesse spécifique. Elle est définie comme suit:

$$
n_q = n Q^{1/2} H^{3/4}
$$

avec, n : vitesse de rotation (tr/min), Q: débit au point de fonctionnement optimum (rendement maximum)  $(m^3/s)$ , H : hauteur de refoulement (pompe) ou chute nette (turbine) au point de fonctionnement optimum (m).

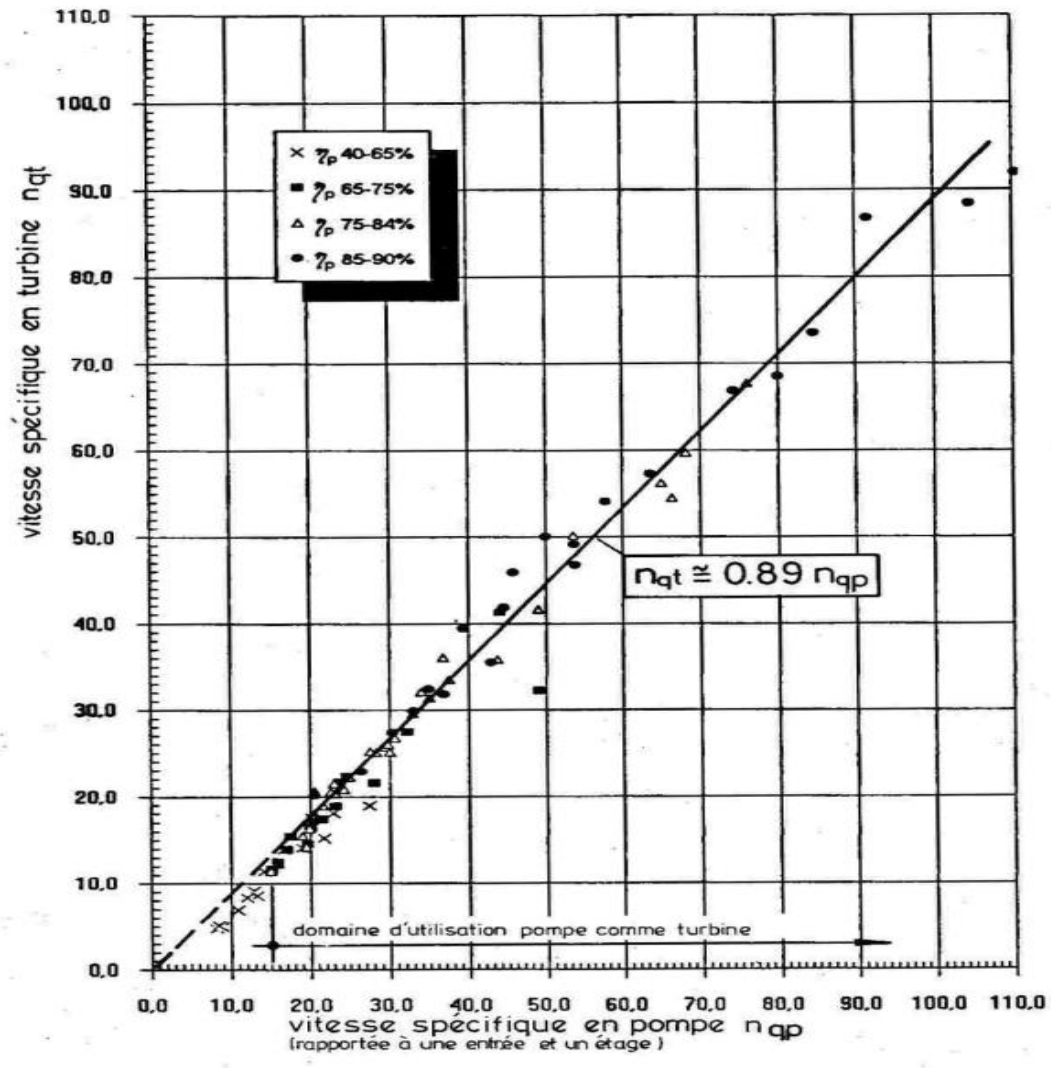

**Figure I.17 :**vitesse spécifique unitaire d'une pompe comme pompe et comme turbine [6] Etant donné que les points de fonctionnement des régimes "pompe" et "turbine" ne sont pas

La comparaison basée sur 80 courbes d'essai, a montré que la vitesse spécifique en turbine est pratiquement proportionnelle à la vitesse spécifique en pompe, n  $_{qt}$  = env : 0.89 x n  $_{qp}$  (figure 17) ce qui simplifie le passage de l'une à l'autre.

Le domaine d'application des pompes comme turbine est compris entre **15 < n qp < 100**.

identiques, les vitesses spécifiques n  $_{qp}$  (pompe) et n  $_{qt}$  (turbine) diffèrent également.

#### **3.5. Rendement d'une pompe fonctionnant en turbine**

La courbe de rendement d'une pompe en régime turbine a la forme suivante (figure 18):

la turbine ne produit de la puissance qu'à partir d'un débit minimum, dit débit à vide

- jusqu'au débit optimum, le rendement augmente rapidement (zone de charge partielle)
- au-delà du point optimum, le rendement diminue lentement avec l'augmentation du débit.

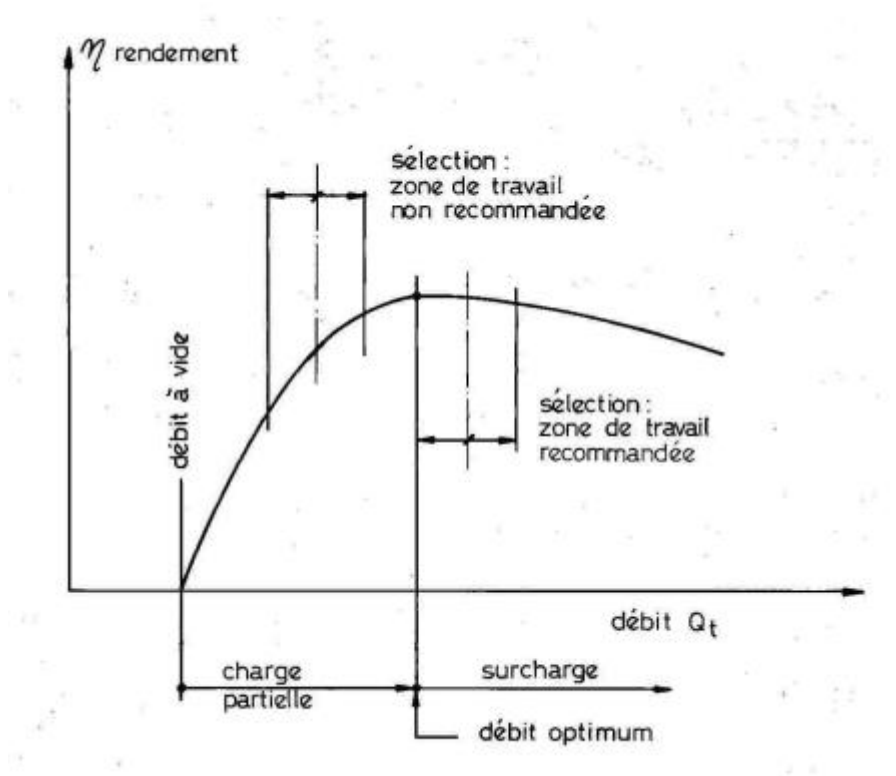

**Figure I.18 :** courbe de rendement d'une pompe fonctionnant en turbine

La valeur du rendement maximum en turbine est très proche du rendement en pompe, généralement légèrement supérieur de 1 à 2%.

Il ne s'agit pas d'une règle absolue, et il peut arriver que le rendement en turbine soit quelque peu inférieur à celui de la pompe.

Le résultat plus favorable en mode turbine s'explique par la forme du canal de la roue.

L'écoulement en régime de pompage est divergent, de l'intérieur vers l'extérieur, ce qui conduit à des pertes plus élevées qu'en régime turbine, pour lequel l'écoulement est convergent.

# **Conclusion**

Les petites centrales hydroélectriques sont classées en fonction de la chute, du débit on distingue les pico, micro et les mini centrales hydroélectrique.

Nous avons vu dans ce chapitre l'aspect théorique des turbines hydrauliques dont la connaissance est cruciale pour le choix des turbines à mettre en place aux différents sites de production hydroélectrique.

# **Chapitre II**

# **Modélisation et Simulation Hydraulique**

# **Introduction**

Un modèle hydraulique est un approche mathématique simplifiée employé pour simuler le comportement du réseau d'eau sous pression dans des conditions de fonctionnement spécifique.

Cependant, chaque modèle mathématique represente d'une manière simplifier , est seulement une approximation du réseau réel. Les modèles mathématiques diffèrent dans la complexité, les techniques de résolution utilisées, les données d'entrées et les données de sortie générées.

Dans ce chapitre nous allons définir le processus de la modélisation et selectionner les differents modèles hydrauliques existants qui permetent à la fin de choisir le modèle hydraulique répondant a des critères de sélection spécifique et par conséquent répondre aux compromis existant ente l'utilisation des différents modèles et les différents problèmes de réseau.

# **1. Le processus de la modélisation**

Les tâches qui composent le processus de la modélisation sont illustrées sur la figure; quelques tâches peuvent être faites en parallèle, tandis que d'autres doivent être faites en série.

La modélisation est un processus itératif, la première étape en entreprenant n'importe quel projet de modélisation est de fixer les objectifs et les besoins pour lesquels le modèle sera employé à court et à long terme, la deuxième étape est le calibrage du modèle en précisant son exactitude.

La modélisation concerne une série d'abstraction, d'abord les conduites et les pompes réelles dans le réseau sont représentées sur des cartes ; puis les cartes sont converties en modèle qui représentent les équipements du système comme des arcs et des nœuds, une autre couche d'abstraction est introduite, c'est la présentation mathématique des arcs et des nœuds ; les équations du modèle sont alors résolues, et les solutions sont affichées sous forme de cartes et de graphes ou sous forme de tableaux La valeur d'un modèle provient du rôle de ces abstractions en facilitant la conception efficace pour le développement du système, ou l'amélioration de son fonctionnement.

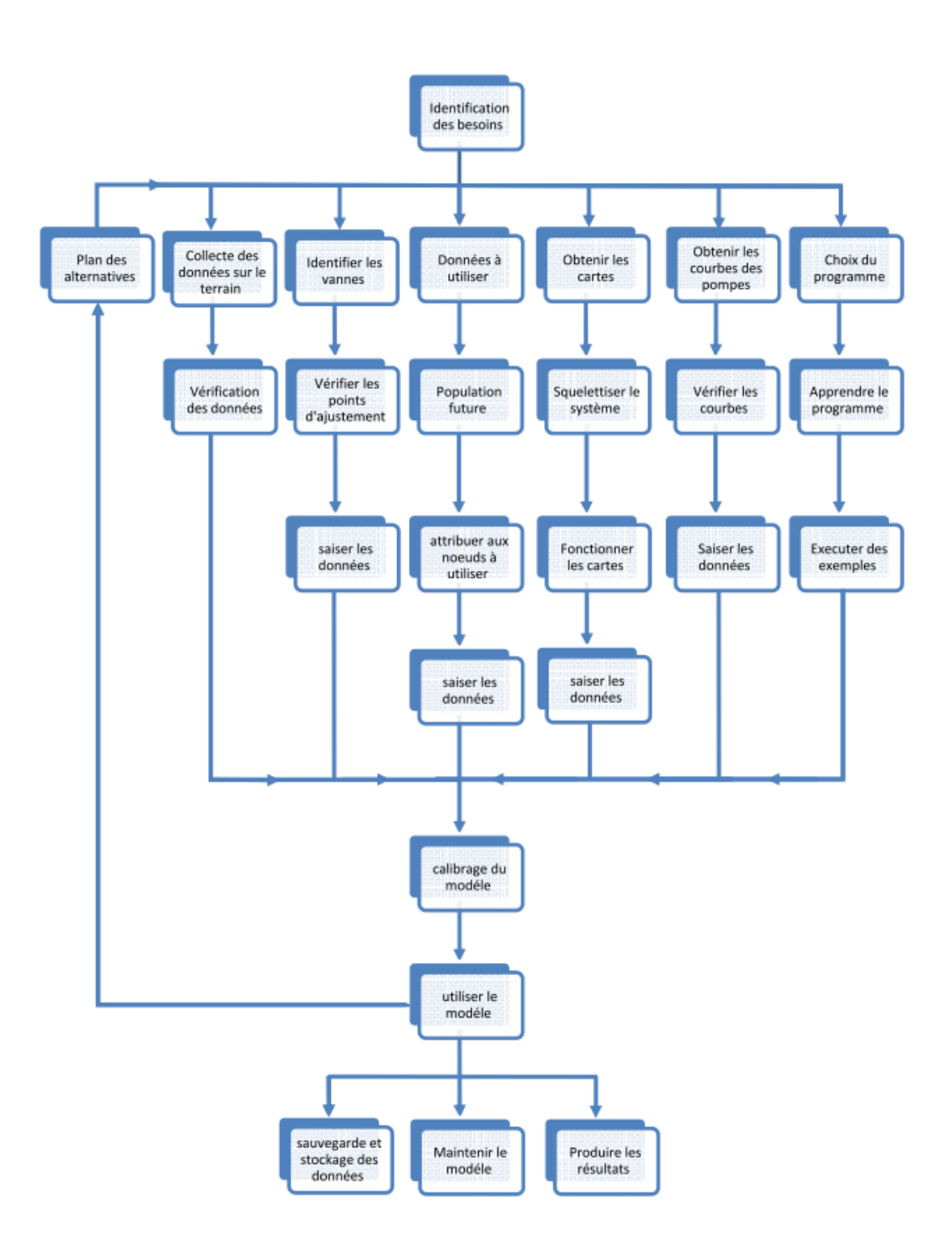

**Figure 1 :** le processus de la modélisation

# **2. Modèles hydrauliques existants**

# **2.1. Le modèle PORTEAU**

Porteau est un outil de modélisation du comportement d'un reseau maillé de distribution ou de transport d'eau sous pression. Il constitue un module d'aide à la decision pour le dimensionnement et la gestion d'un réseau de distribution ou d'adduction d'eau potable.

# **i) Les principales caractéristiques**

visualisation de schémas de réseaux d'eau sous pression.

impression des schémas au traceur jusqu'au format AO.

visualisation et impression des résultats sous forme de tableau ou sur le schéma du réseau.

visualisation et impression des résultats sous forme de profils hydrauliques.

exportation des données et des résultats vers un tableur de type Excel.

Exportation des graphiques de résultats vers un traitement de texte de type WinWord.

### **ii) Le module Zomayet**

Il permet d'étudier, par une simulation sur plusieurs heures (de 24 heures à 15 jours), le fonctionnement hydraulique d'un réseau maillé de distribution ou de transport d'eau sous pression et de visualiser son schéma.

Le réseau peut comporter des réservoirs (avec plusieurs modes possibles de remplissage/vidange), des pompes, des limiteurs de débits, des stabilisateurs de pression, des vannes motorisées, des réducteurs de pression et des consommations régies par au plus 10 modèles de répartition sur la journée.

Les données nécessaires comprennent toute la topographie du réseau (longueur, diamètre et rugosité des conduites, cote de terrain naturel des noeuds à débit fixé, cote de l'eau, du radier et du trop-plein, surface au radier et au trop-plein pour les noeuds à charge fixée) ainsi que la répartition la plus exacte possible des consommateurs sur les noeuds ou desservis en route.

Un modèle déterministe permet de traiter les données. Les résultats du calcul donnent les variations de différentes valeurs concernant chaque noeud et tronçon au cours de la journée : cote de l'eau dans les réservoirs, volumes entrants et sortants, cote piézométrique des points de consommation, débits dans les tronçons, heures de fonctionnement des pompes et leur point de fonctionnement, fonctionnement des différents organes du réseau, etc...

Ces résultats sont affichables soit sous forme de tableau en chacun des pas de temps (5 min à 1 h) pour tout le réseau, soit sous forme de tableau sur toute la journée par tronçon et noeud, soit sous forme de courbes de variations des différentes valeurs au cours de la journée par tronçon et nœud à partir du schéma du réseau.

#### **iii) Le module Opointe**

Il permet de simuler le fonctionnement d'un réseau maillé de distribution d'eau potable en régime de pointe et de de visualiser son schéma.

Les données utilisées sont les données physiques cocernan les nœuds et trancons (cotes au sol,cotes de l'eau, diamètres, longueurs), les données hydrauliques (rugosites,consomations domestiques ou industielles), les données de répartition des abonnés. Il est nécessaire de connaitre les probabilités d'ouverture et de satisfaction des abonnés sur le réseau.

Un modèle probabiliste permet de traiter ces donnée et d'estimer les débits de pointe ainsi qie les pressions en chaque noeud.

Les résultats sont affichables soit sous forme de tableaux, soit à partir du schéma du réseau.

### **2.2. le modèl**e **WATERCAD**

Watercad est un logiciel qui permet de modéliser le comportement hydraulique et la qualité de l'eau dans les reseaux d'eau sous pression, watercad aide à analyser, concevoir et optimiser les reseaux d'eau sous pression.

Grâce à ces fonctions intégrées, ce logiciel permet d'analyser les constituants de l'eau, son âge, son mélange dans les réservoirs et la traçabilité des sources. Il est ainsi possible de programmer la chloration, de simuler des contaminations, de visualiser les zones d'influences des différentes sources.

Les fonctions de WaterCAD permettent également d'améliorer la turbidité, le goût et l'odeur de l'eau en identifiant les problèmes de mélange et en proposant des solutions.

Watercad permet aussi :

- La simulation en condition normale :
- La simulation en période étendue ;
- L'analyse de criticité ;
- L'analyse de mélange de l'eau dans les réservoirs ;
- Le pompage à vitesse variable ;
- La gestion de la consommation d'énergie et des coûts d'infrastructure ;
- La modélisation des fuites ;
- L'analyse de la consommation en fonction de la pression ;
- La modélisation des vannes .

WATERCAD prend en charge divers arrière-plans, intègre des utilitaires de conversion à partir de logiciels CAO ou SIG et de bases de données et permet une utilisation illimitée de la fonction annuler/rétablir mise en forme.

WATERCAD est un produit et commercialisé par BENTLEY systems Incorporated, la première version sous Windows est apparue en 1996.

### **2.3. Le modèle AQUIS**

AQUIS est un logiciel de simulation du réseau de distribution de l'eau conçue pour améliorer les paramètres suivants d'un réseau :

Performance hydraulique ;

Qualité de l'eau ;

Sécurité du fonctionnement ;

Aquis peut simuler la pression, l'écoulement et la qualité pour n'importe quel moment donné. Le modèle d'AQUIS est alimenté par des informations en temps réel grace au système d'information de SCADA (Supervisory Control And Data Acquisition). Ceci permet au modèle de prévoir la future consommation même pendant des périodes de changement rapide ou dans des conditions atmosphériques extrêmes. Différentes variables, telles que la pression d'approvisionnement, âge de l'eau, quantité de produits chimiques dans l'eau ou écoulement peuvent être affichées. Des effets des interpositions, telles que l'ouverture ou la fermeture des vannes peuvent être évalués par les simulations.

AQUIS donne à l'opérateur la pleine vue d'ensemble de tous les aspects de son réseau de distribution. Ce qui facilite la compréhension du fonctionnement du réseau et de ces performances.

AQUIS affiche les données, telles que l'âge ou la pression, avec des couleurs-codes à travers tout le réseau, permettant à l'utilisateur d'apprendre comment le réseau fonctionne à un moment donné. L'information peut être rendue disponible au centre d'appels. Le centre d'appels peut cliqueter en fonction de n'importe quel nœud dans le réseau pour voir des mesures telles que la pression d'eau à l'emplacement particulier.Le système permet une identification plus facile et plus rapide des fuites, des clients non identifiés (piquage illicite).

# **2.4. Le modèle H2ONET**

H2ONET est un logiciel de modélisation et d'analyse des réseaux d'eau sous pression. Il exécute les calculs hydrauliques d'une anière rapide, fiable, et complète. Il modelise la qualité et l'hydraudynamique de l'eau, la gestion de l'énergie, la simulation en temps réel et l'analyse de débit d'incendie, il peut integrer l'interface en ligne automatisée de SCADA.

#### **i) Les principales caractéristiques**

- Partager les données librement avec tous les SIG.
- Tableur, et applications de base de données standard.
- Faciliter le flux d'informations et la gestion avec une structure de base de données ouverte.
- La requête, affichage, et mettent en valeur n'importe quelles informations du système ;
- Données d'importation créées avec d'autres envois de modélisation ;
- Exécuter les simulations dynamiques complètes de qualité de l'eau.
- Modélisation en ligne et la surveillance par l'interface directe de SCADA.
- Améliorer l'exploitation et la performance du système avec les informations en temps réel.
- Gestion et réduction des fuites et les stratégies de gestion de l'énergie.
- Simuler le fonctionnement en temps réel.
- Compatibilité avec EPANET (l'importation et exportent tous les fichiers).
- Créer les ordres graphiques d'animation des paramètres variables dans le temps.
- Réduire au minimum les coûts par une productivité plus élevée.
- Optimaliser les stratégies opérationnelles et la décision d'amélioration de capital.

Produit est commercialisé par MWH soft USA.

#### **2.5. Le modèle MIKE URBAN**

Ce logiciel est un outil dédié à la gestion des eaux urbaines (réseau de collecte et de distribution) complètement intégré sous Système d'Information Géographique (SIG).

MIKE URBAN est un outil composé de plusieurs entités :

Le gestionnaire de modèle est la base de cet ensemble. Les données relatives aux réseaux et aux bassins versants sont stockées dans une base de données géoréférencées. Le gestionnaire de modèle se compose tout d'abord des fonctionnalités performantes du SIG telles que l'interface graphique moderne et conviviale, l'analyse puissante des résultats, les outils de visualisation. Il permet aussi la modélisation des réseaux d'eaux usées et d'eaux pluviales avec le moteur de calcul SWMM5 et la modélisation des réseaux de distribution d'eau avec le moteur de calcul EPANET.

Les modules additionnels CS permettent de réaliser une modélisation avancée des réseaux de collecte (eaux usées et eaux pluviales) et s'associent au moteur de calcul MOUSE,

Les modules additionnels WD complètent les options disponibles pour la modélisation des réseaux de distribution.

Un large domaine d'applications :

- Gestion des données des réseaux d'assainissement et des réseaux de distribution d'eau potable,
- Modélisation de la distribution d'eau potable,
- Modélisation des phénomènes de coup de bélier.

#### **i) Analyses de la qualité de l'eau**

Suivi et mélange de l'eau à partir de sources différentes,

- Age de l'eau dans le système (temps de séjour),
- Dégradation du chlore, Propagation de polluants,Etc.

# **2.6. Le modéle PICCOLO**

Piccolo est un outil général de simulation des écoulements en charge dans les réseaux maillés.

A partir des données du réseau, PICCOLO calcule les vitesses, les pressions, les débits, l'évolution des niveaux de reservoirs. Les calculs peuvent concerner un régime statique ou dynamique.

### **i) Fonctionnalités**

La conception et le calage d'un modèle PICCOLO permet de mieux connaître et mieux comprendre : Diagnostic de fonctionnement du réseau, des réservoirs, étude de l'insuffisance de pression, étude des vitesses, détection d'anomalies .

Les applications d'un modèle PICCOLO calé sont :

### *a) Etude de schéma directeur pour prévoir en fonction des demandes en eau futures*

- Nouvelles productions.
- Renforcement de conduites.
- stations de pompage.
- installations de stockage.

#### **b) Etudes qualité**

- Etude des zones d'influence des ressources.
- Origine de l'eau.
- impact des mélanges d'eaux sur la qualité.
- Elaboration de la carte du chlore résiduel.
- calcul des temps de séjours moyens.
- Implantation des postes de rechloration.

#### **c) Etudes qualités avancées**

- PiccoBio : étude des risques de croissance bactérienne
- PiccoBio Chloramines : prise en compte des composés azotés et des bactéries nitrifiantes
- Piccolo Sédiments : prévision des dépôts.

#### **d) Economies**

- Manipuler et modifier la structure du réseau sur le modèle
- Rechercher le meilleur dimensionnement (assistant)
- Optimiser les coûts de fonctionnement du pompage

# **e) Qualité de l'eau**

- Eliminer les temps de séjour élevés.
- Maintien d'un résiduel de chlore en extrémité de réseau.
- Optimisation des coûts de chloration.

Conception de campagnes de purges efficacies.

PICCOLO possède, outre une configuration de base, des modules complémentaires optionnels de simulation de la qualité de l'eau, de prévision des dépôts, de calcul des coûts de fonctionnement, et d'aide au dimensionnement.

### **ii) Le module de base : environnement de travail**

Le module de base comporte un éditeur de saisie intégré, des fonctions graphiques de saisie et de modification. Il permet le calcul hydraulique statique et dynamique : calcul des débits, vitesses et pressions en régime permanent et dynamique, la visualisation sous forme de texte, de graphique et de courbes des résultats. Il dispose d'opérateurs pour faciliter la construction du modèle : import de données, allocation automatique des consommations, etc.

L'utilisation se fait interactivement au moyen de la souris, de menus et de fenêtres graphiques

plusieurs vues simultanées du modèle dans des fenêtres graphiques différentes; des fonctions de zoom et de translation, qui incluent une vue aérienne, la personnalisation des couleurs de palettes et de la couleur de fond; la possibilité de choisir les représentations des divers appareils, y compris sous forme d'image, une gestion du fond de plan (DXF ou image) pour se repérer et positionner les extensions ; le tracé exact (lignes brisées) des canalisations, des fonctions de dessin pour apporter ses propres annotations texte ou graphique, un éditeur présenté sous forme de tableur, pour les différents types de données : structure du réseau, consommations, données opérationnelles, etc..., des opérateurs graphiques pour modifier/créer/insérer des courbes de pompes ou de profils de consommation, de résultats dynamiques, de campagne de mesures, import/export de tables de données ASCII, ou du graphique (DXF / WMF)

un gestionnaire de projets permettant une sauvegarde incrémentale des modifications apportées à un projet.

#### **iii) Langage de commande**

Le langage de commande de PICCOLO, permet à l'utilisateur d'étendre à l'infini les possibilités du logiciel : procédures paramétrables pour la manipulation des données, importation de données dans un format tabulaire quelconque, développements avancés tels que des études de vulnérabilité, etc.

#### **iv) Simulation hydraulique**

Il calcule, en fonction d'une description de la structure du réseau et de la répartition des consommations, les débits, vitesses et pressions en tout point. Ce calcul est réalisé en régime permanent (simulation instantanée pour des conditions de fonctionnement telles que le jour de pointe, l'heure de pointe) ou en régime dynamique (évolution du réseau sur 24 heures). La consommation peut être asservie à la pression de distribution.

La méthode de calcul utilisée, la méthode hybride, permet d'obtenir des temps de calcul très réduits même pour les très gros modèles.

La simulation dynamique utilise une méthode d'ordre 4 à pas de temps adaptatif pour assurer précision et transparence.

#### **v) Le calcul des coûts de fonctionnement**

Cette fonction permet l'évaluation des coûts de production et de distribution associés à la production, au traitement et au refoulement. Elle prend en compte plusieurs types de tarifs.

### **vi) Le module d'aide au dimensionnement**

Ce module calcule automatiquement les diamètres des extensions pour des conditions de fonctionnement données, respectant des contraintes de pression minimum et de vitesse. Les diamètres sont choisis dans un bordereau de diamètres nominaux associé à chaque matériau, dans lequel figure également un coût / ml.

### **vii) GANESSA : le module de planification**

GANESSA est un module de recherche des stratégies optimales de conduite des installations, qui s'appuie sur la description des caractéristiques hydrauliques principales du système (réservoirs, usines de pompage, tarifs électriques, consommation), pour déterminer les plages de fonctionnement des installations tout en respectant les consignes de sécurité. GANESSA est un module optionnel de PICCOLO pour Windows : il utilise le modèle hydraulique du réseau et le module de calcul des coûts de fonctionnement, pour d'abord évaluer les différentes configurations de pompage, puis calculer une stratégie optimale sur 24 heures.

Le paramétrage une fois réalisé, le logiciel calcule directement la meilleure stratégie de pompage. De nombreuses conditions d'exploitation peuvent alors être examinées : influence des contraintes de sécurité, utilisation de pompes plus performantes, modification des interconnexions, abandon ou création d'une ressource, etc..

# **viii) PENDULO : module de la simulation des phénomènes transitoires**

PENDULO, logiciel couplé à Piccolo, permet l'étude de phénomènes transitoires sur les réseaux maillés. PENDULO est interfacé avec Piccolo à 100% et offre une présentation graphique des résultats.

# **ix) PICCOLO RT : la gestion en temps réel**

PICCOLO R.T est l'analyse en temps réel du comportement du réseau et la validation des stratégies de pompage en regard de la pression et de la qualité de l'eau. Outil d'évaluation mais aussi de formation, il permet à l'opérateur de se familiariser avec la conduite de son réseau au travers d'une interface synoptique similaire à celle de sa supervision.

Ses fonctions sont les suivantes:

fournir à l'opérateur une vision instantanée du réseau en pression-débit et en qualité ;

effectuer des simulations instantanées ou dynamiques à courte échéance, à partir des données temps réel pour valider la stratégie de pompage et les différentes manoeuvres de vannes, détecter tout dysfonctionnement hydraulique, en avertissant l'exploitant des déviations des trajectoires des niveaux réservoirs ou des pressions.

# **2.7. Le modéle InfoWorks WS**

Infoworks WS est un modéle qui permet de gérer, analyser et controller les réseaux d'AEP avec éfficaciter et exactitude.

Infoworks WS peut etre configure entant que composant d'un réseau d'entreprise (Intranet) ou sous la forme d'une application de bureau.

Les capacities développées du logiciel permettent une modélisation réelle du comportement des pompes et des vanes et non pas une simple representation.

Infoworks WS à la capacité de réaliser des simulations dans des conditions critiques permettent au modeleur de diagnostiquer l'endroit l'endroit et l'ampleur de n'inmporte quel probléme de simulation en utilisant une base de données relationnelle comme celle utilisée par Microsoft Access, le logiciel permet d'afficher et de controler la version courante et les versions historiques du modèle du réseau et de fournir les details de chaque modification apportée aux paramétres du réseau

Le logiciel a la fonction de comparer deux versions différentes du modéle de réseau, ou un ensemble de paramétres et d'éditer un rapport détailler donnant les différences.

Infoworks WS peut être configuré en mode réseau et l'équipe de travail (work group) peut accéder aux modéles stockés dans une base de données principale.

# **i) Analyse spatiale**

Une interface de données spatiale a été incorporée pour permettre à l'utilisateur d'importer n'importe quel type de données de référence géographique pour appuyer la modélisation hydraulique.

# **ii) Fusionnement des modéles**

Le fusionnement des modéles existants dans un grand modéle combiné peut être effectué, il est également possible de réaliser des modéles des sous ensembles et d'executer la simulation immediatement en utilisant les paramétres de contrôle spécifiques .

# **iii) Cartographie thématique**

L'utilisateur a la capacité de créer des thémes d'affichage de réseau basés sur n'importe quel aspect des données de réseau ou de simulation. L'affichage des cartes ou des graphes peut être statique ou changeant selon les résultats qui varient avec le temps de la simultation.

L'affichage de la simultation compléte est inclu pour laisser l'utilisateur observer le changement dynamique du systéme avec le temps tels que le remplissage des réservoirs, la variation des pressions et des débits etc…

Lien en temps réel avec des systémes de données de Télémétrie ; Infoworks WS offre une interface en une variété de formats de systéme de télémétrie à l'aide de la (TSD) (Time Series Data Interface) afin de calibrer le modéle.

Des profils d'opération de pompe (Marche/Arrêt) et les résultats des préssions et des débits peuvent être dynamiquement liés aux éléments modélés permettant par exemple à des pompes de réagir en temps réel aux données produites de la télémetrie.

Le logiciel a la capacité de réaliser ce même travail en utilisant des données et informations téléchargées ou enregistrées.

### **iv) Module de la qualité de l'eau**

Le module dynamique de la qualité de l'eau utilise le modéle mathématique de l'EPA ( Agence pour la protection de l'environnement , Etats unis ). En utilisant ces capacités, le logiciel peut modéliser des phénomènes en rapport avec la qualité de l'eau comme:

- Le mélange d'eau provenant de différentes sources;
- Le temps de séjour de l'eau dans le réseau;
- Diminution du chlore résiduel:
- L'accroissement des sous-produits de la désinfection;
- La diffusion d'un polluant dans le réseau, introduit en certains points.

#### **v) Module d'auto calibrage**

Infoworks fournit un module automatique de calibrage, ce module prend en compte le facteur de frottement pour réaliser une bonne correspondance entre le comportement réel de l'écoulement et celui de la simulation, la méthode peut inclure des paramétres de vieillissement des conduites et des équipements du réseau, de ce fait on peut modéler le mécanisme physique des dépôts sur la conduite.

Infoworks WS est produit et commercialisé par Wallingford Software.

# **2.8. Modele Aqua Cad**

Le logiciel AquaCad conçu par AquaData permet le diagnostic de l'état des réseaux d'eau potable et d'égouts. Il permet de gérer l'inventaire, l'état et l'hydraulique de ces réseaux. Ce

logiciel permet d'établir des scénarios permettant une action rapide en cas d'urgence et facilite la localisation et la planification des mesures correctives des endroits problématiques. Quatre volets sont disponibles : la gestion des opérations, l'analyse hydraulique, la géomatique et l'aide à la décision.

Tous ces volets sont liés à une base de données commune.

Il a été conçu et mis en application en 1987.

#### **i) Rôle et avantages**

Permet la gestion des trois types de données nécessaires à l'analyse du fonctionnement des réseaux d'aqueduc et d'égouts : inventaire, état et hydraulique ;

Facilite la compréhension du fonctionnement des réseaux .

Établit des scénarios permettant une action rapide en cas d'urgence bris, refoulement, contamination ;

Facilite la localisation et la planification des mesures correctives des endroits problématiques;

Outil essentiel à la mise en place d'un plan directeur d'interventions basé sur l'état des nfrastructures.

#### **Rôle**

Modélisation hydraulique en fonction du temps ;

Analyse tenant compte de la variation de la consommation d'eau dans le temps et du mode d'opération des éléments hydrauliques du réseau de distribution d'eau potable, tels que niveau d'eau dans les réservoirs et démarrage des pompes.

#### **Avantages**

Permet de définir des schémas de consommations en fonction du temps pour chaque type d'usagers ;

Permet de définir la forme des réservoirs et les volumes d'eau disponibles en fonction du temps;

Permet de définir l'intervalle de temps pour chaque analyse ;

Permet d'imposer des "actions" sur le réseau en fonction de "conditions" (ex. : démarrer une pompe supplémentaire en fonction de l'heure de la journée ou d'un débit identifié) ;

Déroulement graphique des résultats en fonction du pas de l'intervalle choisi ;

Résultats disponibles en fonction du temps : pression, consommation, débit, vitesse, perte de charge, démarrage des pompes et autres ;

Valeur minimale et maximale à chaque élément.

### **2.9. Le modele EPANET**

EPANET est un logiciel de simulation du comportement hydraulique et qualitative de l'eau sur de longues durées dans les réseaux sous pression, Ce logiciel est distribué gratuitement par l'E.P.A. (U.S. Environmental Protection Agency. EPA) depuis le mois de septembre 1993 [10].

EPANET calcule le débit dans chaque tuyau, la pression à chaque Noeud, le niveau de l'eau dans les réservoirs, et la concentration en substances chimiques dans les différentes parties du réseau, au cours d'une durée de simulation divisée en plusieurs étapes. Le logiciel est également capable de calculer les temps de séjour et de suivre l'origine de l'eau.

EPANET a pour objectif une meilleure compréhension de l'écoulement et de L'usage de l'eau dans les systèmes de distribution. Il peut être utilisé pour différents types d'application dans l'analyse des systèmes de distribution. En voici quelques exemples:

- définition d'un programme de prélèvement d'échantillons.
- calage d'un modèle hydraulique
- simulation du chlore résiduel, et estimation de l'exposition de la population à une substance.

EPANET offre une aide à la recherche de stratégies alternatives pour gérer le réseau, comme par exemple:

- utilisation en alternance des différentes ressources du système,
- modifier le régime de pompage ou de marnage des réservoirs,
- préciser l.usage des stations de rechloration (ou autres retraitements) en réseau,
- planifier l'entretien et le remplacement de certaines canalisations.

Disponible sous Windows, EPANET fournit un environnement intégré pour l'édition de données de réseau, pour l.exécution de simulations hydrauliques et de simulations qualité, et pour l'affichage des résultats sous plusieurs formats (des Cartes avec des codes couleurs, des tableaux et des graphiques).

#### **i) Capacités pour la Modélisation Hydraulique**

EPANET contient un moteur de calcul hydraulique ayant les caractéristiques suivantes :

- La taille du réseau étudié est illimitée.
- Pour calculer les pertes de charge dues à la friction, il dispose des formules de Hazen-Williams,Darcy-Weisbach, et Chezy-Manning.
- Il inclut les pertes de charge singulières aux coudes, aux tés, etc.
- Il peut modéliser des pompes à vitesse fixe ou variable.
- Il peut calculer l'énergie consommée par une pompe et son coût
- Il peut modéliser différents types de vannes, comme des clapets antiretour,des vannes de contrôle de pression ou débit, des vannes d'arrêt,etc.
- Les réservoirs peuvent avoir des formes variées (le diamètre peut varier avec la hauteur).
- Il peut y avoir différentes catégories de demandes aux n.uds, chacune avec une caractéristique propre.
- Il peut modéliser des consommations dépendantes de la pression (buses par exemple).
- Le fonctionnement de station de pompage peut être piloté par des commandes simples, (heures de marche/arrêt en fonction du niveau d'un réservoir) ou des commandes élaborées plus complexes [10].

# **3. Les algorithmes de la modélisation**

Les programmes informatiques des modèles hydrauliques différents dans leur formulation mathématique, deux méthodes sont généralement utilisées pour résoudre une des quatre formulations des équations de continuité et de conservation d'énergie qui sont nécessaire pour la mise en œuvre de logiciel de modélisation hydraulique :

- La méthode de Newton-Raphson
- La méthode de la théorie linéaire

Les quatre systèmes d'équations sont les suivants :

- **Les équations (Q) :** les équations de la continuité (Débit entrant = Débit sortant), à Chaque nœud elles sont ajoutées aux équations de pertes de charge autour de chaque maille du réseau. Cette méthode produit deux ensembles séparés d'équations, des équations à résolution linéaire pour les nœuds, et non linéaires pour les mailles , le nombre totale des équations qui doivent être résolus simultanément égale aux nombre de conduites ,par conséquent , les programmes utilisant les équations (Q) , prennent souvent beaucoup de temps pour accomplir le système des calculs
- **Les équations (H) :** où les niveaux de la ligne du gradient hydraulique au nœud J-1 Sont résolus simultanément, malheureusement, toutes les équations J-1 développées sont non linéaires, mais il y'a peu d'équations à résoudre qu'avec les équations (Q), parce qu'il n'y a pas de boucle d'équations à résoudre.
- **Les équations (3Q) :** ou le programme propose une valeur initiale pour les débits à travers la maille, et la résout itérativement pour le débit correctif inconnu autour de chaque boucle, évidement il y'a peu de mailles que des conduites et des nœuds, ainsi la matrice crée par la formulation (∆Q) , est plus petite qu'avec les autres méthodes.
- **La méthode Hybride :** Elle utilise une combinaison entre les équations (H) , et les équations (∆Q) . cette méthode profite de la matrice creuse telle que formulée par les équations (H); et le nombre minimal d'équations exigées par la formulation de (∆Q) et puisque le nombre d'équations est atténué, le temps de convergence est généralement plus petit  $^{[10]}$   $^{[11]}$ .

# **4. Effet de la différence des systèmes d'équation**

Parmi les caractéristiques du réseau de distribution dont le calcul reflète nettement les différences entre les systèmes d'équations sont les vannes réductrices de pression (PRV) , est le faible débit ou débit nul dans la conduite.

Les boucles dont leurs programmes sont basés sur les équations (Q) et (∆Q) , doivent créer des "pseudo boucles" pour s'adapter aux vannes réductrices de pression (PRV). Si le mode de fonctionnement des PRV change pendant le processus de solution, les équations de la boucle doivent être reformulées, ce qui entraîne soit la lenteur ou la non convergence; cependant , bien que les PRV soient ennuyeux pour les équations (Q) et (∆Q), ces méthodes ne sont pas affectés par les faibles débits ou les débits nuls dans les conduites.

En revanche , la présentation mathématique de la PRV est plus simple en utilisant les équations H, en plus la convergence pour les systèmes multizones semble la plus rapide en utilisant ces équations .malheureusement , le faible débit dans quelques conduites rend le niveau de la ligne des pertes de charge aux nœuds adjacents presque égaux ce qui entraîne soit la lenteur ou la non convergence en utilisant les équations (H).

Comme système d'équations mathématique alternatif, la formulation hybride résoud d'une manière plus satisfaisante les deux cas :"faible débit" ou "débit nul" et le problème de la convergence pour les PRV.

Les modèles hydrauliques développés en utilisant la formulation hybride généralement produisent des données plus fiables et tendent à converger plus rapidement que les programmes avec une formulation de boucle ou d'équation (H).

Bien que les différences dans les méthodologies pour les résoudre ; les formules des réseaux de conduites ne soient pas significatives pour les systèmes simples ( petits réseaux) ; les systèmes compliqués peuvent exiger une méthode ou une autre pour obtenir une solution satisfaisante, cela dépend des caractéristiques des conduites du réseau.

En général, les programmes basés sur la méthode hybride sont les plus appropriés aux réseaux complexes, mais également peuvent être utilisés pour les systèmes simples [11].

# **5. Comparaison et choix du modèle**

De toutes les façons, tous les programmes de modélisation des réseaux de conduites sont similaires, chaque programme détermine la répartition des débits dans les conduites et calcule les pressions, les pertes de charge dans la conduite en utilisant soit l'équation de Darcy-Weisbach ou celle de William-Hazen .en plus tous les programmes construisent et résolvent les matrices.

En 1999, un mémoire technique a été préparé par CH2M HILL (compagnie américaine spécialisée dans le domaine de la modélisation) sur la demande de l'autorité des USA de l'eau et d'assainissement (OWASA) , le but de ce mémoire et de préparer une comparaison basée sur des critères entre les différents modèles hydrauliques existants , c'est-à-dire présenter les avantages et les inconvénients de chaque modèle pour aider l'OWASA à choisir un modèle [11].

### **5.1. Critères d'évaluation**

### **i) Formules utilisées par le programme**

Le premier critère pris en considération : c'est les formules utilisées par le programme comme ci détaillé dans le paragraphe précedent<sup>[11]</sup>

### **ii) Facilité d'utilisation**

Le programme à utiliser doit être simple pour l'utilisation cela inclut la facilité d'introduire les données, la qualité de la documentation qui accompagne le programme (manuel de l'utilisation), édition des messages de diagnostic , les possibilités d'affichage graphique , et la possibilité d'établir des liens avec des bases de données comme les systèmes d'information géographique (SIG) En s'appuiant sur les les critères citées ci-dessus, le tableau de comparaison entre les différents modèles cités dans le paragraph précédent [11].

#### **5.2. Comparaison entre les modèles**

#### **Tableu II.1 : c**omparaison entre logiciel de simulation

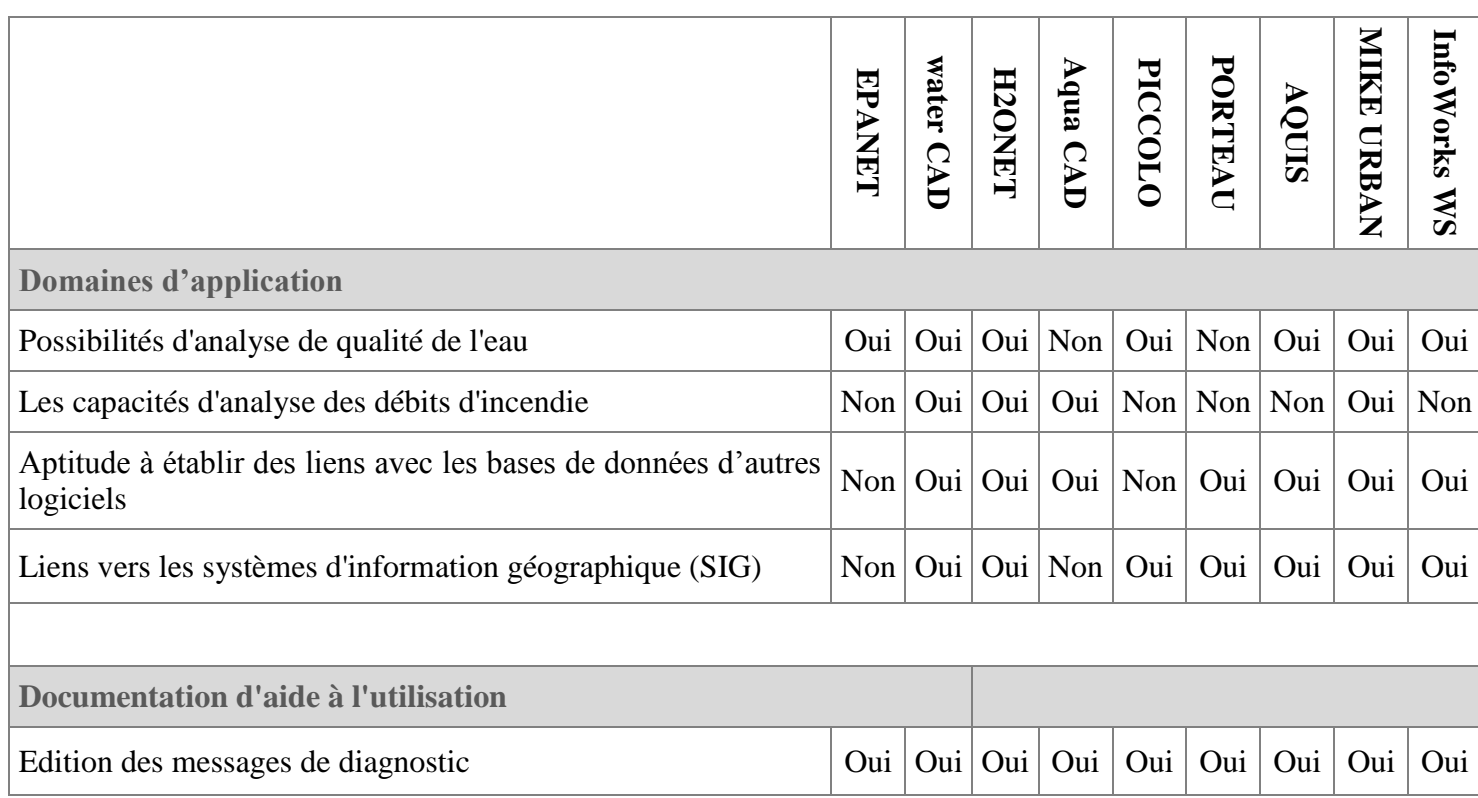

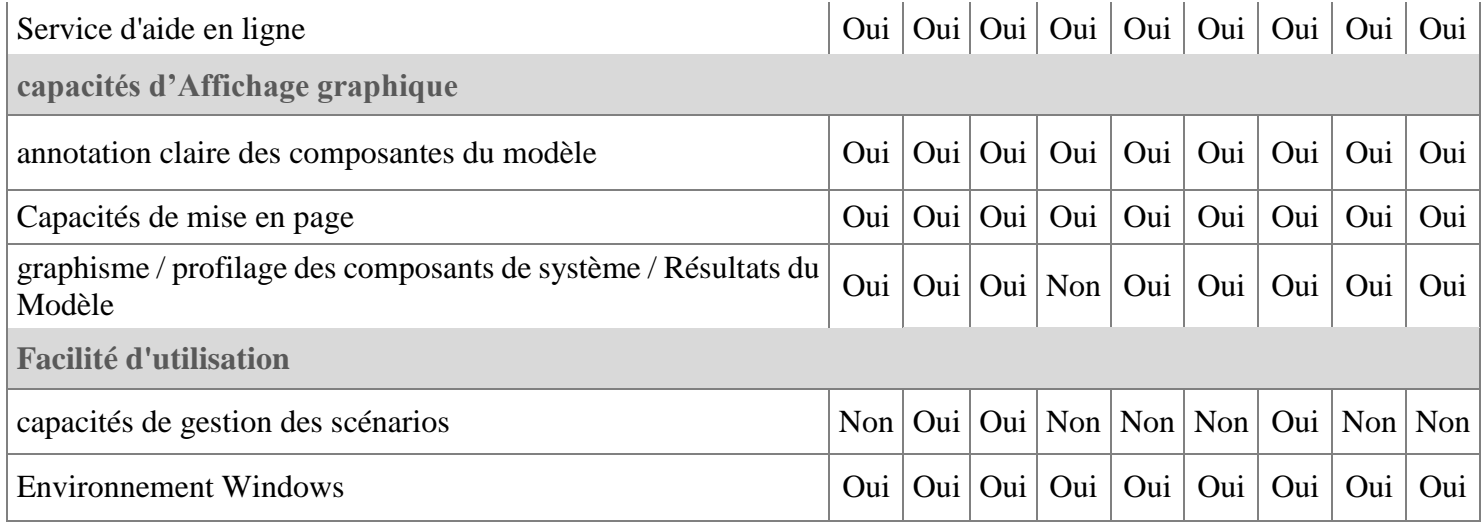

# **Conclusion**

Tous les modèles cités dans ce chapitre, sont des programmes modernes et donnent des résultats satisfaisants, et répondent aux critères de la sélection des modèles.

Notre objectif n'est pas de choisir le meilleur programme ou le programme le plus fiable mais de montrer l'intérêt qu'apporte la modélisation à la conception et la gestion des réseaux surtout les plus complexes d'entre eux.

Pour atteindre nos objectifs dans notre travail de la modélisation du système de d'adduction d'eau potable à partir du barrage de Taksebt vers Boudouaou, et le système SPIK , nous avons choisi le modèle EPANET 2 pour les raisons suivantes :

- Le modèle utilise la méthode hybride pour calculer les équations de perte de charge et de conservation de masse, cette méthode est renommée pour sa fiabilité, et sa rapidité dans les calculs car la convergence est plus rapide que les autres programmes.
- Disponibilité du programme : EPANET 2 est un logiciel disponible , peut être téléchargé sur internet légalement , gratuitement et son aucun engagement , ce qui n'est pas le cas pour les autres programmes.
- Facilité d'utilisation : EPANET 2 présente une interface graphique, avec deux versions en langue anglaise ou française, avec un manuel d'utilisation très explicite, les résultats sont présentés soit sous forme de tableaux ou sous la forme graphique.

# **Chapitre III**

# **Présentation du périmètre d'étude**

# **Introduction**

Alger, capitale de l'Algérie appartient à une zone semi-aride, elle souffre aujourd'hui d'un déficit chronique d'eau qui engendre des situations de pénurie, notamment en milieu urbain qui est caractérisé par une population très importante estimée à trois million d'habitant environ sur l'ensemble des communes.

Pour remédier aux déficits chroniques d'eau engendrant des situations de pénurie et pour assurer la quantité et la fiabilité de l'approvisionnement en eau potable de la capital, les Autorités algériennes ont donc engagé une réforme sectorielle visant à accroître les investissements et à améliorer la gestion du secteur de l'eau, l'un des volets importants de ce programme comprend la mobilisation de nouvelles ressources à partir des barrages dans l'Est et l'Ouest couvrir les besoins.

Le présent chapitre présente les réseaux d'adductions concernées par cette mobilisation et leurs modèles hydrauliques qui servent par la suite comme un outil nécessaire pour l'estimation du potentiel hydroélectrique généré.

# **1. De la source au réseau**

La production en eaux superficielles est assurée au moyen de sept barrages réparties dans les côtés Est et Ouest d'Alger. L'adduction est assurée par un réseau transversal s'étend sur un axe Est-Ouest de la station de traitement de Boudouaou dans la wilaya de Boumerdès aux réservoirs de SP3 au Sud-ouest de la wilaya d'Alger et complété depuis 2002 par un apport d'eaux de surface des barrages Bouroumi, Boukourdane et Ghrib situés à l'Ouest d'Alger et alimentant la station de traitement de Reguieg Kaddour (dite SAA).

La production en eaux superficielles est assurée au moyen de sept barrages réparties dans les côtés Est et Ouest d'Alger.

# **1.1. Le barrage de Béni Amrane**

C'est un barrage réservoir situé dans la wilaya de Bouira, de capacité de 11 Hm<sup>3</sup> (source *ANBT*) alimenté par l'affluent du oued Sebao et qui assure le transfert par refoulement de ses eaux vers le barrage de Keddara ainsi que la station de traitement de Boudouaou afin d'alimenter le grand Alger.

### **1.2. Le barrage de Keddara**

Le barrage de Keddara est situé dans la wilaya de Boumerdés, à 8 km de Boudouaou et à 50 Km à l'Est d'Alger. Une capacité de 142 Hm<sup>3</sup> (ANBT). Il est alimenté par les affluents des oueds Boudouaou et Isser d'une part et par les eaux excédentaires du barrage Hamiz d'autre part. Il est destiné à satisfaire les besoins en eau potable de l'agglomération algéroise par passage de l'usine de traitement de Boudouaou.

### **1.3. Le barrage de Taksebt**

Situé dans la wilaya de Tizi-ouzou, ce barrage est de capacité de 181 Hm<sup>3</sup>(*source ANBT*).

Ces eaux sont traitées par la station de traitement qui se trouve en amont du barrage. Un partie de cette eau rejoint le réseau SPIK.

### **1.4 Le barrage de Bouroumi**

Situé dans la wilaya de Blida, ce barrage de capacité de 181 Hm<sup>3</sup> (*source ANBT*) récupère ses une partie de ses eaux du barrage de Ghrib et qui transfert ses eaux vers la station de traitement SAA.

#### **1.5. Le barrage de Boukerdane**

Situé dans la wilaya de Blida, ce barrage de capacité de 105 Hm<sup>3</sup> (*source ANBT*) et qui transfert ses eaux vers la station de traitement SAA.

# **2. Coduites d'adduction**

# **2.1. Transfert Béni Amrane - Keddara**

C'est une conduite de DN 2000 et d'environ 31,3 km de longueur reliant le barrage de Béni Amrane et la retenue de Keddara, par le biais d'une station de pompage de Béni Amrane.

# **2.2. Conduite Keddara - station de traitement Boudouaou**

Des conduites (5.65 km, 2 m de diamètre et 3.1 km avec deux tuyaux jumelés de diamètre 1.5 m) entre la retenue de Keddara et la station de traitement de Boudouaou.

#### **2.3. Conduites d'amenée**

Le réseau d'adduction d'Alger a été partagé en cinq grandes chaines qui sont :

- La chaine des Hauteurs
- La chaine des adductions
- La chaine centre
- La chaine côtière
- **La chaine SPIK**

La chaine des hauteurs assure d'une part l'alimentation du réservoir STAND (Rostomia) à partir de la SP1 (Tassala el merdja) et puis la SP2 (Draria) et d'autre part l'alimentation du réservoir de Garidi.

La chaine des adductions transporte de l'eau refoulée par la station de pompage SP3, la station de traitement de Douaouda et le champ de captage de Mazafran vers le complexe hydraulique d'El Harrach.

La chaine centre transporte de l'eau refoulée par le complexe El Harrache vers le réservoir Kouba 97 afin d'alimenter la station de pompage de Telemly.

# **2.4. L'adduction transversale d'Issèr-Keddara (SPIK)**

Le secteur « adduction transversale » (enveloppe jaune sur la Figure III. 1) constitue l'épine dorsale du système d'adduction de la wilaya d'Alger, Les eaux de surface sont mobilisées principalement par le système de production ISSER-KEDDARA (SPIK) mis en service en 1986 et alimenté à partir des eaux des barrages de Keddara et Beni Amrane via la station de traitement de Boudouaou. Ce système de production est complété depuis 2002 par un apport d'eaux de surface des barrages de Bouroumi, de Boukourdane et du Ghrib situés à l'Ouest d'Alger et alimentant la station de traitement de Reguieg Kaddour (dite SAA) [12] [13].

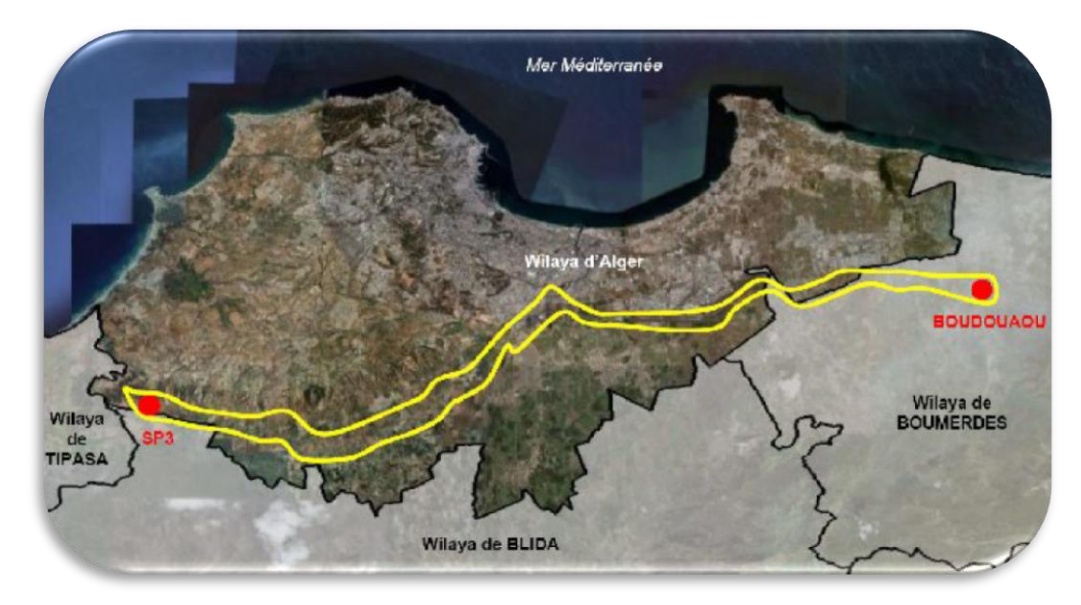

**Figure III.1 :** système de production Isser Keddara

L'adduction des barrages de Keddara et Taksebt comprend une liaison entre le site de Boudouaou et la station Gué de Constantine, à l'aide de 2 conduites en DN 1500 BPAT [12] [13], elles s'étendent sur 28 km de longueur chacune sur la moitié Est de la wilaya d'Alger, et sont alimentées par Boudouaou., possédant plusieurs piquages permettant d'alimenter diverses stations de pompage et réservoirs.

### **i) Conduites de piquages SPIK**

Les stations de pompage Boudouaou et Boumerdès. Un export de 25 000 m 3 /j en moyenne est réalisé par ces stations.

La conduite DN 300 F Reghaia ville au PK 4, qui effectue la distribution sur le réseau de Reghaia ville (Boucle Est (Bordj El Kiffan –Rouiba – Reghaia). Ce piquage a été réalisé sur une vidange des conduites SPIK. Une antenne sur les conduites du SPIK en DN 800/700/500, appelé « antenne Reghaia », elle relie le SPIK au complexe «Reghaia Nord»<sup>[12] [13]</sup>.

L'antenne Bordj El Kiffan DN 1200 BPAT au PK 12, qui effectue l'alimentation de 3 ouvrages de stockage (Boucle Est (Bordj El Kiffan – Rouiba – Reghaia)).L'antenne Tafourah DN 1200 BPAT au PK 21, qui effectue l'alimentation de 2 ouvrages de stockage (Chaîne Tafourah (SPIK  $-$ Tafourah – Telemly))<sup>[13]</sup>.

Le complexe d'El Harrach (2\*5 000 m 3 , CTP 12,5 m NGA, 2\*10 000 m 3, CTP 10,4 m NGA) par un double piquage en DN 1200 BPAT au PK 25.

Le réservoir de Baraki Ville (3 000 m 3 , CTP 26,2 m NGA) par un piquage en DN 500/400 F au PK 27 (Chaîne Tafourah (SPIK –Tafourah – Telemly)).

Les deux conduites SPIK aboutissent en DN 1000 BPAT aux réservoirs d'aspiration de la station de pompage Gué de Constantine (2 \* 10 000 m 3 , CTP 24 m NGA). Le secteur comprend (Figure III. 2) :

#### **ii) Conduites Mazafran**

Les « conduites Mazafran », DN 930 BPAT, DN 1000 AC et diamètre 42 pouces AC : elles s'étendent sur 9 km à 31 km sur la moitié Ouest de la wilaya d'Alger et sont alimentées par SP3.

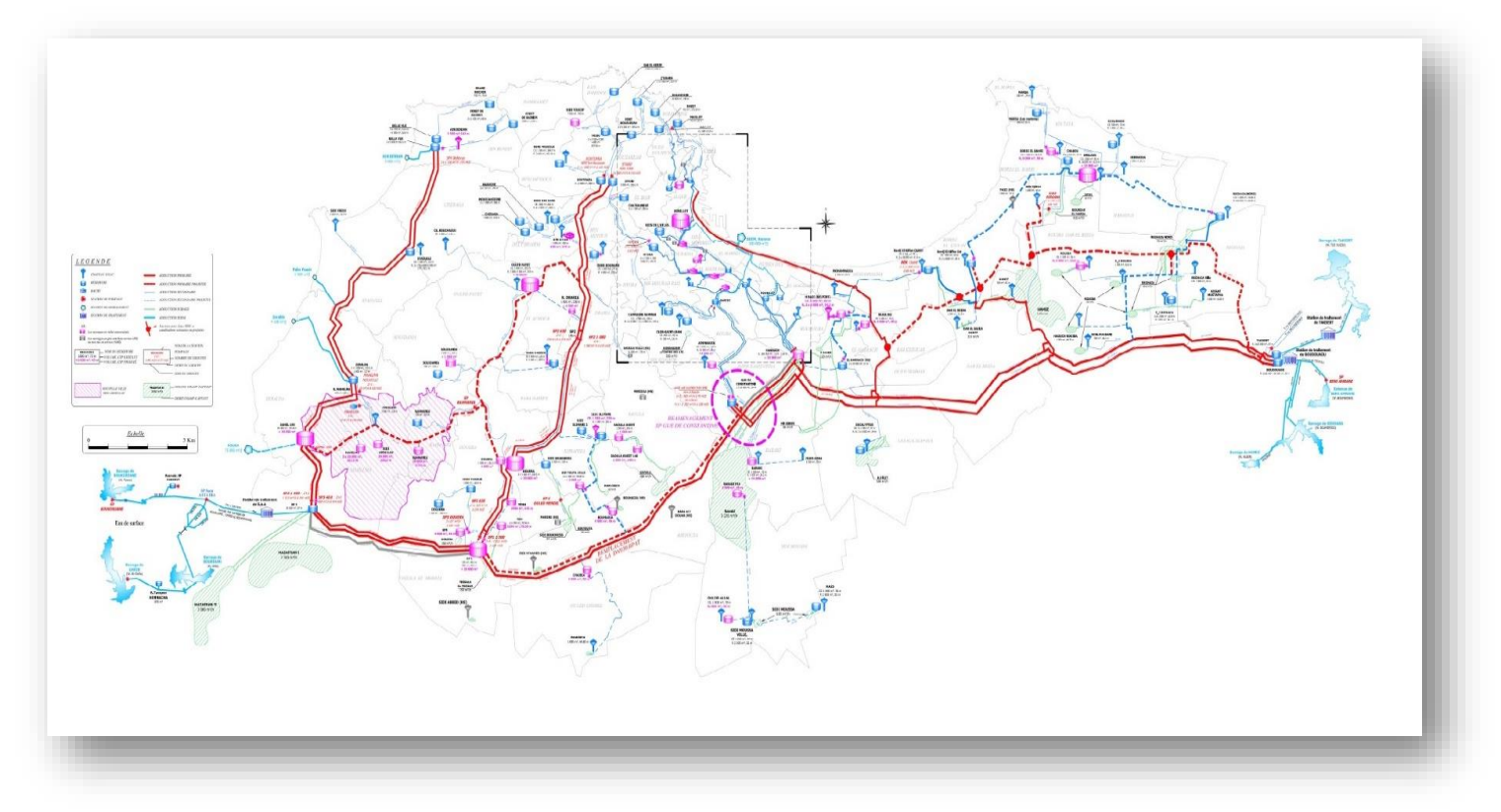

**Figure III.2 :** la carte du secteur SPIK-MAZAFRAN [12]

Ci-dessous le schéma altimétrique qui résume le périmètre d'étude Boudouaou-Gué de Constantine

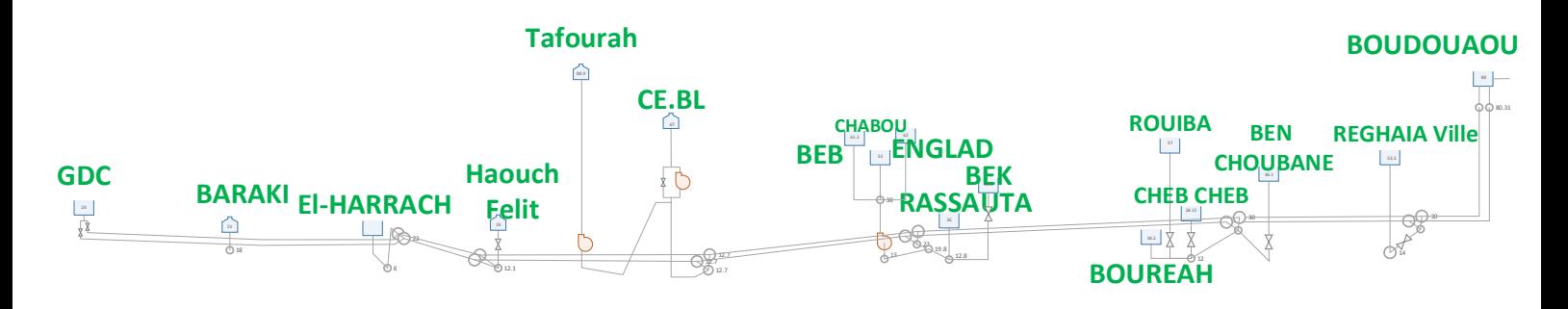

**Figure III. 3** schéma altimétrique du SPIK

#### **iii) Le système Taksebt-Boudouaou**

Le système de transfert de Taksebt s'etend sur plus de 78 Km par des conduites jumelées de diamètres DN 2500/1800. Il est constitué d'un axe principal de distribution sur lequel viennent se grifer des conduites secondaires assurant l'alimentation en eau potable des localités situées sur le corridor Taksebt-Tizi Ouzou-Alger, les principaux picages de la conduite sont :

Vers Azzefoun

Vers Souk El Had

Vers Tirmitine

Vers Azazgha

Vers Deraa Ben Djedda

Vers Tadmait

Vers Bastos

Vers Tizi Nouvelle Ville

Vers Naciria

Vers Thnia

Vers Isser

Vers Corso

Vers Zemouri

Vers Tidjelabine

Ce système de transfert comprend trois (03) grands tronçons hydrauliques, soient :

**Troncon 1** : du barrage à la station de traitement de Taksebt, où l'écoulement est en refoulement.

**Tronçon 2** : du réservoir d'eau traitée de l'usine au réservoir de Draa Ben Khedda, où l'écoulement est gravitaire.

**Tronçon 3** : du réservoir de Draa Ben Khedda à la station de traitement de Boudouaou, où l'écoulement est gravitaire.

Le système est constitué des principales composantes suivantes :

- Prise d'eau
- station de pompage
- conduite
- chambres de vannes de vidange et de ventouses
- Réservoirs

Le Schéma altimétrique suivant décrit le système :

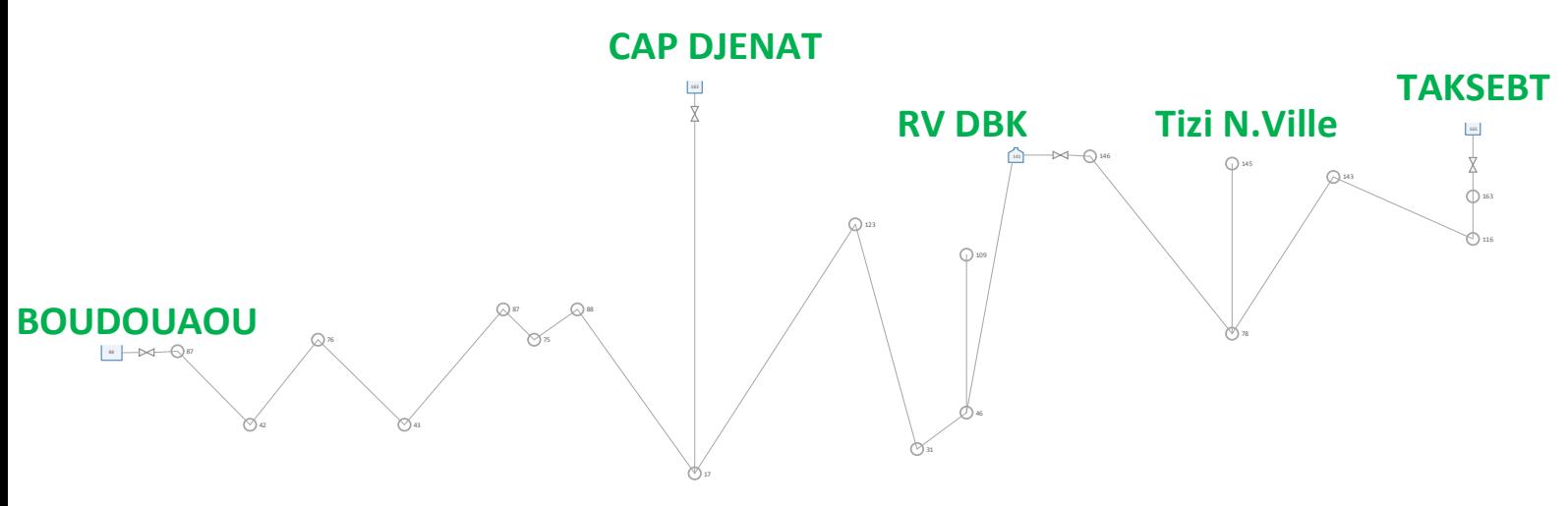

**Figure III. 4 :**schéma altimétrique du réseau Taksebt**-**Boudouaou

# **6. LA modélisation du réseau sur EPANET**

#### **6.1. Les Étapes de l'Utilisation d'EPANET**

Les étapes classiques de l'utilisation d'EPANET pour modéliser un système d'eau sous pression sont les suivantes:

- Dessiner un réseau représentant le système ou importer une description de base du réseau enregistrée dans un fichier au format texte .
- Saisir les propriétés des éléments du réseau .
- Décrire le fonctionnement système .
- Sélectionner un ensemble d'options de simulation .
- Lancer une simulation hydraulique .
- Visualiser les résultats d'une simulation .

Cette partie expose les principes de base du travail du logiciel Epanet, au niveau des objets physiques constituant le réseau et les méthodes de calcul utilisés.

#### **6.2. Composants physiques**

EPANET modélise un système de distribution d'eau comme un ensemble d'arcs reliés à des nœuds. Les arcs représentent des conduites, des pompes, et des vannes de contrôle. Les nœuds représentent des nœuds de demande, des réservoirs et des bâches. La Figure III. ci-dessous indique les liaisons entre les différents objets formant le réseau [10].

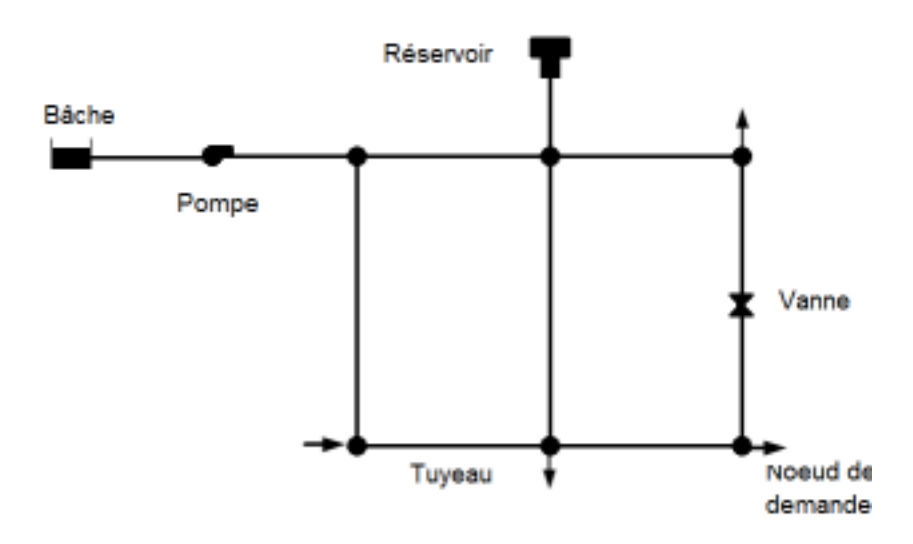

**Figure III. 5 :** composantes physique d'un système hydraulique

#### **i) Nœuds de demande**

Les nœuds de Demande sont les points du réseau où les arcs se rejoignent. Ce sont des points d'entrée ou de sortie d'eau et peuvent également ne pas avoir de débit. Les données d'entrée minimales exigées pour les nœuds de demande sont:

- L'altitude au-dessus d'un certain plan de référence (habituellement le niveau de la mer).
- La demande en eau (débit prélevé sur le réseau).

Les résultats calculés aux nœuds de demande, à chacun des intervalles de temps d'une simulation sont:

- La charge hydraulique (ou hauteur piézométrique): énergie interne par poids spécifique de fluide ou bien somme de l'altitude avec la hauteur de pression.
- la pression.

Les nœuds de demande peuvent également:

- Avoir une demande qui varie dans le temps;
- Être affectés de demandes de différents types (domestique, industrielle,..);
- Avoir des demandes négatives, ce qui indique que l'eau entre dans le réseau à ce point;

#### **ii) Bâches infinies**

Les Bâches infinies sont des nœuds représentant une source externe de Capacité infinie. Elles sont utilisées pour modéliser des éléments tels que les lacs, les fleuves, les couches aquifères souterraines ou les arrivées de réseaux extérieurs.

Les données de base pour une bâche sont la charge totale (égale au niveau de la surface de l'eau si la bâche infinie n'est pas sous pression) puisqu'une bâche est un élément de frontière d'un réseau, la charge hydraulique de l'eau ne peuvent pas être affectée par ce qui se produit dans le réseau. Par conséquent, aucune propriété n'est calculée au cours de la simulation.

Cependant, on peut faire varier sa charge hydraulique dans le temps en lui assignant une courbe de modulation.

### **iii) Réservoirs**

Les Réservoirs sont des nœuds avec une capacité de stockage, dont le volume d'eau stocké peut varier au cours du temps. Les données de base pour des réservoirs sont les suivantes:

- l'altitude du radier (où le niveau d'eau est zéro)
- le diamètre (ou sa forme s'il n'est pas cylindrique)
- les niveaux initial, minimal et maximal de l'eau

Les principaux éléments calculés dans la simulation sont les suivants:

- la charge (altitude de l'eau)
- la pression (niveau de l.eau)

Le niveau dans les réservoirs doit rester entre les niveaux minimal et maximal.

EPANET arrête la sortie d'eau si un réservoir est à son niveau minimal et arête l'arrivée s'il est à son niveau maximal.

#### **iv) Les conduites**

Les conduites sont des arcs qui transportent l'eau d'un point du réseau à l'autre.

EPANET suppose que tous les tuyaux sont pleins à tout instant. L'eau s'écoule de l'extrémité qui a la charge hydraulique la plus élevée (altitude + pression, ou énergie interne par poids d'eau) à celle qui a la charge hydraulique la plus faible. Les données de base pour les tuyaux sont:

- les nœuds initial et final:
- le diamètre;
- la longueur;
- le coefficient de rugosité (pour déterminer la perte de charge);
- l'état (ouvert, fermé, ou avec un clapet anti-retour).
Le paramètre d'état permet à des tuyaux de contenir implicitement des vannes de sectionnement et de contrôler les clapets anti-retour (qui permettent l'écoulement dans une direction unique).

Les valeurs calculées pour les tuyaux incluent :

- $\bullet$  Le débit
- La vitesse d'écoulement
- La perte de charge
- Le facteur de friction de Darcy-Weisbach
- la vitesse moyenne de réaction (le long du tuyau)

La perte de charge ou charge hydraulique perdue à cause du frottement de l'eau avec les parois du tuyau peut être calculée en utilisant une de ces trois formules :

- Formule de Hazen-Williams
- Formule de Darcy-Weisbach
- Formule de Chezy-Manning

La formule de Darcy-Weisbach est sélectionnée par défaut.

Chaque formule utilise l'équation suivante pour calculer la perte de charge entre les nœuds de début et de fin du tuyau :  $\mathit{h}_{\mathrm{L}}\mathit{=}A_{\mathrm{r}}\mathit{q}^{\mathrm{B}}$ 

Dans laquelle h<sub>L</sub> est la perte de charge (en unités de longueur), q le débit (Volume/Temps), A<sub>r</sub> le coefficient de résistance, et B l'exposant du débit.

Pour la formule de Darcy-Weisbach, EPANET utilise différentes méthodes pour calculer le facteur de friction f selon le régime d'écoulement :

- La formule de Hagen-Poiseuille est utilisée pour un écoulement laminaire  $(Re < 2000)$ .
- L'approximation de Swamee et Jain dans l'équation de Colebrook-White est utilisée pour un écoulement entièrement turbulent (Re > 4000).
- L'interpolation cubique du diagramme de Moody est utilisée pour un écoulement transitoire (2000 < Re < 4000).

#### **v) Pompes**

Les pompes sont des arcs qui ajoutent de l'énergie à un fluide et augmentent ainsi sa charge hydraulique. Les principaux paramètres d'entrée pour une pompe sont ses nœuds d'aspiration et de décharge et sa courbe caractéristique (la combinaison des charges hydrauliques et des

débits que la pompe peut fournir à sa vitesse nominale). Au lieu d'une courbe caractéristique, la pompe peut être représentée comme un élément qui fournit une puissance constante (en kilowatts) au fluide pour toutes les combinaisons de débit et de charge hydraulique.

Les principaux paramètres calculés sont le débit et le gain de charge hydraulique.

Le fluide traverse la pompe en sens unique et EPANET ne permet pas aux pompes de fonctionner en dehors de leur courbe caractéristique.

Des pompes à vitesse variable peuvent également être définies; la variation de leur vitesse est soumise aux mêmes conditions que dans le cas antérieur. Par définition, la courbe caractéristique fournie d'une pompe a une consigne relative de vitesse 1. Si la vitesse de la pompe est doublée, la consigne relative de vitesse est 2; si elle fonctionne à la moitié de sa vitesse, la consigne relative de la vitesse sera 0,5 et ainsi de suite. En changeant la vitesse de la pompe, on décale la position et la forme de la courbe caractéristique de la pompe (voir la section sur des courbes de pompe ci-dessous).

Tout comme les tuyaux, les pompes peuvent être mises en route et arrêtés à des heures préétablies ou quand certaines conditions existent dans le réseau parmi des commandes.

Le fonctionnement d'une pompe peut également être décrit en lui assignant une courbe de modulation de changement de vitesse dans le temps.

EPANET peut également calculer la consommation d'énergie et le coût d'une pompe.

A chaque pompe, il peut assigner une courbe de rendement et une courbe de modulation qui reflète les fluctuations du prix de l'énergie. Si ceux-ci ne sont pas fournis, un ensemble de valeurs globales assignées au projet sera utilisé.

EPANET ne permet pas aux pompes de fonctionner en dehors des intervalles de leur courbe caractéristique. Si les conditions du système exigent une charge hydraulique plus élevée que la pompe peut fournir, EPANET arrête la pompe. Si la demande du réseau excède le débit maximum, EPANET extrapole la courbe caractéristique de la pompe jusqu'au débit exigé, même si la charge hydraulique correspondante est négative. Dans les deux cas un message d'avertissement apparaît dans l'écran [10].

#### **vi) Vannes**

Les vannes sont des arcs qui limitent la pression ou le débit en un point précis du réseau.

Leurs principaux paramètres d'entrée sont:

- les noeuds d'entrée et de sortie
- le diamètre
- la consigne de fonctionnement

l'état de la vanne.

Les éléments calculés en sortie de simulation pour une vanne sont le débit et la perte de charge hydraulique.

Les différents types de vannes qu'offre EPANET sont:

- Vanne stabilisatrice aval (en anglais PRV)
- Vanne stabilisatrice amont (en anglais PSV)
- Vanne brise-charge ou réducteur de pression (en anglais PBV)
- Vanne régulatrice de débit ou limiteur de débit (en anglais FCV)
- Vanne diaphragme (en anglais TCV)
- Vanne d'usage général (en anglais GPV)

Une vanne stabilisatrice aval limite la pression au nœud en aval. EPANET calcule à chaque instant de la simulation dans quel état se trouve la vanne stabilisatrice aval. Il y a trois états possibles:

- Partiellement ouvert (c'est-à-dire, en régulation) pour maintenir une pression aval correspondant à la consigne donnée, quand la pression en amont est plus élevée que la pression de la consigne;
- Entièrement ouvert si la pression en amont est au-dessous de la consigne souhaitée;
- Fermé, si la pression en aval dépasse celle du côté amont (autrement dit, la vanne ne permet pas l'inversion d'écoulement).

Une vanne stabilisatrice amont maintient une pression prédéterminée au nœud en amont.

EPANET calcule à chaque instant de la simulation dans quel état la vanne stabilisatrice amont se trouve. Il y a trois états possibles:

- Partiellement ouvert (c'est-à-dire, en régulation) pour maintenir une pression en amont qui corresponde à la consigne voulue, quand la pression en aval est plus basse que la pression de la consigne;
- Entièrement ouvert si la pression en aval est au-dessus de la consigne souhaitée;
- Fermé, si la pression en aval excède celle du côté amont (c'est-à-dire que la vanne ne permet pas l'inversion d'écoulement)

Une vanne brise-charge (réducteur de pression) provoque une perte de pression spécifique au passage de la vanne. L'écoulement à travers la vanne peut s'effectuer dans les deux sens. Les vannes brise-charge ne sont pas de véritables dispositifs physiques mais peuvent être utilisés pour modéliser des situations dans lesquelles on sait qu'il se produit une chute de pression.

Si les nœuds initial et final d'une vanne brise-charge sont changés, celle-ci se comporte comme une pompe à charge fixe.

Une vanne régulatrice de débit (limiteur de débit) limite le débit à une valeur spécifiée.

Un message d'avertissement apparaît sur l'écran si cet écoulement ne peut pas être obtenu sans ajouter d'énergie supplémentaire (c'est-à-dire, l'écoulement n'atteint pas la valeur de la consigne de fonctionnement, même avec la vanne entièrement ouverte).Les Vannes régulatrices de Débit sont Unidirectionnelles, et doivent être orientées selon le sens du flux.

Si le débit à travers de la vanne est négatif, elle se comporte comme une pompe à débit fixe.

Une vanne diaphragme simule une vanne partiellement fermée en ajustant le coefficient de perte de charge singulière de la vanne, et elle est bidirectionnelle.

Le rapport entre le degré de fermeture de la vanne et le coefficient de perte de charge résultant est habituellement fourni par le constructeur de la vanne.

Les vannes d'usage général sont utilisées pour représenter des arcs où l'utilisateur prévoit une relation spécifique entre le débit et la perte de charge, au lieu de suivre une des formules hydrauliques standard. Elles peuvent être employées pour modéliser des turbines, l'abaissement des eaux souterraines ou des vannes stabilisatrices aval contrôlées par le débit.

Nota : Les vannes d'arrêt et les clapets anti-retour, qui ouvrent ou ferment entièrement les tuyaux, ne sont pas considérés comme des arcs spécifiques; elles sont incorporées dans les propriétés du tuyau dans lequel elles sont placés.

Chaque type de vanne a une consigne de fonctionnement différente décrivant son point de fonctionnement (la pression pour les vannes stabilisatrices aval et stabilisatrices amont; la chute de pression pour les réducteurs de pression; le débit pour les vannes régulatrices de débit; le coefficient de perte de charge pour les vannes diaphragme, et la courbe de perte de charge pour les vannes d'usage général).

On peut inhiber la consigne de fonctionnement d'une vanne en spécifiant qu'elle est entièrement ouverte ou fermée. La consigne d'une vanne peut être modifiée pendant la simulation en utilisant des commandes de contrôle.

Par construction du modèle, les règles suivantes s'appliquent quand on ajoute des vannes à un réseau:

- une vanne stabilisatrice aval, une vanne stabilisatrice amont ou une vanne régulatrice de débit ne peut pas être directement reliée à une bâche ou un réservoir (employez un tuyau de longueur limitée pour séparer les deux);
- une vanne stabilisatrice aval ne peut pas partager le même nœud en aval ou être mise en série avec une autre vanne stabilisatrice aval;
- une vanne stabilisatrice amont ne peut pas partager le même nœud en amont ou être mise en
- série avec une autre vanne stabilisatrice amont;
- une vanne stabilisatrice amont ne peut pas être reliée au nœud en aval d'une vanne stabilisatrice aval.

#### **6.3. Composants non-physiques**

En plus des composants physiques, EPANET utilise trois types d'objets non physiques: des courbes, des courbes de modulation et des commandes de contrôle. Ils décrivent le comportement et les aspects fonctionnels d'un système de distribution.

#### **i) Courbes**

Les courbes en général sont des objets qui contiennent des couples de données ayant une relation entre elles. Deux objets ou plus peuvent partager la même courbe. Dans EPANET, on peut appliquer les types de courbes suivants: Courbe caractéristique

- Courbe de rendement
- Courbe de volume
- Courbe de perte de charge.

#### *a) Courbe de volume (d'un réservoir)*

Une courbe de volume décrit comment le volume d'eau dans un réservoir de stockage (axe Y) en mètres cube, évolue en fonction du niveau d'eau (axe X), en mètres. Elle est utilisée quand il est nécessaire de décrier précisément les réservoirs dont la section change avec le niveau. Les niveaux d'eau le plus bas et le plus haut de la courbe doivent contenir les niveaux le plus bas et le plus haut entre lesquels le réservoir fonctionne. Un exemple de courbe de volume de réservoir est donné ci-dessous.

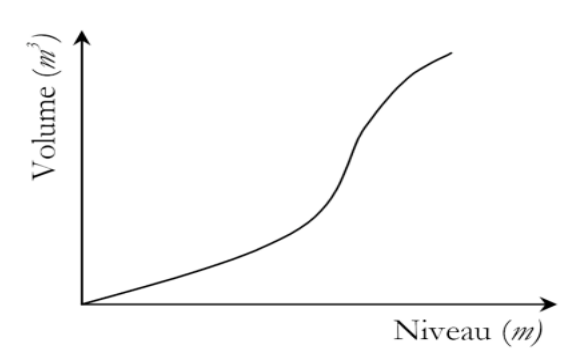

**Figure III. 6 :** courbe de volume d'un réservoir

### *b) Courbe de perte de charge (d'une vanne d'usage général)*

Une courbe de perte de charge est utilisée pour décrire la perte de charge en mètres (axe Y) d'une vanne d'usage général en fonction du débit, dans les unités de débit choisies (axe X).

Des vannes d'usage général sont employées pour représenter des arcs où l'utilisateur prévoit une relation spécifique entre le débit et la perte de charge, plutôt que de suivre une des formules hydrauliques standard. Elles peuvent être employées pour modéliser des turbines, L'abaissement des eaux souterraines ou des vannes stabilisatrices aval contrôlées par le  $d$ ébit $^{[10]}$ .

### *c) Courbes de modulation*

Une courbe de modulation est un ensemble de multiplicateurs qui peuvent être appliqués à une valeur de base pour lui permettre d'évoluer au cours du temps.

On peut assigner des courbes de modulation à la demande d'un nœud, au niveau d'une bâche, à la vitesse de rotation d'une pompe, à la qualité de l'eau dans une source et au prix de l'énergie. L'intervalle de temps utilisé pour chacune des courbes de modulation a la même valeur fixe (toutes les périodes ont la même durée), qui est spécifié dans les Options de Temps du projet. Durant cette période la valeur du paramètre ne change pas; elle reste égale au produit de sa valeur nominale et du multiplicateur de la courbe de modulation pour cette période de temps. Bien que toutes les courbes de modulation doivent utiliser le même intervalle de temps, chacune peut avoir un nombre différent de périodes.

Quand la durée de la simulation excède la durée définie par le nombre de périodes d'une courbe de modulation, le programme retourne au début de la première période pour poursuivre la simulation.

Exemple de courbe de modulation pour un nœud avec une demande moyenne de 10 l/s. Pour un intervalle de temps de 4 heures, les coefficients multiplicateurs de demande sont les suivants:

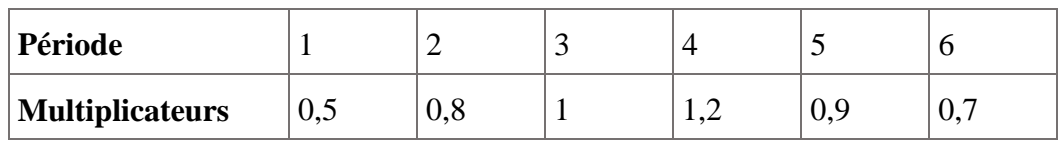

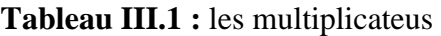

Pendant la simulation, la demande réelle appliquée à ce nœud sera alors comme suit :

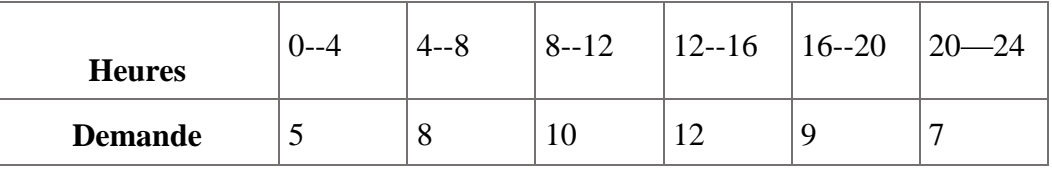

#### **ii) Commandes**

Les commandes sont des instructions qui déterminent comment le réseau est géré pendant la simulation. Elles indiquent l'état d'arcs déterminés en fonction du temps, l'état des niveaux d'eau aux réservoirs et la valeur de la pression à certains points du réseau. Deux catégories de commandes peuvent être utilisées:

- Commandes simples.
- Commandes élaborées.

Les mots-clefs des commandes sont en anglais

#### *a) Commandes simples*

Les commandes simples changent l'état ou la consigne de fonctionnement d'un arc selon :

- le niveau d'eau dans un réservoir
- la pression à un nœud
- l'instant de la simulation
- l'heure de la journée.

Les commandes doivent être rédigées en suivant un de ces trois modèles [10]

#### *LINK IDArc état IF NODE IDNoeud ABOVE/BELOW valeur*

#### *LINK IDArc état AT TIME temps*

#### *LINK IDArc état AT CLOCKTIME heure AM/PM*

dans lesquels:

IDArc = étiquette d'identification d'un arc

Etat = OPEN ou CLOSED, la vitesse de rotation d'une pompe, la consigne de fonctionnement

d'une vanne

IDNoeud = étiquette d'identification d'un noeud

Valeur = la pression d'un n.ud ou le niveau d'un réservoir

Temps = le temps depuis le début du calcul, en heures ou en notation heures:minutes

Heure = l'heure de la journée en format américain (AM = jusqu'à midi, PM de midi à minuit,

midi et demi  $= 12 : 30PM$ , minuit et demi  $= 12 : 30 AM$ 

#### *b) Commandes élaborées*

Quand un état hydraulique particulier du système est atteint, les commandes élaborées permettent de déterminer l'état ou la consigne d'un arc basé sur une combinaison de conditions pour l'intervalle actuel [10].

### **7. Modélisation du périmètre d'étude**

En s'appuyant sur les étapes de modélisation présentées ci-dessus et via Epanet, les figures III.7 et III.8 représente les deux réseaux d'adduction d'eau potable SPIK et Taksebt-Boudouaou respectivement.

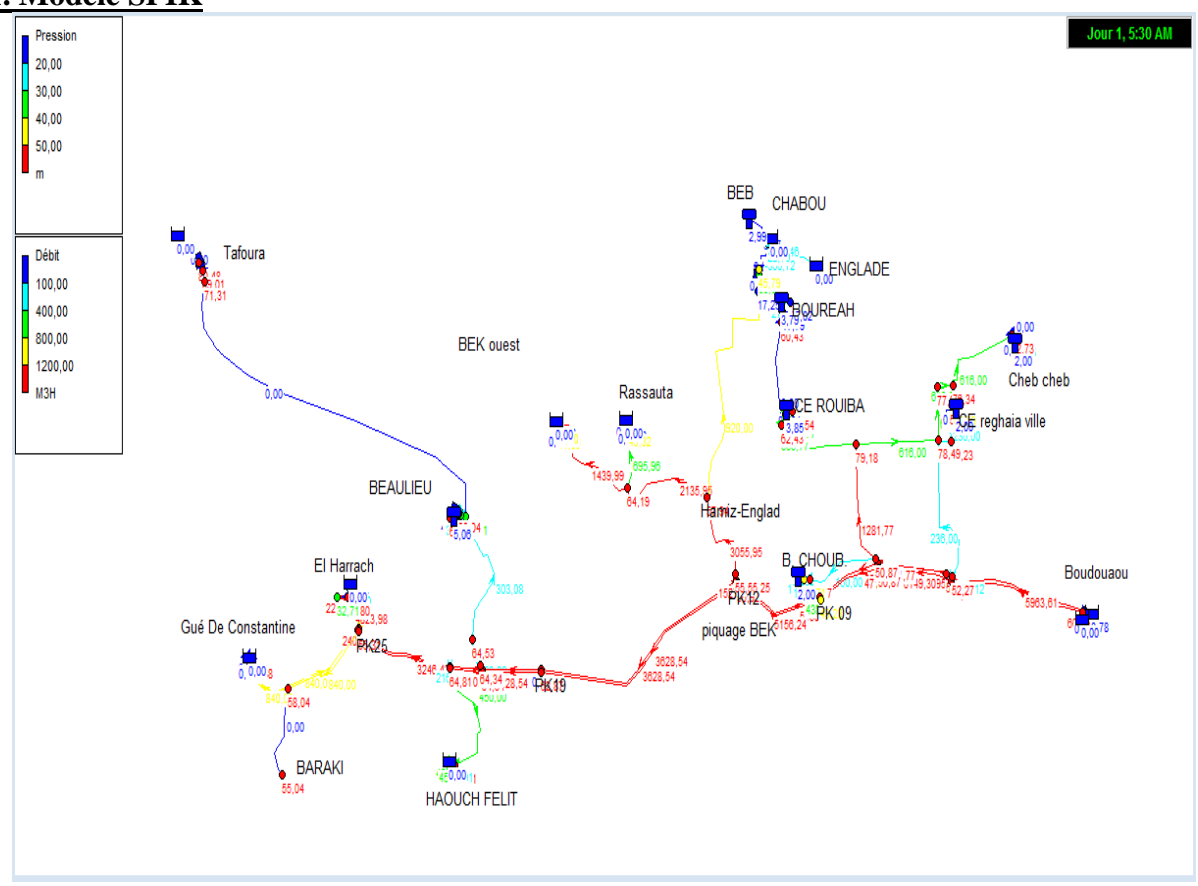

#### **7.1. Modèle SPIK**

#### **Figure III. 7** :modèle du SPIK «via EPANET »

Le système de production d'Isser et Keddara a été modélisé. Le modèle représente exactement les différentes conduites, leurs diamètres et longueurs, vannes et réservoirs comme dans le terrain (Figure III. 7).

Dans le modèle on peut modifier les demandes en nœuds de consommation en fonction de la saison.

#### **7.2. Le Modèle Taksebt-Boudouaou**

Le système Taksebt-Boudouaou a été modélisé, La Figure III. 8 le représente.

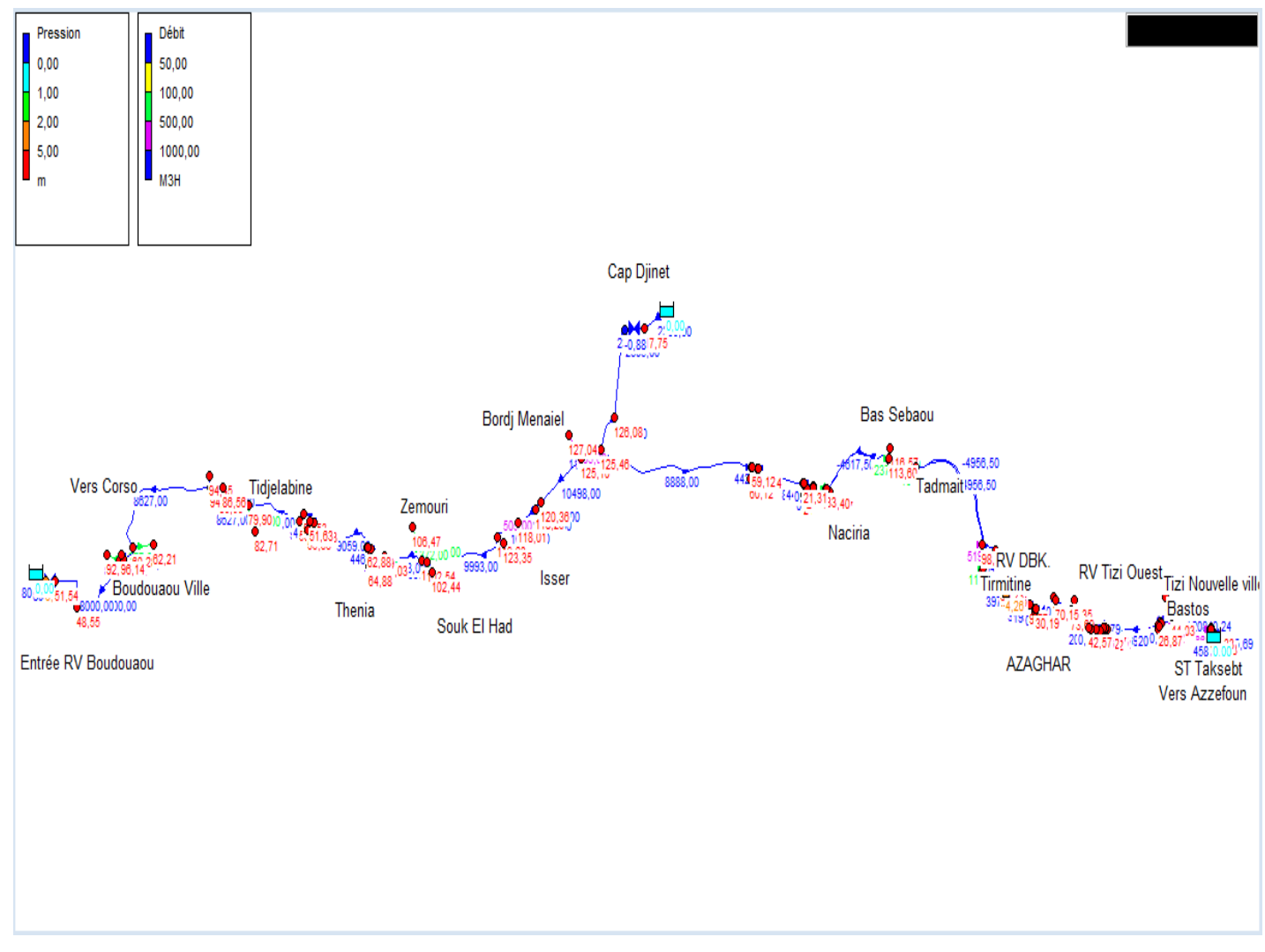

**Figure III. 8 :** modèle de Taksebt-Boudouaou «via EPANET »

### **Conclusion**

Nous avons présenté dans ce chapitre les détails sur la zone d'étude et modèles d'adduction élaborés qui vont être des outils de discussion pour l'étape de la simulation et la détermination du potentiel hydroélectrique.

# **Chapitre IV**

# **Estimation du potentiel hydroélectrique**

# **Introduction**

L'estimation du potentiel moyen d'énergie hydroélectrique est l'objectif principal de ce travail.

En effet, le système d'adduction d'eau potable à partir du barrage Taksebt et du SPIK est gravitaire et est capables de fournir une énergie électrique presque en continu.

En s'appuyant sur les données des débits relatifs aux différents sites et les formules de la théorie des turbomachines, on évalue le potentiel de développement hydroélectrique, en termes de puissance (kW) et en énergie (kWh).

Cette estimation nécessite la connaissance des débits et perte de charges disponibles aux différents sites d'aménagement hydroélectrique.

# **1. Recueil des données**

Les données des débits délivrées par la base de données BDLT de la SEAAL sont enregistrées par des appareils de mesure (débits mètres à ultra son/électromagnétique et des capteurs de niveau). Et avec la fréquence souhaitée, certaines données de fréquence de 05 et 15min ont été transformées en moyenne journalière pour ne pas encombrer les graphes.

### **1.1. Données relatives à l'entrée Boudouaou-Taksebt**

On donne ci- dessous le graphe (Figure IV.1) représentant la variation journalière du débit à l'entrée de Boudouaou à partir de Taksebt.

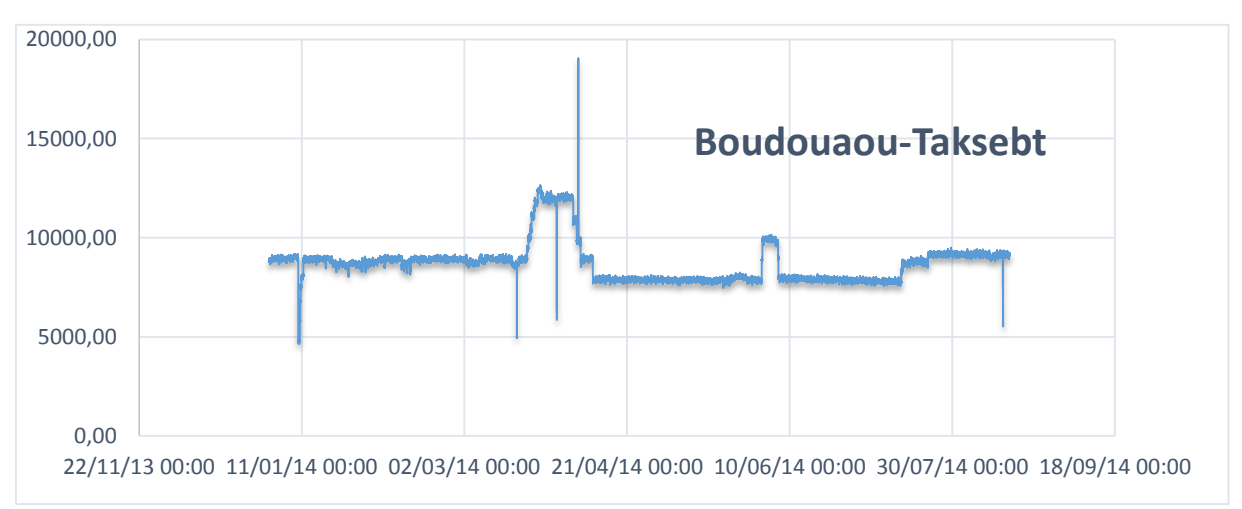

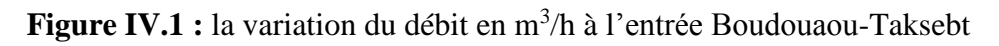

La variation annuelle du débit peut être distinguée en trois grandes parties dépendant essentiellement de la période de la saison.

La première période du 01 Aout au 31 Mars (08 mois) présente un débit moyen de 9000 m $\frac{3}{j}$ jour, la deuxième période (forte) du 01 Avril au 30 Avril (01 mois) présente un débit moyen de 12000  $\text{m}^3$ /j et la dernière période de 8000 m<sup>3</sup>/j.

#### **1.2. Données relatives à Bordj El Kifen (BEK)**

On donne ci- dessous le graphe (Figure IV.2) représentant la variation journalière du débit à l'entrée du réservoir BEK. Cette variation est pratiquement constante et présentant une moyenne de 2200 m<sup>3</sup>/j et un écart type de 300 m<sup>3</sup>/j expliquées par la demande en eau potable constante de la ville de BEK.

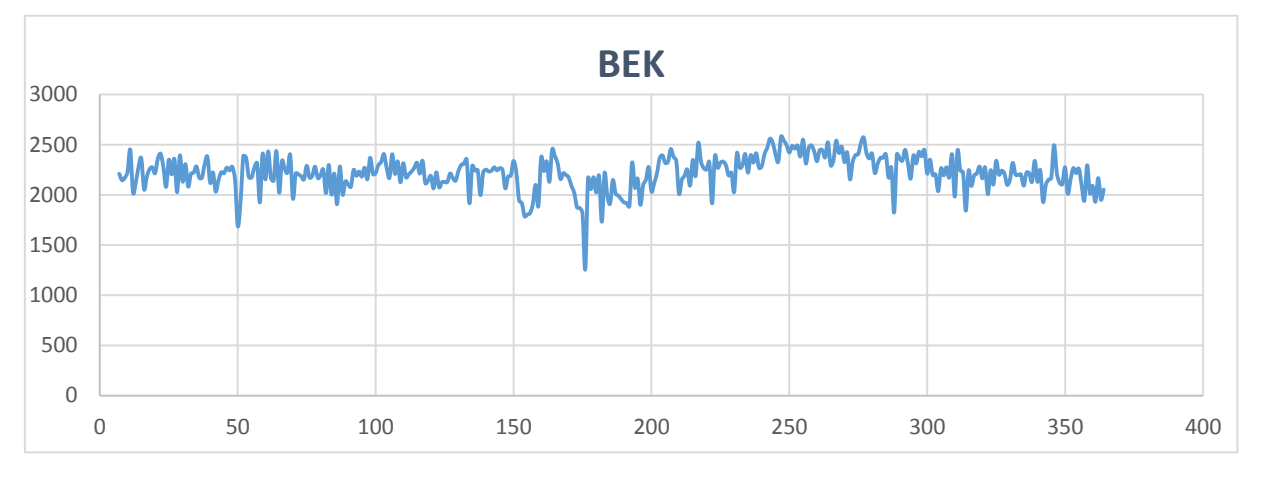

Figure IV.2 : la variation du débit en m<sup>3</sup>/h de l'entrée BEK

### **1.3. Données relatives à Draa ssauta**

On donne ci- dessous le graphe (Figure IV.3) représentant la variation journalière du débit à l'entrée du réservoir de la ville de Draa sauta. La variation est presque uniforme de moyenne  $1200 \text{ m}^3$ /j.

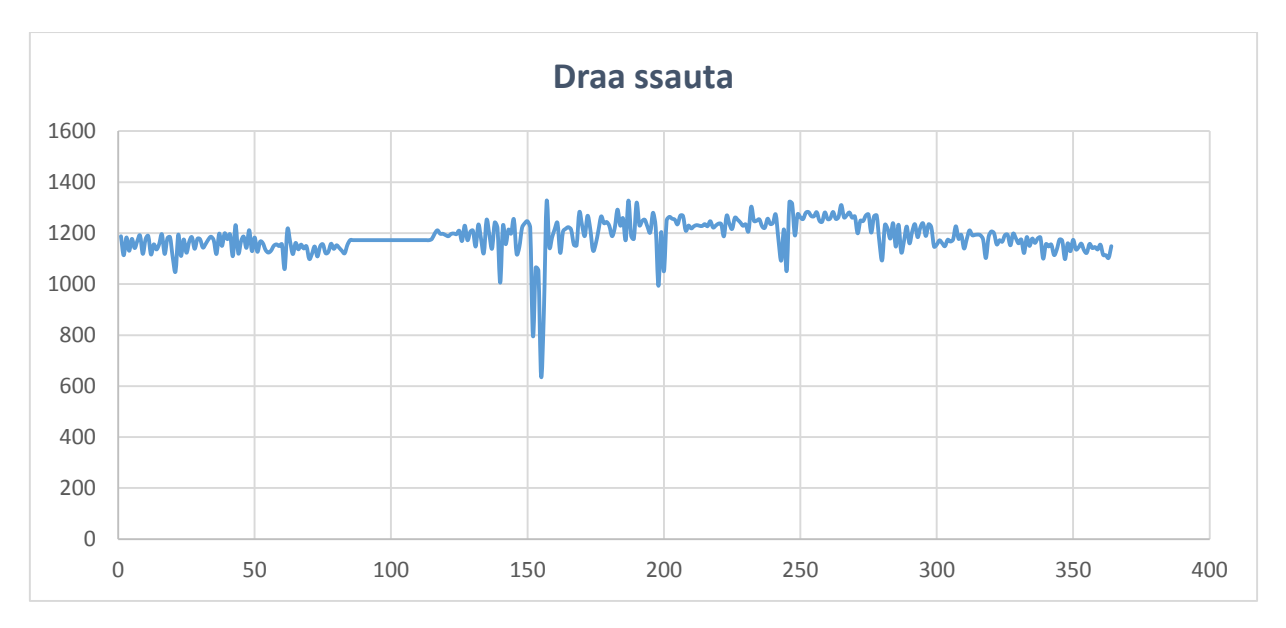

Figure IV. 3 : la variation du débit en m<sup>3</sup>/h de l'entrée Draa ssauta

### **1.4. Données relatives à El Harrach**

Le graphe sur la Figure IV.4 ci-dessous représente la variation journalière de débit à l'entrée du complexe d'El Harrach.

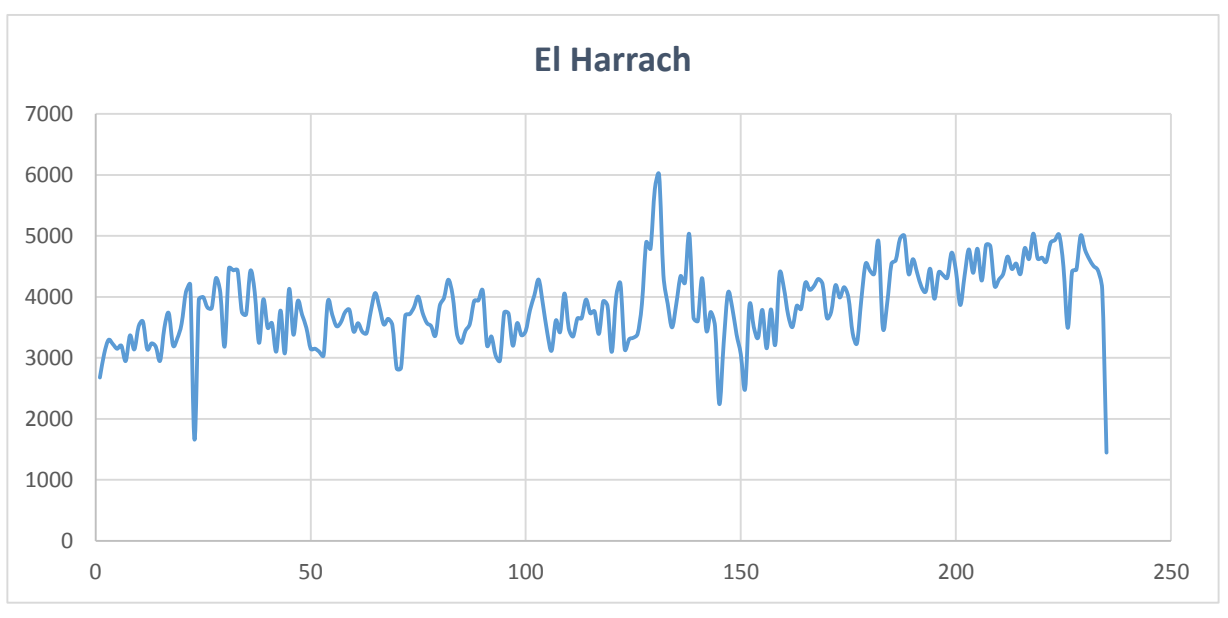

Figure IV.4 : la variation du débit en m<sup>3</sup>/h de l'entrée d'El Harrach

Cette variation de débit peut être regroupée en deux saisons Janvier-Mai et Juin-Aout de moyennes  $3300 \text{ m}^3$ /j et  $4400 \text{ m}^3$ /j respectivement.

#### **1.5. Données relatives à Gué de Constantine**

Le graphe sur la Figure IV.5 ci-dessous représente la variation journalière de débit à l'entrée N<sup>0</sup>1 de Gué De Constantine, la différence remarquable de débit entre les saisons Janvier-Avril et Mai-Aout est due à la forte demande dans la période estivale.

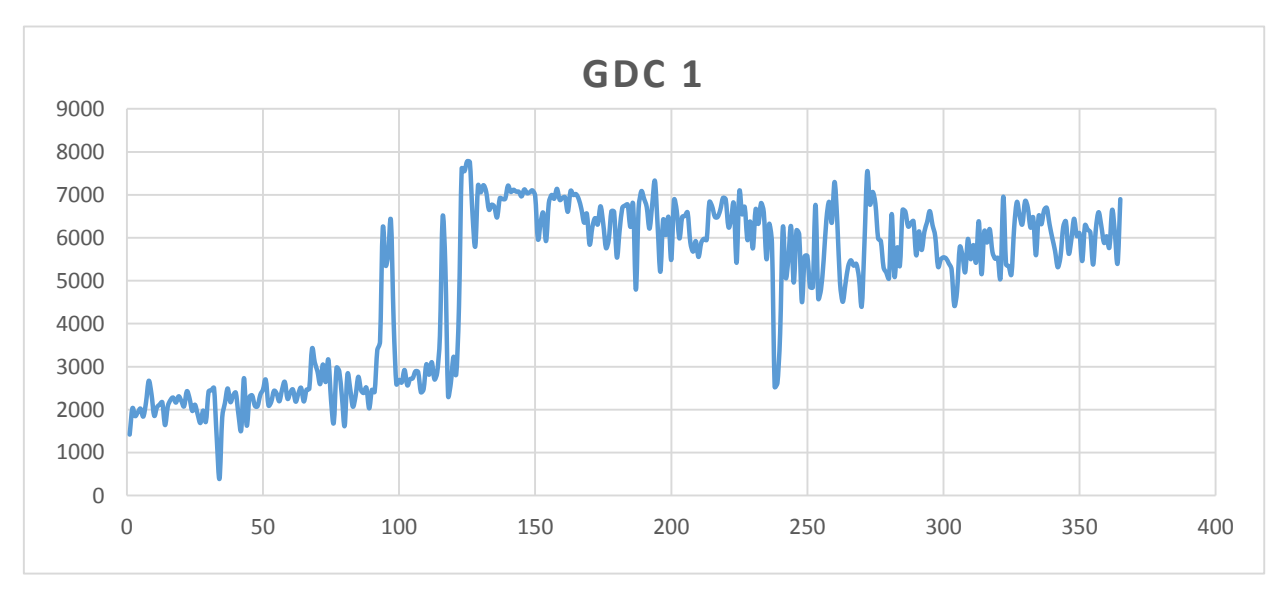

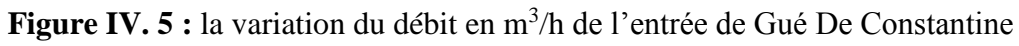

Le graphe (la Figure IV.6) ci-dessous représente la variation journalière de débit à l'entrée  $\mathbb{N}^0$ 2 de Gué De Constantine.

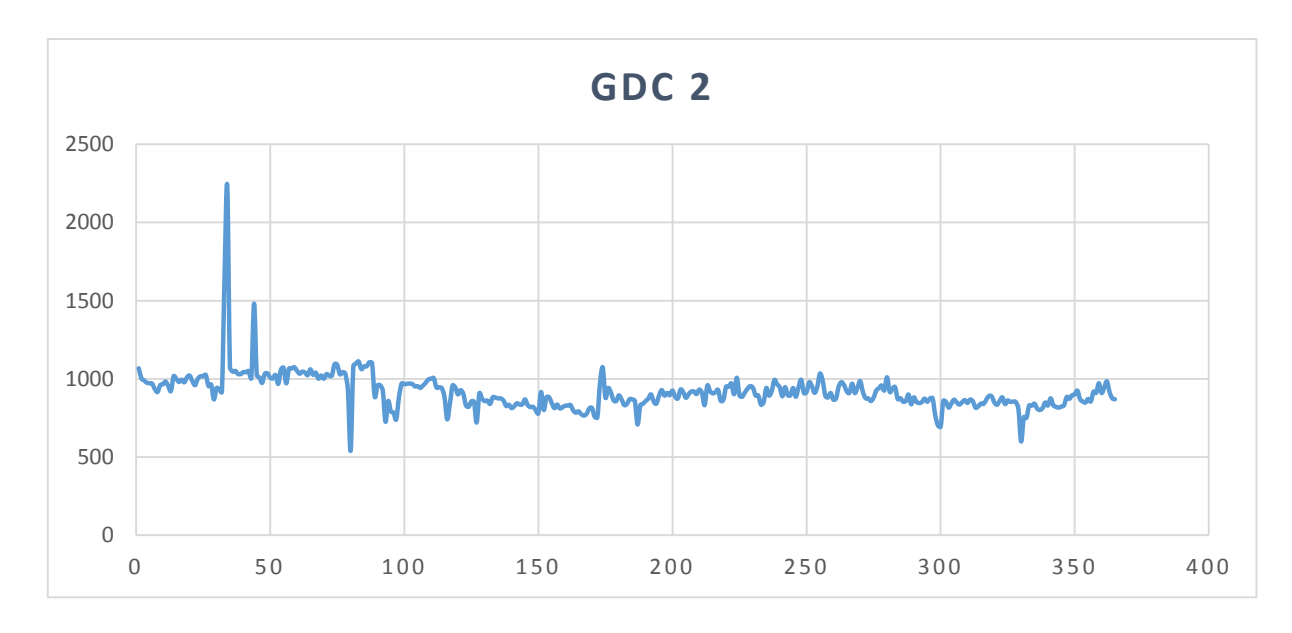

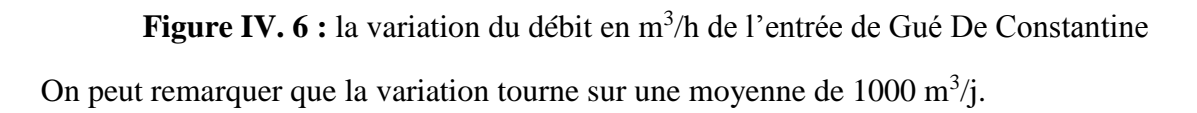

### **2. Détermination de la perte de charge** ∆p **dissipée**

En utilisant les modèles hydrauliques représentant le système et après simulation de long durée avec des consignes de débit caractérisant chaque site, on tire la variation de pression ∆p dans chaque dispositif de contrôle durant la simulation.

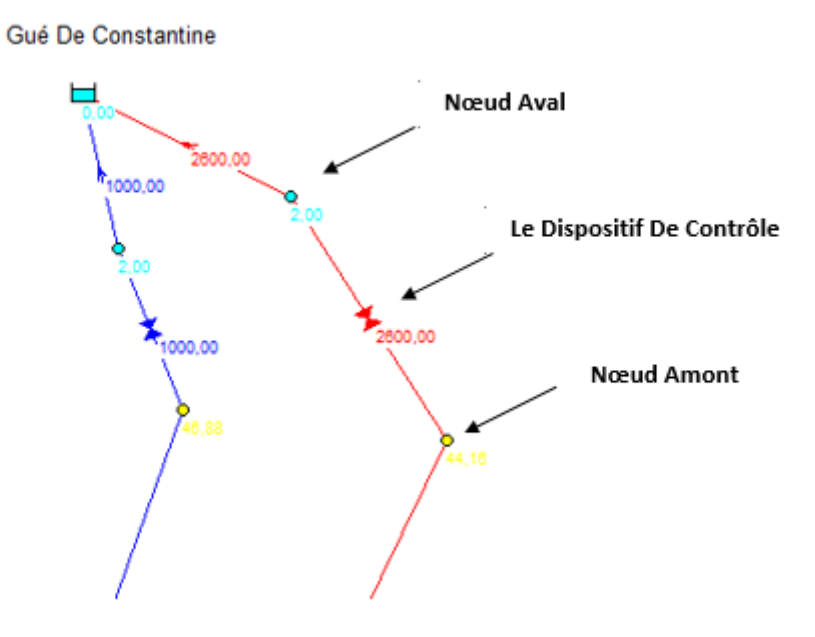

Pour chaque dispositif de contrôle on détermine la variation de pression ∆p moyenne.

Par exemple la variation de pression dans le nœud amont du dispositif de contrôle N<sup>0</sup>1 du réservoir de GDC pour la consigne de débit de  $2600 \text{ m}^3/\text{h}$  est donnée sur la Figure IV.9.

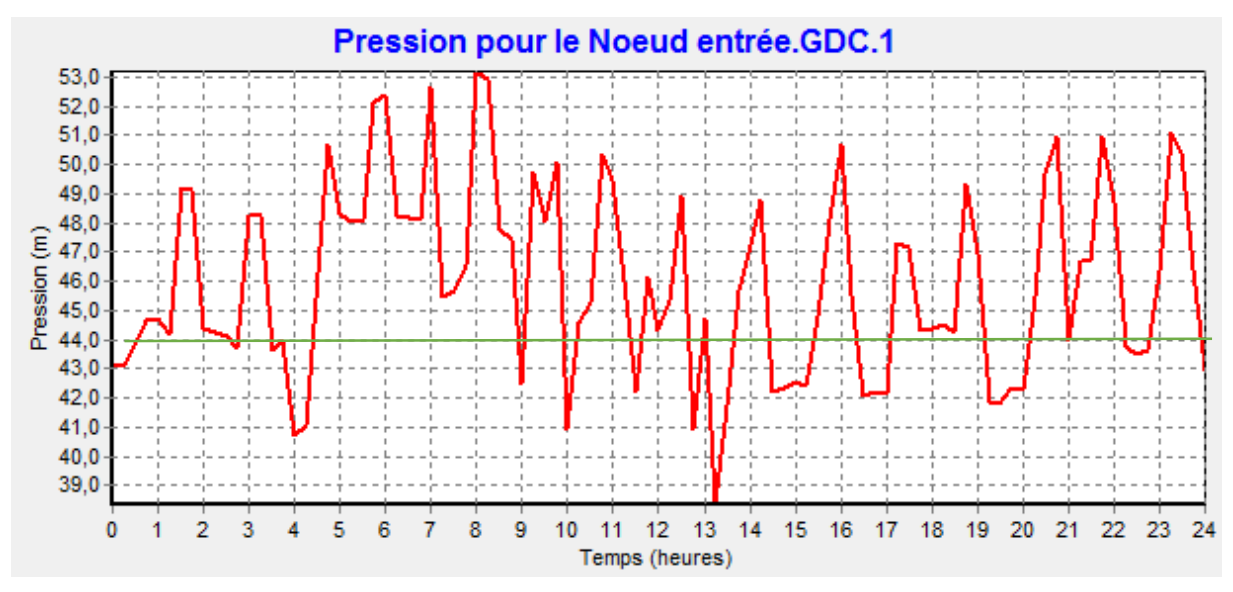

**Figure IV.8 :** la variation de pression au nœud amont à GDC1

Pour cette consigne de 2600 m3/h, la pression moyenne au nœud amont est de 45 m et la pression au nœud aval est constante égale à 2 m (niveau du réservoir).

Donc la  $\Delta p$  moyenne = 43 m.

On calculant pour chaque consigne de débit et pour chaque site la ∆p moyenne correspondante qui servira par la suite de calculer l'énergie électrique moyenne E (en kWh) générée sur chaque site.

### **3. Dimensionnement de la turbine**

La caractérisation de la turbine la mieux adaptée à notre site peut se décomposer en deux étapes : premièrement, le choix du type de turbine proprement dit (Pelton, Francis ; nombre de jets, etc.), deuxièmement, la détermination de la puissance nominale.

### **3.1. Type de turbine**

Le choix du type de turbine nécessaire à la conversion de l'énergie hydraulique en énergie mécanique repose sur la détermination de la vitesse spécifique de la turbine.

Le choix d'un type de turbine adapté à un aménagement résulte de la valeur de la vitesse spécifique Ns de chaque turbine.

Les deux considérations suivantes sont essentielles pour le calcul du Ns:

- fractionnement de la puissance totale en plusieurs groupes.
- encombrement et prix minimal de l'ensemble turbine-alternateur.

Le fractionnement de la puissance en plusieurs groupes modifie la vitesse spécifique de chacun d'eux ce fractionnement est imposé à la fois par les conditions d'exploitation et par des conditions d'équipement.

Du point de vue économique : plus faible nombre de groupes possible (turbines de grande puissance).

Du point de vue de l'exploitation : il peut être souhaitable de fractionner la puissance installée en plusieurs groupes pour accroître la sécurité de l'alimentation (certains groupes en fonctionnement, un ou plusieurs en maintenance par exemple), et pour améliorer la plage de fonctionnement et le rendement global de l'usine.

Le choix du nombre de groupes et de la puissance de chacun d'eux résultera d'un compromis entre ces deux considérations.

Le choix du nombre de groupes est en fait le choix de la puissance unitaire et du débit unitaire, deux paramètres principaux de la machine hydraulique, ce choix sera donc lié à la vitesse spécifique, mais il fait intervenir de nombreux autres aspects technico-économiques :

- influence de la vitesse de rotation et des dimensions sur les masses et coûts de l'électromécanique et du génie civil
- géologie du site
- interaction avec le nombre de conduites forcées
- disposition de l'usine (des vannes, de la plage de montage, des locaux annexes)
- condition d'exploitation
- entretien, maintenance, etc...

Pour construire la turbine, il faudra donc connaître les 3 grandeurs caractéristiques suivantes :

- Débit Q
- Hauteur de chute H
- Vitesse de rotation N

Q et H étant les données de départ d'un projet, il faut trouver N. 3 facteurs interviennent dans le choix de N :

- limiter les dimensions des éléments de la roue et des appareils électriques
- limiter N pour éviter la cavitation

## **i) Rappel de notion de vitesse spécifique**

La notion de vitesse spécifique résulte de l'étude des conditions de similitude des turbines hydrauliques. Si nous considérons deux machines S et S' géométriquement semblables et dont les écoulements sont en similitude cinématique, nous avons les deux relations suivantes :

$$
\frac{N'}{N} = \frac{1}{\lambda} \sqrt{\frac{H'n}{Hn}}
$$

et 
$$
\frac{P_n}{P_n} = \lambda^2 \left(\frac{H^n n}{Hn}\right)^{\frac{3}{2}}
$$

avec, N : vitesse de rotation de la turbine (tr/min)

Pn : Puissance nette reçue par la turbine (kW) et λ : rapport de similitude géométrique  $(\lambda = r/r, r(r))$  rayon de la turbine S (S')).

La vitesse spécifique Ns correspond au nombre de tours d'une turbine S' fonctionnant en similitude sous  $H' = 1$  m de chute, et fournissant  $Pn' = 1$  kW. On obtient alors la relation suivante:

$$
N_s = N \frac{P_n^{\frac{1}{2}}}{H_n^{\frac{1}{4}}}
$$

Nous avons alors défini la vitesse de rotation à partir de la vitesse de rotation de la génératrice fixée à 750 tr/min par la relation suivante :

*p*  $N = \frac{60f}{2}$ 

Avec, f : fréquence du réseau égale à 50 Hz,

p : nombre de paires de pôles égale à 4,

La vitesse spécifique égale à  $N= 750$  tr/min

### **ii) Calcul de Puissance**

La formule utilisée pour le calcul de la puissance est :

$$
P = \rho g Q H_{n} \eta
$$

Avec, un rendement global égal à  $\eta$ =90 %

Le tableau ci-dessous représente les résultats obtenus :

| <b>Site</b>         | Q moyen $(m^3/h)$ | $\Delta p$ (m) | P<br>(kW) | Ns(tr/min) |
|---------------------|-------------------|----------------|-----------|------------|
| GDC entrée1         | 5 000             | 27             | 331       | 221,73     |
| GDC entrée2         | 1 000             | 44             | 108       | 68,75      |
| <b>BEK</b>          | 2 2 0 0           | 24             | 129       | 160,66     |
| Taksebt-Boudouaou   | 8 7 6 0           | 47             | 1010      | 193,66     |
| <b>DBK</b>          | 12 000            | 20             | 589       | 430,21     |
| El Harrach          | 3 800             | 48             | 447       | 125,55     |
| Draa ssauta         | 1 100             | 39             | 105       | 78,93      |
| <b>Haouch Felit</b> | 700               | 39             | 67        | 62,97      |
| Keddara-Boudouaou   | 20 000            | 39             | 1913      | 336,58     |

**Tableau IV.1** vitesse spécifique N<sub>s</sub> pour chaque site

Si  $N_s \in [2; 60]$  tr/min la turbine adaptée est Pelton

Si  $N_s \in [60; 400]$  tr/min la turbine adaptée est Francis

Si N<sub>s</sub> ∈[300 ; 1000] tr/min la turbine adaptée est Kaplan/Hélice<sup>[14]</sup>

D'après le tableau IV.1 les vitesses spécifiques N<sub>s</sub> de chaque site, sont comprises entre 60 et 400 tr/min et donc d'après cet intervalle les turbines hydrauliques adaptées aux différents sites sont les turbines Francis.

#### **iii) Puissance installée**

Une fois le type de turbine connu, il est nécessaire de déterminer la puissance nominale la plus adaptée à cet écoulement. Ce choix est important dans le sens où la turbine n'a pas un rendement constant. En effet, comme la montre la Figure IV.9 ci-dessous, ce rendement est maximum lorsque le débit qui traverse la turbine est égal au débit nominal, et plus faible sinon.

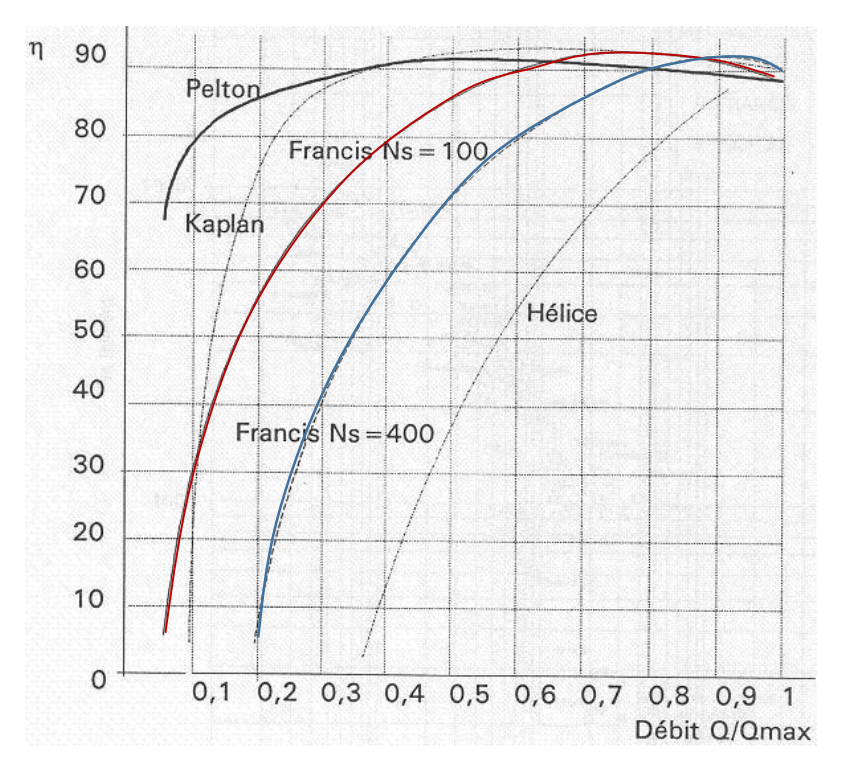

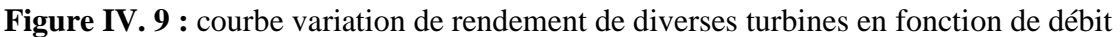

### **4. Considérations économiques**

Le débit d'équipement optimal est celui pour lequel le gain financier, dû à la vente de l'énergie produite, ou à l'autoconsommation, est maximal. Ce gain financier est calculé à l'aide de la formule suivante :

$$
G = \sum_{i=1}^{365} \frac{\rho * g * \Delta p(i) * Q(i) * \eta(Q/Q_0)}{1000}
$$
 *heures(i) \* tarif (i)*

Où, ρ : la masse volumique de l'eau,

η : le rendement total de l'installation,

∆p(i) : la hauteur de chute nette,

Q<sup>0</sup> : est le débit nominal de la turbine,

Heures(i) : est le nombre d'heures pendant lesquelles la turbine fonctionne le  $i<sup>eme</sup>$  jour,

 $Q(i)$ : le débit moyen journalier pour le *i*<sup>ème</sup> jour,

 $Tarif(i)$  : le prix de rachat/vente du kWh le i<sup>ème</sup> jour.

# **5. Hypothèses**

Nous allons considérer pour le calcul du gain financier deux variantes, la première est la vente à la société de distribution d'électricité (Sonalgaz), la deuxième est l'autoconsommation par la Seaal

### **5.1. Vente à Sonalgaz**

On considère deux types de tarifs pour le rachat de l'électricité par Sonalgaz, un tarif unique (3.77 DA/kWh) ou un tarif double (**été** : 3.33 DA/kWh ; **hiver** : 4.08 DA/kWh).

Le rendement total du système électrique pris égal à 1.

En prenant un turbinage de 18 heures par jour.

Historique des débits dans chaque station de production

### **5.2. Auto consommation (Seaal)**

Si on considère l'autoconsommation par la Seaal, on garde le tarif d'achat et on maximise la fonction G de telle façon à réduire la facture d'énergie électrique, soit le tarif moyen d'achat de 5 DA/kWh.

### **6. Résultats**

En utilisant un simple algorithme d'optimisation pour retrouver les valeurs des débits nominaux qui maximisent la fonction gain G de chaque installation, la puissance nominale est déduite à partir du débit nominal par la formule suivante :

$$
P = \eta_{\text{max}} \rho g H Q_n
$$

Les valeurs retrouvées sont données dans le tableau suivant :

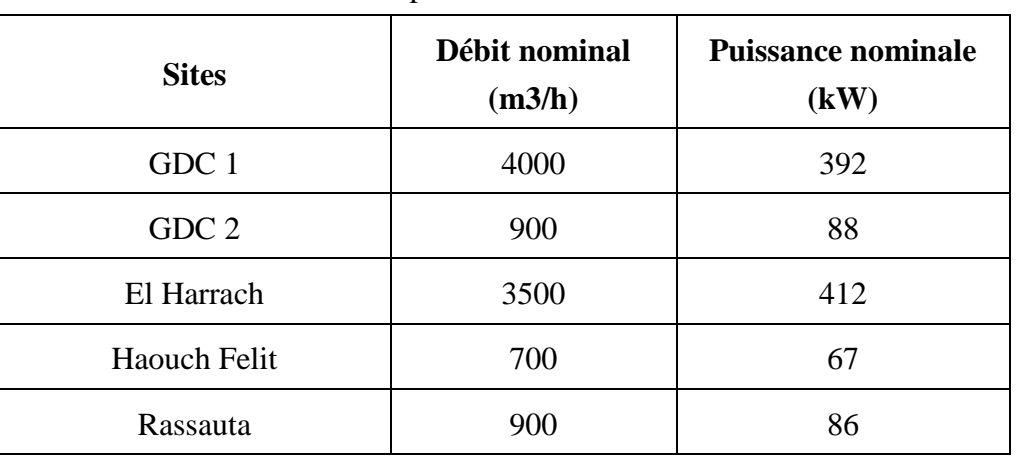

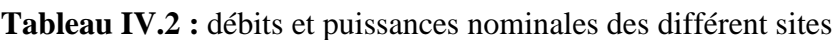

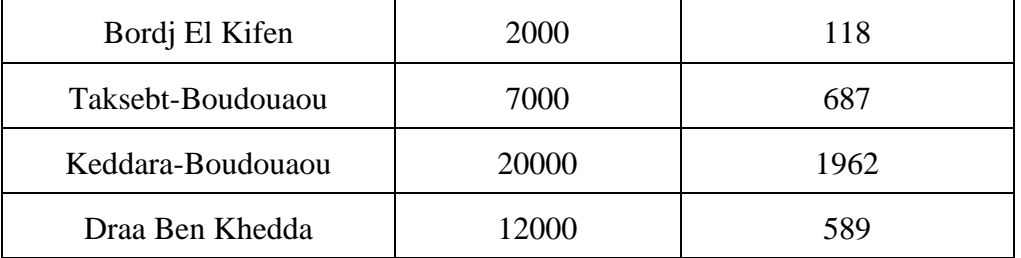

Ce tableau représente les valeurs des débits et puissances nominales permettant la construction des turbines Francis et les mettre en place sur site.

# **Conclusion**

L'énergie hydraulique disponible à l'amont de chaque réservoir peut être récupérée par des dispositifs hydroélectriques nommés turbines hydraulique, ces turbines peuvent être dimensionnées en fonction des paramètres dynamiques de chaque site.

L'estimation du potentiel hydroélectrique prend en considération l'efficacité énergétique des installations de récupération, la perte de charge disponible et les débits transités dans le réseau hydraulique tout en maximisant le gain énergétique.

## **Chapitre V**

# **Les algorithmes génétiques**

# **Introduction**

Les algorithmes génétiques sont des algorithmes d'exploration fondés sur les mécanismes de la sélection naturelle et de la génétique.

L'application des algorithmes génétiques pour l'optimisation a connue son succès dans la fin du IXXème siècle, ils ont des propriétés qui en font des candidats de choix pour résoudre des problèmes d'optimisation dans lesquels la taille de l'espace de recherche est importante, où les paramètres interagissent de manière complexe et où très peu d'informations sur la fonction à optimiser sont disponibles. Ces propriétés ont motivé leur application en hydraulique.

Le but du présent chapitre est de donner l'approche mathématique du fonctionnement des algorithmes génétiques.

# **1. Les algorithmes génétiques**

Les algorithmes génétiques sont des algorithmes d'exploration fondés sur les mécanismes de la sélection naturelle et de la génétique. Ils utilisent à la fois les principes de la survie des structures les mieux adaptées, et les échanges d'information pseudo-aléatoires, pour former un algorithme d'exploration qui possède certaines des caractéristiques de l'exploration humaine. Ils sont une transcription directe du processus naturel d'évolution au monde de l'informatique. Les possibilités espérées des mécanismes d'évolution ont conduit quelques chercheurs des années 1950 à vouloir les simuler pour les appliquer à l'ingénierie. Mais ces travaux n'ont pas été probants en raison des connaissances insuffisantes, à l'époque, de la génétique naturelle et aussi en raison des faibles performances des calculateurs alors disponibles. Mais depuis le début des années 60, la quantité de travaux sur les algorithmes évolutionnaires suit une croissance exponentielle [19]

En effet, les AGs ont des propriétés qui en font des candidats de choix pour résoudre des problèmes d'optimisation dans lesquels la taille de l'espace de recherche est importante, où les paramètres interagissent de manière complexe et où très peu d'informations sur la fonction à optimiser sont disponibles. Ces propriétés ont motivé leur application en hydraulique [16].

# **2. Fondements des algorithmes génétiques**

Les AGs sont fondés sur :

Une représentation chromosomique des solutions du problème.

- Une méthode pour générer une population initiale de solutions.
- Une méthode d'évaluation qui classe les solutions selon leurs aptitudes.
- Des opérateurs génétiques, qui définissent la manière dont les caractéristiques des parents sont transmises aux descendants [19].

Les AGs se caractérisent selon quatre axes qui sont :

- Ils utilisent un codage des paramètres, et non les paramètres eux-mêmes.
- Ils travaillent sur une population de points, au lieu d'un point unique.
- Ils n'utilisent que les valeurs de la fonction étudiée ; pas sa dérivée ou une connaissance auxiliaire [19].
- Ils utilisent des règles de transition probabilistes et non déterministes. Il est donc clair qu'un AG manipule un ensemble d'individus à la fois, où chaque individu est caractérisé par une empreinte génétique, c.-à-d., un ensemble de chromosomes.

L'évolution des AGs se fait par deux mécanismes : la sélection naturelle et la reproduction ; la sélection naturelle fait que seuls les individus les mieux adaptés survivent et se reproduisent ; quant à la reproduction sexuée, elle assure un brassage de l'ensemble des solutions. Ce phénomène (sélection/reproduction) réitéré plusieurs fois sur une population produit après plusieurs générations des individus très bien adaptés au milieu dans lequel ils vivent.

# **3. Les étapes d'un AG**

A chaque génération, l'AG standard décrit originellement par J.Holland (Goldberg, 1989 ; Holland, 1992 ; Man et al., 1996 ; Schmitt, 2001 ; Petrowski) accomplit une génération lorsque les opérateurs génétiques ont été appliqués simultanément aux individus de la population, en effet, à chaque génération, un nouvel ensemble de créatures artificielles (des chaînes de caractères) est créé en utilisant des parties des meilleurs éléments de la génération précédente. Bien qu'utilisant le hasard, les AGs ne sont pas purement aléatoires. Ils exploitent efficacement l'information obtenue précédemment pour spéculer sur la position de nouveaux points à explorer, avec l'espoir d'améliorer la performance. Nous donnons les différentes étapes d'un AGS :

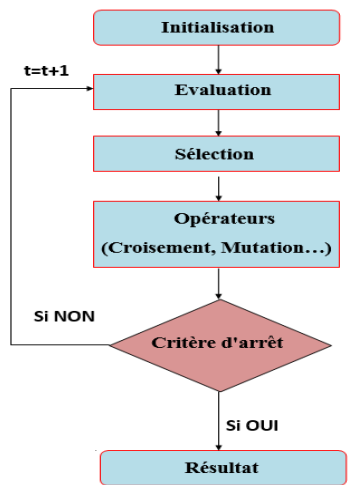

**Figure V.1 :** Principe de fonctionnement d'un AG

### **3.1. La représentation chromosomique appelée codage**

C'est un moyen de coder les individus d'un problème ou encore les solutions. Chaque solution est constituée d'une chaîne de symboles appartenant à un alphabet à priori de petite taille. Le symbole a un rôle dans les AGs similaire au rôle du gène dans la génétique naturelle.

Le choix d'un code doit tenir compte de la complexité du processus de codage/décodage qui peut ralentir les calculs et influencer considérablement la convergence de l'AG.

Historiquement, le codage utilisé par les AGs était présenté sous forme de chaînes de bits contenant toute l'information nécessaire à la description d'un point dans l'espace d'état. Ce type de codage a pour intérêt de permettre de créer des opérateurs de croisement et de mutation simples. Cependant, ce type de codage n'est pas toujours bon comme le montrent les deux exemples suivants :

- Deux éléments voisins en termes de distance de Hamming ne codent pas nécessairement deux éléments proches dans l'espace de recherche.
- Pour des problèmes d'optimisation dans des espaces de grande dimension, le codage binaire peut rapidement devenir mauvais. Généralement, chaque variable est représentée par une partie de la chaîne de bits et la structure du chromosome n'a pas alors forcément la structure du problème.

Les AGs utilisant des vecteurs réels évitent ces problèmes en conservant les variables du problème dans le codage de l'élément de population sans passer par le codage binaire intermédiaire. La structure du problème est conservée dans le codage.

Il existe deux types de difficultés pour le choix du codage. D'une part celui-ci doit pouvoir être adapté au problème de façon à limiter au mieux la taille de l'espace de recherche, et aussi de façon que les nouveaux individus engendrés par les opérateurs génétiques (croisement, mutation, …) soient souvent les plus significatifs ; c.-à-d., qu'ils puissent coder des solutions valides en respectant les contraintes du problème à résoudre. Notons que le choix d'un codage approprié est un élément critique dont dépend grandement l'efficacité d'un AG.

### **3.2. La nouvelle population**

Le choix de la population initiale d'individus conditionne fortement la rapidité de convergence de l'algorithme. Si la position de l'optimum dans l'espace d'état est totalement inconnue, il est naturel de générer aléatoirement des individus en faisant des tirages uniformes dans chacun des domaines associés aux composantes de l'espace d'état en veillant à ce que les individus produits respectent les contraintes. Si des informations a priori sur le problème sont disponibles, il paraît bien évidemment naturel de générer les individus dans un sous domaine particulier afin d'accélérer la convergence.

La nouvelle population est obtenue en remplaçant les plus mauvais individus de la population courante par leurs fils, reproduits par la phase précédente, si ses fils sont mieux qu'eux. La

littérature des AGs (Goldberg, 1989 ; Holland, 1992 ; Man et al., 1996 ; Schmitt, 2001 ; Petrowski) offre une collection fortement variée de stratégies dont il convient ici d'en citer quelques unes :

- i. La nouvelle population est composée uniquement d'enfants. On laisse alors disparaître tous les individus de la population courante. L'inconvénient majeur de cette approche est le risque de perdre le meilleur individu.
- ii. Les enfants remplacent d'une façon régulière les individus les moins forts de la génération courante.
- iii. La nouvelle génération est constituée des n meilleurs individus de la population intermédiaire formée d'enfants et de parents.

### **3.3. La fonction d'évaluation appelée fonction objective**

Elle prend en argument l'individu et lui associe un coût de performance. Cette fonction doit guider l'algorithme vers l'optimum en réalisant implicitement une pression de sélection dans cette direction. De plus, l'efficacité d'un AG s'appuie pour une grande part, sur la qualité de cette fonction. La mise au point d'une bonne fonction d'adaptation doit respecter plusieurs critères qui se rapportent à sa complexité et à la satisfaction des contraintes du problème. Lorsque la fonction d'adaptation apparaît excessivement complexe, consommant une importante puissance de calcul, la recherche d'une approximation plus simple est souhaitable.

### **3.4. Les opérateurs génétiques**

Ces opérateurs sont la base des AGs, définissent la manière dont les individus se recombinent et s'agencent pendant la phase de reproduction. Les opérateurs qu'on retrouve le plus souvent sont : sélection, croisement et mutation.

### **i) Sélection**

Cette opération est fondée sur le principe d'adaptation de chaque individu d'une population à on environnement, suivant la théorie de la sélection naturelle introduite par Charles Darwin. Ainsi, seuls les individus les plus aptes à répondre à certains critères seront sélectionnés à survivre et à se multiplier. La fonction d'évaluation de l'adéquation des individus évalue chaque chromosome de la population, et seuls ceux dont la qualité sera suffisante seront conservés d'une génération à une autre.

La sélection peut se faire selon plusieurs méthodes, les plus couramment utilisées sont  $[17]$ :

- L'ordonnancement.
- La sélection par la roue de loterie biaisée.
- La sélection par tournoi.

### *a) Ordonnancement*

C'est le principe de sélection le plus simple, il consiste à attribuer à chaque individu son classement par ordre d'adaptation. Le meilleur (c'est à dire celui qui possède la meilleure fitness) sera numéro un, et ainsi de suite. On tire ensuite une nouvelle population dans cet ensemble d'individus ordonnés, en utilisant des probabilités indexées sur les rangs des individus. Cette procédure semble toutefois assez simpliste et exagère le rôle du meilleur élément au détriment d'autres éléments potentiellement exploitables. Le second, par exemple, aura une probabilité d'être sélectionné nettement plus faible que celle du premier, bien qu'il puisse se situer dans une région d'intérêt. Des procédures plus évoluées permettent de pondérer cette dominance des meilleurs éléments, c'est le cas des principes de roulette [17].

### *b) Roue de la loterie biaisée*

Selon cette méthode, chaque chromosome sera dupliqué dans une nouvelle population proportionnellement à sa valeur d'adaptation. On effectue, en quelque sorte, autant de tirages avec remises qu'il y a d'éléments dans la population. Ainsi, dans le cas d'un codage 4 binaire, la fitness d'un chromosome particulier étant f(d (ci)), la probabilité avec laquelle il sera réintroduit dans la nouvelle population de taille N est :

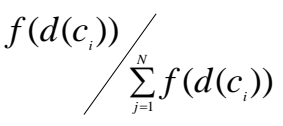

Les individus ayant une grande fitness ont donc plus de chance d'être sélectionnés. On parle alors de sélection proportionnelle.

L'inconvénient majeur de cette méthode repose sur le fait qu'un individu n'étant pas le meilleur peut tout de même dominer la sélection. Elle peut aussi engendrer une perte de diversité par la domination d'un super individu. Un autre inconvénient est sa faible performance vers la fin quand l'ensemble des individus se ressemble. Dawid (1999) résume très bien tous ces inconvénients :

Pensez à une situation où une chaîne [chromosome pour nous] de la population a comparativement une fitness élevée mais n'est pas optimal ou proche de l'optimum.

Disons que la fitness de cette chaîne est dix fois plus grande que la fitness moyenne. [...] il pourrait facilement arriver, après quelques générations, que la population ne soit entièrement constituée que de cette chaîne.

Dans un tel cas, l'algorithme génétique n'évoluera plus et l'optimum ne sera pas trouvé. Ce phénomène est appelé "convergence prématurée" et est l'un des problèmes les plus fréquents lors de l'utilisation des algorithmes génétiques. Un autre problème issu de la sélection proportionnelle est celui du "fine tuning" à la fin de la recherche [17].

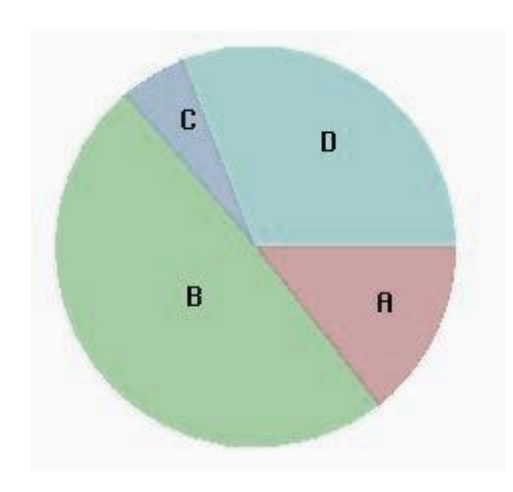

**Figure V.2 :** La roue de loterie biaisée

### *c) Sélection par tournoi*

La sélection par tournois est une alternative aux techniques de sélection proportionnelle.

Le tournoi le plus simple consiste à choisir aléatoirement un certain nombre d'individus dans la population, et à sélectionner pour la reproduction celui qui a la plus grande adaptation. Au cours d'une génération, il y a autant de tournois que d'individus à remplacer.

Les individus qui participent à un tournoi restent dans la population et sont de nouveau disponibles pour les tournois ultérieurs. La variance de ce processus est élevée.

La pression de sélection est ajustée par le nombre de participants à un tournoi. Choisir de nombreux participants conduit à une forte pression de sélection car un individu moyen ou faible aura moins de chance d'être sélectionné que dans le cas d'un tournoi binaire, réduit à deux individus. Cette possibilité de contrôler ainsi la pression de sélection évite le recours à l'ajustement dynamique de la fonction d'adaptation qui devient d'ailleurs totalement inutile.

Il existe plusieurs variantes de tournois. Avec le tournoi binaire probabiliste, sur deux individus en compétition, le meilleur gagne avec une probabilité comprise entre 0,5 et 1. Une faible valeur de cette probabilité réduit la pression de sélection. Une autre variante, le tournoi de Boltzmann, assure que la distribution des valeurs d'adaptation dans une population est proche d'une distribution de Boltzmann. Ceci permet de jeter un pont entre algorithmes génétiques et recuit simulé<sup>[17]</sup>.

#### **ii) Croisement**

Le croisement consiste à combiner deux individus quelconques (dits parents) pour en ressortir deux autres individus (dits enfants) pas forcément meilleurs que les parents ; il existe plusieurs variantes de cet opérateur, mais en général il consiste à couper en un ou plusieurs points deux individus (aux mêmes endroits dans les deux individus) et à échanger les parties situées entre ces points, ces derniers sont générés aléatoirement.

Une autre variante est le croisement uniforme qui utilise une chaîne de bits générée aléatoirement et de même longueur que les individus appelée masque. Les gênes des individus initiaux sont échangés en fonction de cette chaîne aléatoire, lorsque le bit correspondant vaut 1. Le croisement uniforme de permutations a les avantages de la simplicité et selon son auteur (Syswerda, 1989), d'une bonne efficacité.

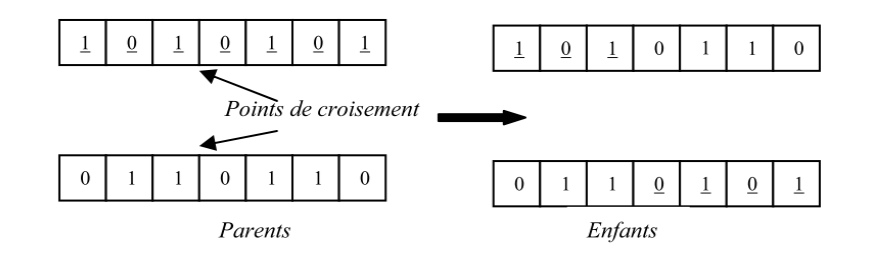

**Figure V.3 :** Exemple de croisement à un point

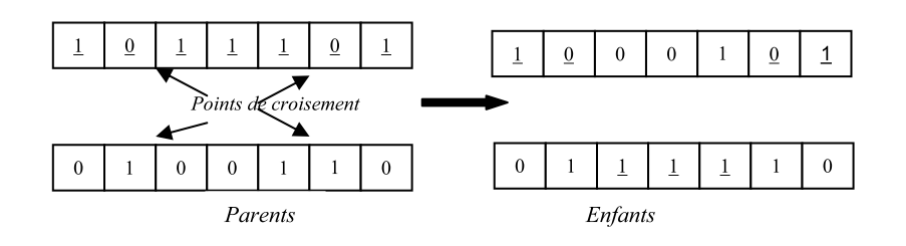

**Figure V.4 :** Exemple de croisement à deux points

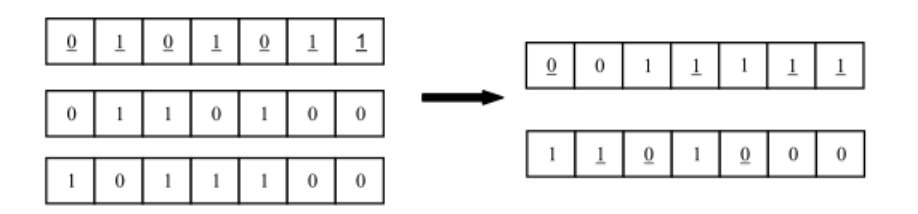

**Figure V.5 :** Exemple de croisement uniforme

Il n'y a pas de critères de choix évidents entre les différentes variantes vues ci-dessus.

Pour tel type de problèmes, le croisement « 1-point » sera décevant alors qu'un croisement uniforme fonctionnera mieux. Pour un autre type, la situation sera inverse.

L'opérateur de croisement universel capable des meilleures performances pour tous les problèmes n'est pas encore découvert, et il est probable qu'il n'existe pas. Toutefois, en pratique, lorsque le codage binaire est satisfaisant, il apparaît que le choix de la bonne variante est rarement critique, et que les performances varient généralement peu selon l'opérateur choisi.

Un croisement est dit létal s'il produit un ou deux individus ayant une trop faible adaptation pour se reproduire. Une solution pour éviter une trop forte proportion de croisement des individus létaux consiste à accoupler préférentiellement les individus qui se ressemblent au niveau génotypique. Toutefois, lorsque le problème est complexe, bien qu'on ait l'assurance que les génotypes croisés ressemblent aux génotypes des parents, cela ne signifie pas que les descendants aient des performances proches de celles des parents. De plus, cette option réduit notablement l'exploration de l'espace de recherche et il peut s'ensuivre des convergences prématurées. Enfin, croiser des individus trop proches les uns des autres ne produit que rarement de la nouveauté, la convergence de l'algorithme s'en trouve ralentie. La restriction de l'appariement est donc une opération délicate à mettre en œuvre.

### **iii) Mutation**

Cet opérateur agit sur un individu. Il consiste à choisir d'une manière aléatoire un ou plusieurs gènes (bits) et à modifier leurs valeurs. Chaque bit d'un individu a une probabilité pour qu'il subisse une mutation, notée Pm. La mutation se fait comme suit :

Pour chaque bit de l'individu Générer un réel aléatoire r, r∈[0,1]

Si r < Pm alors le bit sera inversé.

Plusieurs arguments justifient l'utilisation de la mutation. Ainsi, les actions combinées de la pression de sélection et du croisement peuvent faire disparaître des gènes, aux mêmes positions des génotypes pour tous les individus. La mutation est capable de réintroduire ces gènes dans la population et participe ainsi au maintien de la diversité, utile à une bonne exploration de l'espace de recherche.

D'autre part, elle assure une recherche locale aléatoire autour de chaque individu. Elle peut alors améliorer la qualité des solutions découvertes. En effet, le croisement perd de son importance lorsqu'une grande partie de la population est localisée dans les voisinages des maxima de la fonction d'adaptation. Dans ce cas, les individus situés sur un même pic sont souvent identiques et ne subissent aucune modification, ou alors, si les parents appartiennent à des pics différents, les descendants montreront généralement de faibles performances. En revanche, la recherche aléatoire due aux mutations donne une chance à chaque individu de s'approcher des positions exactes des maxima, autant que le permet la précision du codage.

### **3.5. Critère d'arrêt**

Les étapes d'évaluation reproduction/sélection sont appliquées d'une manière itérative sur la population, jusqu'à satisfaction d'une condition Fin ; cette condition est soit un nombre maximum de générations, soit une valeur de fitness minimale, soit une convergence vers la meilleure solution.

Au cours de son évaluation, la population tend à converger, c.-à-d., que les individus tendent à se ressembler de plus en plus. Quand la population s'est uniformisée en grande partie, les individus fournissent une bonne approximation d'un optimum du problème. Si cet optimum n'est pas toujours l'optimum global, c'est généralement un optimum local proche (en qualité) de celui-ci [18].

## **4. Les différents types d'algorithmes génétiques**

Vue la diversité et la complexité des problèmes d'optimisation et da la recherche de solution, beaucoup de type d'algorithmes génétiques ont été créé, citons à titre d'exemple [15] :

- Simple Genetic Algorithm (SGA).
- Parallel and Distributed Genetic Algorithm (PGA and DGA).
- Fine Grained Parallel GAs (Cellular GAs).
- Hybrid Genetic Algorithm (HGA).
- Multiple-Deme Parallel GAs (Distributed GAs or Coarse Grained GAs)
- Adaptive Genetic Algorithm (AGA).
- Fast Messy Genetic Algorithm (FmGA).
- Independent Sampling Genetic Algorithm (ISGA)<sup>[15]</sup>.

## **5. Matlab et les Algorithmes Génétiques**

Matlab contient un module d'optimisation (Global Otimization toolbox) qui facilite les calculs d'optimisations avec son interface graphique, en proposant plusieurs fonctions "solver" d'optimisation.

Dans notre travail la fonction qui nous intéresse est la fonction ga- Genetic Algorithm qui va servir à l'optimisation de la production d'énergie hydroélectrique.

La syntaxe de cette fonction peut être écrite comme suivant :

[x, fval, exitflag, output, population, scores]=ga ( ObjectiveFunction, nvars, Aineq, bineq, Aeq, beq, LB, UB, nonlcon, options);

où les paramètres intervenant sont :

*x :* Le dernier individu de l'optimisation (l'optimum trouvé) ;

*fval* : La valeur de la fonction objectif qui correspond au dernier individu x de l'optimisation ;

*exitf lag* **:** La raison d'arrêt de l'algorithme génétique

*output* : Structure contenant des informations sur la performance de l'algorithme pour chaque génération ;

*population* **:** La dernière population.

*Scores* **:** Le vecteur des valeurs trouvées de la fonction fitness correspondant à la dernière population.

*ObjectiveFunction* : La fonction objectif qui est définit dans un fichier "ObjectiveFunction.m".

*nvars* : Le nombre de variables de la fonction objectif.

*Aineq et bineq* **:** La matrice'A' et le vecteur 'b' du système linaire des inégalités de forme  $\langle A^*X \leq b \rangle$  respectivement. Les composantes du vecteur X sont les variables de décision de lfonction objectif.

*Aeq et beq* : La matrice 'A' et le vecteur 'b' du système linaire des égalités de forme «  $A^*X =$ b » respectivement. Les composantes du vecteur X représentent les variables de décision de la fonction objectif.

*LB :* Le vecteur de bornes inferieurs des variables de décision.

*UB :* Le vecteur de bornes supérieures de ces variables.

*Nonlcon* : La fonction des contraintes non linaires.

*options :* Structure de l'ensemble des options qu'on peut rajouter pour la fonction des algorithmes génétiques tel que la visualisation graphique de l'évolution de la fonction fitness.

# **6. Avantages et inconvénients**

D'abord, les algorithmes génétiques sont coûteux en temps de calcul, puisqu'ils manipulent plusieurs solutions simultanément. C'est le calcul de la fonction de performance qui est le plus pénalisant, et on optimise généralement l'algorithme de façon à éviter d'évaluer trop souvent cette fonction.

Ensuite, l'ajustement d'un algorithme génétique est délicat, l'un des problèmes les plus caractéristiques est celui de la dérive génétique, qui fait qu'un bon individu se met en l'espace de quelques générations, à envahir toute la population. On parle dans ce cas de convergence prématurée, qui revient à lancer à une recherche locale autour d'un minimum, qui n'est pas forcément l'optimum attendu.

Les méthodes de sélection proportionnelle peuvent en particulier favoriser ce genre de dérive. Un autre problème surgit lorsque les différents individus se mettent à avoir des performances similaires : les bons éléments ne sont alors plus sélectionnés, et l'algorithme ne progresse plus.

Le choix d'une représentation « intelligente » pour permettre un remplacement générationnel efficace est un autre aspect de la question, et l'efficacité d'un algorithme génétique dépend beaucoup de la façon dont on opère le croisement des individus.

Le grand avantage des algorithmes génétiques est qu'ils parviennent à trouver de bonnes solutions sur des problèmes très complexes, et trop éloignés des problèmes combinatoires classiques pour qu'on puisse tirer profit de certaines propriétés connues. Ils doivent simplement déterminer entre deux solutions quelle est la meilleure, afin d'opérer leurs sélections. On les emplois dans les domaines où un grand nombre de paramètres entrent en jeu, et où l'on a besoin d'obtenir de bonnes solutions en quelques itérations seulement – dans les systèmes de régulation de transport en temps réel par exemple.

Par ailleurs, les algorithmes génétiques se prêtent bien, du fait de leur traitement simultané de solutions, à la recherche d'optimum multiples : en créant une fonction de coût partagée, dont la valeur dépend partiellement de la distance entre les individus, on voit se former graduellement des sous-populations d'individus, qui se stabilisent autour des différents pics de la fonction objectif. C'est la technique du nichage par la méthode du partage.

# **Conclusion**

Après avoir présenté la théorie des AGs qui représente un outil très puissant pour les problèmes d'optimisation, qui peuvent être utilisés pour le contrôle des systèmes évoluant dans le temps (chaine de production, centrale nucléaire).

On trouve aussi l'application des A.G dans l'optimisation des réseaux (câbles, fibres optiques, gaz) ainsi que les réseaux d'eau sous pression dont notre projet fait part.

# **Chapitre VI**

# **Conception de l'outil et résultats**

# **Introduction**

L'énergie hydroélectrique récupérée dans chaque site peut être optimisée tout en assurant le fonctionnement optimum du réseau c'est-à-dire sans interrompre le remplissage des réservoirs, ni les demandes de chaque axe de distribution.

Le but de ce chapitre est le développement d'un outil de calcul basé sur l'interaction entre le logiciel de modélisation Epanet et le logiciel de calcul Matlab, cette interconnexion est assurée par une bibliothèque de liens dynamique ddl appelée EN2Toolkit qui permet l'accès aux paramètres du modèle hydraulique sous Epanet à partir du logiciel de calcul Matlab, et la possibilité de lancer des simulations hydrauliques ainsi que de modifier des paramètres du modèle hydraulique pour atteindre l'objectif du travail.

# **1. Epanet et Matlab**

Dans ce modeste travail nous avons choisi Matlab comme logiciel de calcul, MATLAB « *matrix laboratory*» est un [langage de programmation de quatrième génération](http://fr.wikipedia.org/wiki/L4G) émulé par un [environnement de développement](http://fr.wikipedia.org/wiki/Environnement_de_d%C3%A9veloppement) du même nom ; il est utilisé à des fins de [calcul numérique.](http://fr.wikipedia.org/wiki/Calcul_num%C3%A9rique) Développé par la société [The MathWorks,](http://fr.wikipedia.org/wiki/The_MathWorks) MATLAB permet de manipuler des matrices, d'afficher des courbes et des données, de mettre en œuvre des algorithmes, de créer des interfaces utilisateurs, et peut s'interfacer avec d'autres langages comme le C, C++, Java, et Fortran.

Le logiciel Epanet possède une bibliothèque de liens dynamiques ddl qui contient toutes les fonctions nécessaires pour modifier des paramètres, obtenir des données et lancer une simulation dans un modèle bien défini.

Cette bibliothèque appelée EN2Toolkit (EPANET Programmer's Toolkit) et peut être exécutée avec n'importe quel logiciel de programmation. Les fonctions peuvent être intégrées dans des applications de Windows écrit en  $C/C++$ , Delphi, Pascal, Visual Basic, ou tout autre langage.

### **1.1. Présentation d'EN2Toolkit**

EN2Toolkit (EPANET Programmer's Toolkit) est une bibliothèque de liens dynamiques (DLL) de fonctions qui permet aux développeurs de personnaliser le moteur de calcul EPANET pour leurs propres besoins. Les fonctions peuvent être intégrées dans des applications de Windows écrit en  $C / C + +$ , Delphi, Pascal, Visual Basic, ou tout autre langage qui peut appeler des

fonctions dans une DLL Windows comme c'est le cas de Matlab Il s'agit d'une bibliothèque de fonctions sous forme d'un fichier de type ".dll" (Dynamic Links Library ou bibliothèque de liens dynamiques). Ce type de fichier est connu dans le monde informatique par son rôle primordial dans l'échange dynamique des données (Dynamic Data Exchange ou DDE). Cela se fait en mettant des fonctions externes pouvant être exploitées par des logiciels autres que l'originaire. En introduisant les différentes fonctions présentes sur EN2Toolkit dans des boucles et des instructions conditionnelles sous Matlab, nous arrivons à faires touts les calculs hydrauliques nécessaires (calcul des pressions et des débits par exemple) et récupérer leurs résultats a partir du langage utilisé (pour notre cas à partir de Matlab).

Il faut assurer que tous les fichiers « epanet2.dll » et « epanet2.h » sont dans le répertoire de travail de Matlab c.à.d. où le programme est enregistré, ainsi que le modèle du réseau à étudier en extension (.inp) .L'utilisation typique des fonctions d'EPANET toolkit pour a nalyser un système de distribution est la suivante :

- L'utilisation de la fonction ENopen pour ouvrir EPANET toolkit, avec un fichier d'entrée EPANET (.inp).
- Employer la série de fonctions ENsetxxx pour changer des caractéristiques choisies du modèle.
- Effectuer une simulation hydraulique en utilisant la fonction d'ENsolveH (qui sauvegarde automatiquement les résultats dans un fichier ou bien l'utilisation de la série des fonctions ENopenH - ENinitH - ENrunH - ENnextH - ENcloseH pour une simulation hydraulique, qui donne un accès aux résultats le long de la simulation avec la série de fonctions d'ENgetxxx.
- Effectuer une simulation de la qualité de l'eau en utilisant la fonction d'ENsolveQ (qui sauvegarde automatiquement les résultats dans un fichier ou bien l'utilisation de la série des fonctions ENopenQ - ENinitQ - ENrunQ - ENnextQ - ENcloseQ pour une simulation hydraulique, qui donne un accès aux résultats le long de la simulation avec la série de fonctions d'ENgetxxx.
- Utiliser la fonction ENreport pour écrire un fichier de rapport.
- Appeler la fonction ENclose pour fermer tous les fichiers.

### **1.2. Les fonctions de EN2Toolkit**

Le tableau suivant résume les différentes fonctions d'EN2Toolkit, leur syntaxe et leurs rôles dans un programme.

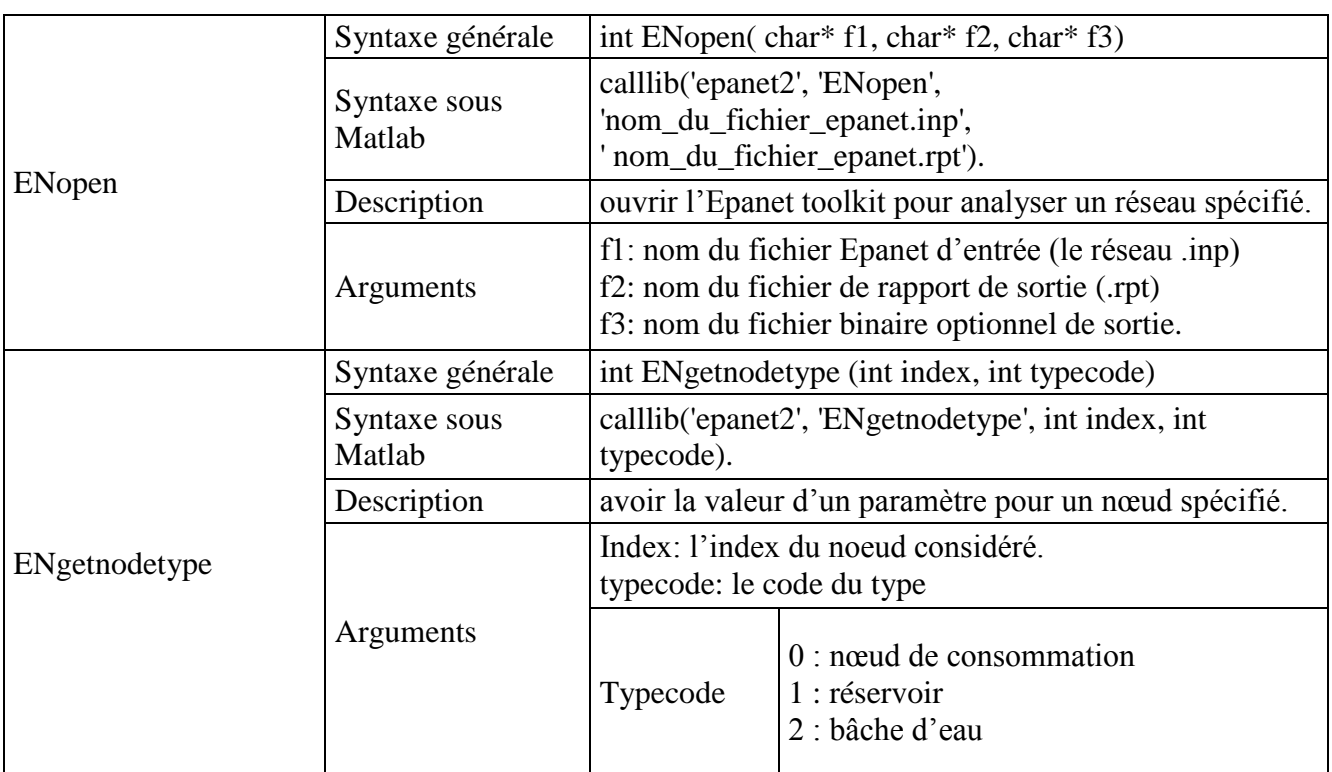

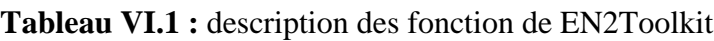

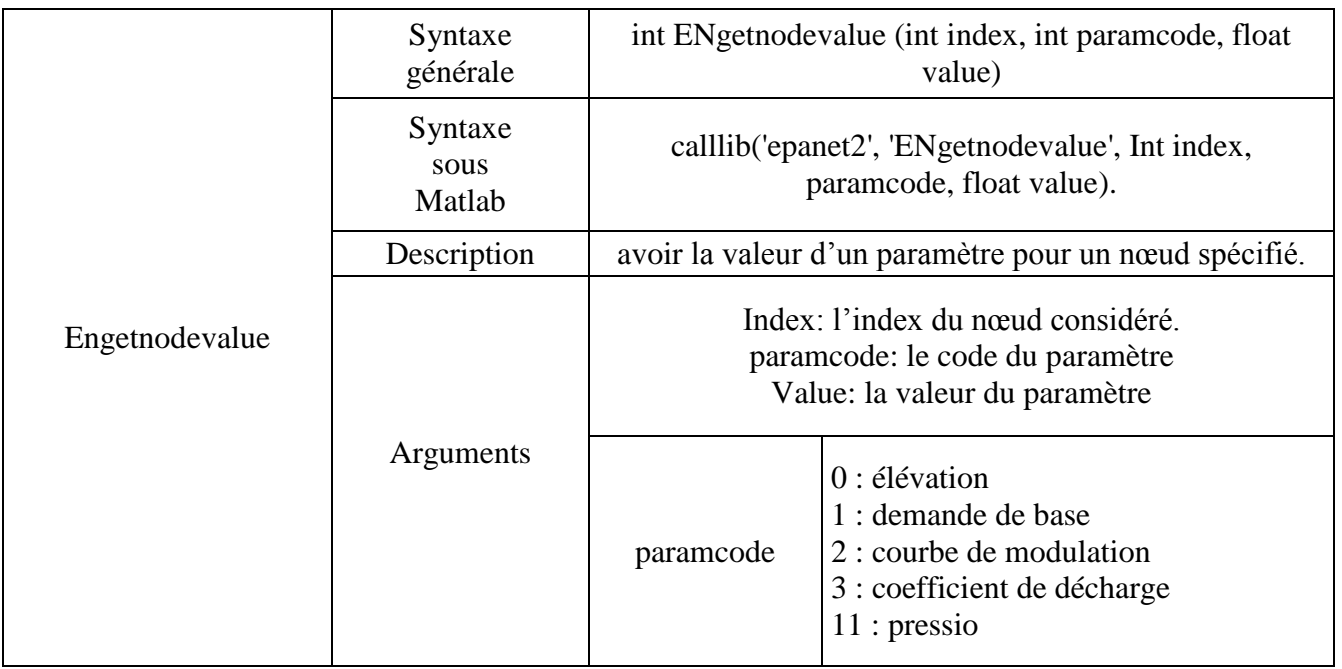

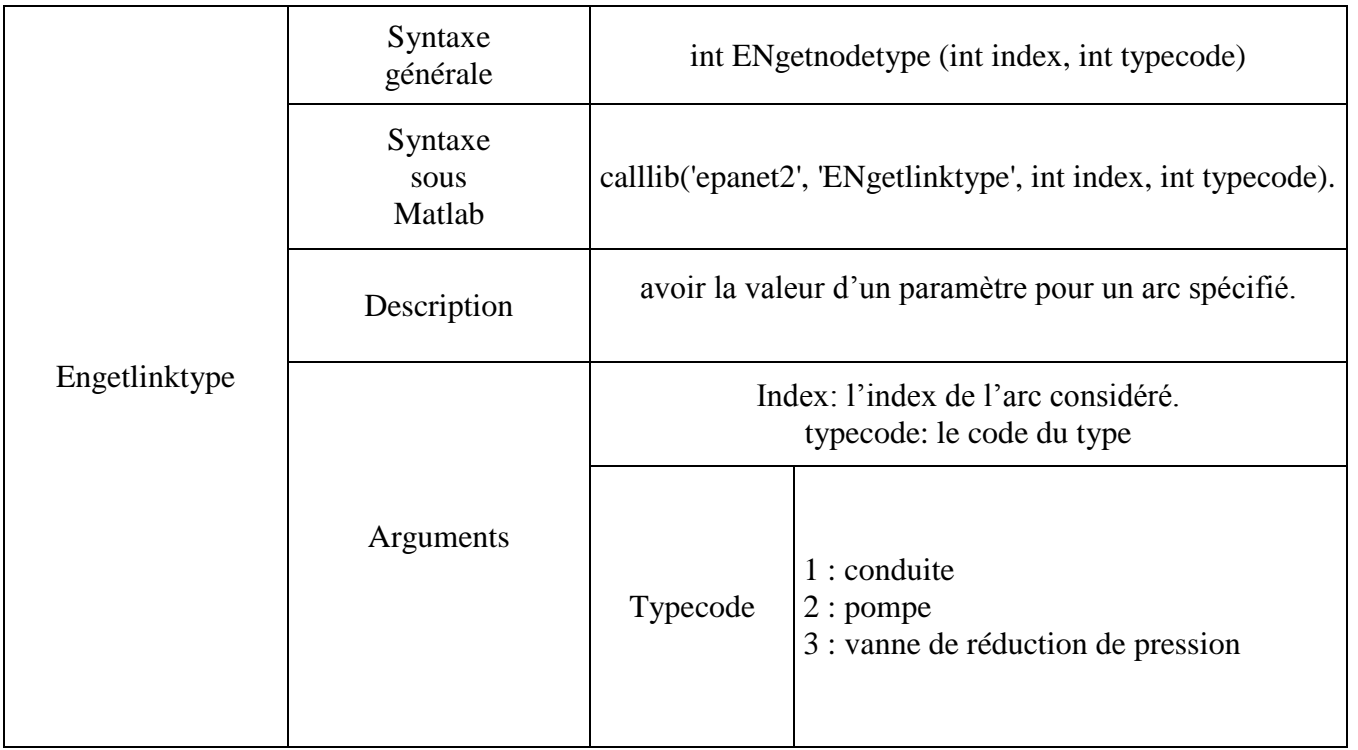

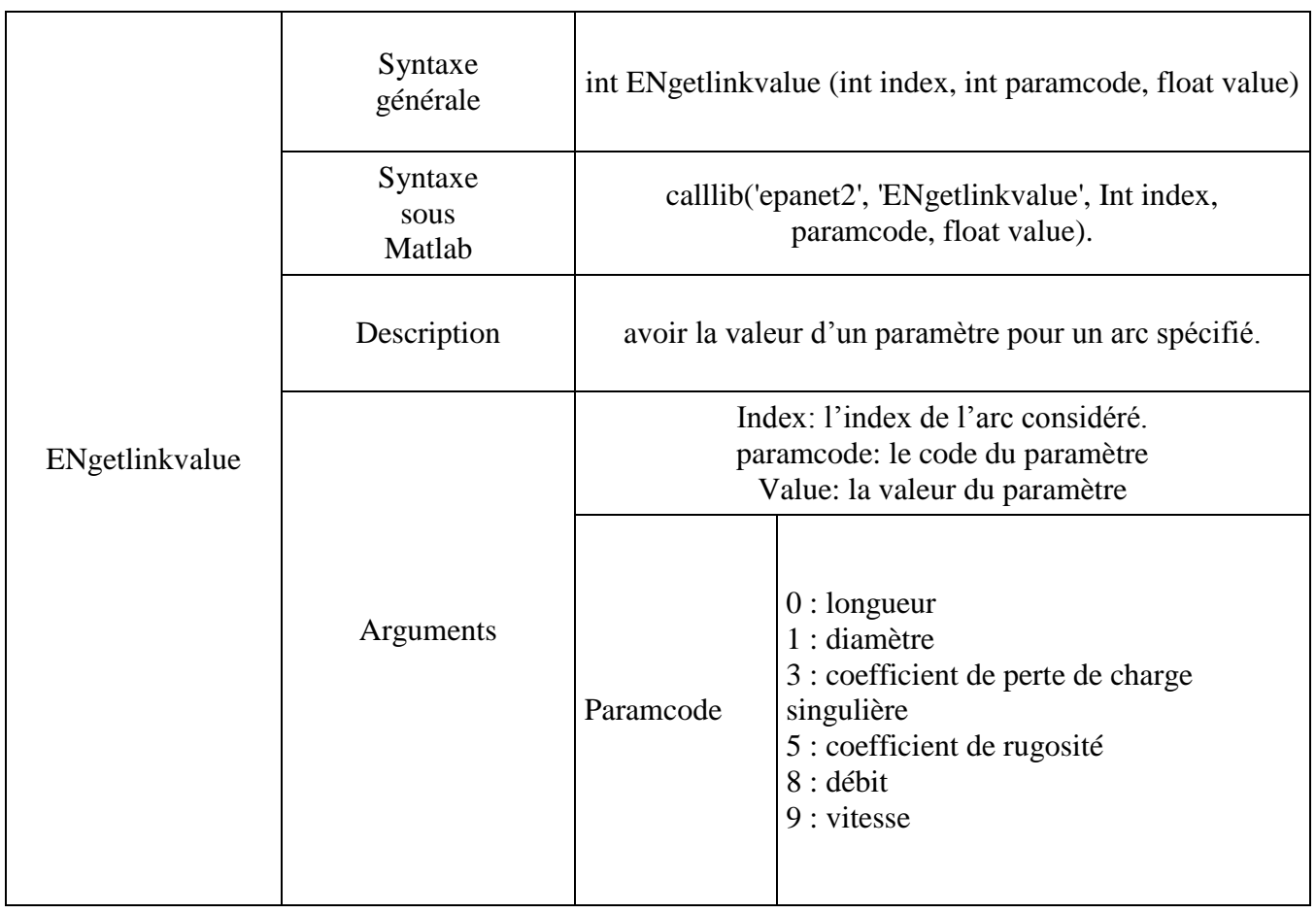

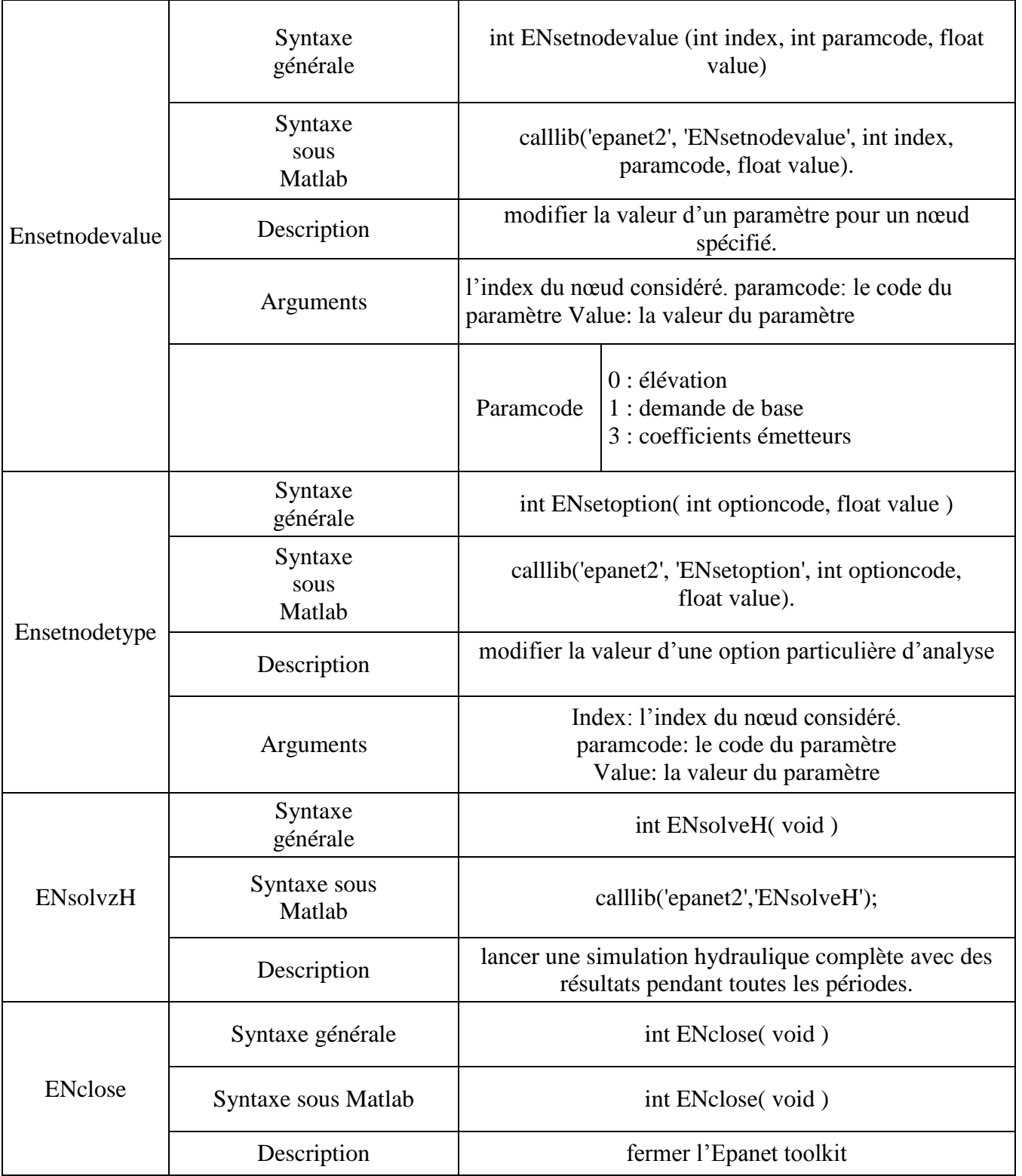
# **2. Formulation du problème**

Le but de ce travail est de maximiser la génération d'énergie hydroélectrique dans un système d'adduction, les données nécessaires pour l'accomplissement des calculs par l'outil dont nous proposons sont en grande partie disponibles dans le modèle hydraulique déjà élaboré. En effet, le modèle hydraulique regroupe plusieurs données liées au fonctionnement hydraulique du réseau, notamment les consommations au niveau des nœuds, les courbes ainsi que les commandes.

Par contre les données dynamiques de simulation (débits et pressions) sont parmi les paramètres de sortie du modèle, or pour chaque pas de simulation le programme prend en considération les valeurs de débits et pressions pour faire évaluer la puissance disponible à cette instant et prend la somme de ces dernière pour optimiser la production durant le temps total de simulation en faisant varier les consignes demandées.

### **2.1. Hypothèses**

- i. Les données délivrées par la base de données sont fiables.
- ii. Les pressions et les débits simulés représentent les valeurs mesurées c'est-à-dire que le modèle hydraulique est calé.
- iii. La durée totale de la simulation représente le bon fonctionnement du réseau vis-à-vis la réalité.
- iv. La convergence du système est globale.

## **3. Description du programme**

#### **3.1. Donnée d'entrée**

La donnée d'entrée nécessaire est le nom du fichier en extension « \*.inp » qui représente le modèle hydraulique.

Les indexes des nœuds et des conduites des différents sites de production, et les vannes de contrôles.

#### **3.2. Les fonctions sous programmes**

Les fonctions programmées permettent l'exécution d'une ou plusieurs commandes pour faire calculer une variable donnée, ces fonctions sont appelées à partir du programme principal.

Les fonctions sont :

- $\checkmark$  *Get\_n\_index* : permet l'extraction de l'index relatif à un nœud donnée.
- Get c index : permet l'extraction de l'index relatif à un arc donné.
- Get\_n\_pres : permet le calcul des pressions relatives à un index d'un noeud donné.
- Get c debt : permet le calcul des débits relatifs à un index d'une conduite donnée.
- *Perte\_de\_charge* : permet le calcul de la perte de charge entre deux nœuds.
- $\checkmark$  *ObjectiveFunction* : c'est la fonction objectif du probème.

### **3.3. Fonction d'optimisation par les AGs**

La fonction de Matlab qui va servir à l'optimisation est la fonction ga- Genetic Algorithm.

La syntaxe de cette fonction peut être écrite comme suivant :

[x, fval, exitflag, output, population, scores]=ga ( ObjectiveFunction, nvars, Aineq, bineq, Aeq, beq, LB, UB, nonlcon, options);

où les paramètres intervenant sont :

*x :* Le dernier individu de l'optimisation (l'optimum trouvé) ;

*fval :* La valeur de la fonction objectif qui correspond au dernier individu x de l'optimisation ;

*exitf lag* **:** La raison d'arrêt de l'algorithme génétique

*output* : Structure contenant des informations sur la performance de l'algorithme pour chaque génération ;

*population* **:** La dernière population.

*Scores* **:** Le vecteur des valeurs trouvées de la fonction fitness correspondant à la dernière population.

*ObjectiveFunction* : La fonction objectif qui est définit dans un fichier "ObjectiveFunction.m".

*nvars* : Le nombre de variables de la fonction objectif.

*Aineq et bineq* **:** La matrice'A' et le vecteur 'b' du système linaire des inégalités de forme  $\alpha A^*X \leq b$  » respectivement. Les composantes du vecteur X sont les variables de décision de lfonction objectif.

*Aeq et beq* : La matrice 'A' et le vecteur 'b' du système linaire des égalités de forme «  $A^*X =$ b » respectivement. Les composantes du vecteur X représentent les variables de décision de la fonction objectif.

*LB :* Le vecteur de bornes inferieurs des variables de décision.

*UB :* Le vecteur de bornes supérieures de ces variables.

*Nonlcon* : La fonction des contraintes non linaires.

*options :* Structure de l'ensemble des options qu'on peut rajouter pour la fonction des algorithmes génétiques tel que la visualisation graphique de l'évolution de la fonction fitness.

## **i) La fonction objectif**

La fonction objectif à maximisé est la production énergétique dans l'ensemble des sites de génération.

Or, l'énergie hydroélectrique produite est calculée à partir de la puissance hydraulique disponible, soit la formule :

$$
E = P^* \Delta t \quad \text{(Wh)} \qquad \text{Où} \qquad P = \rho g \Delta p Q \eta \text{ (W)}
$$

Et  $\Delta t$  représente le pas de simulation (h).

Donc la fonction objective peut être écrite comme suivant :

$$
\text{Max}\left(E\right) = \sum_{j=1}^{N} \sum_{i=1}^{sites} \sum_{i=1}^{T} \rho g \Delta p_i Q_i \eta \Delta t \quad \text{(Wh)}
$$

#### **ii) Les contraintes**

le vecteur généré par la fonction ''ga'' constitue les coefficient de demande pour chaque nœud de consommation à l'aval des turbines, soit les réservois.

Ces coefficients de consommation horaires x doivent vérifier la conditions suivante :

$$
\sum_{i=1}^{24h} x(i) = 1
$$

#### **3.5. Organigramme**

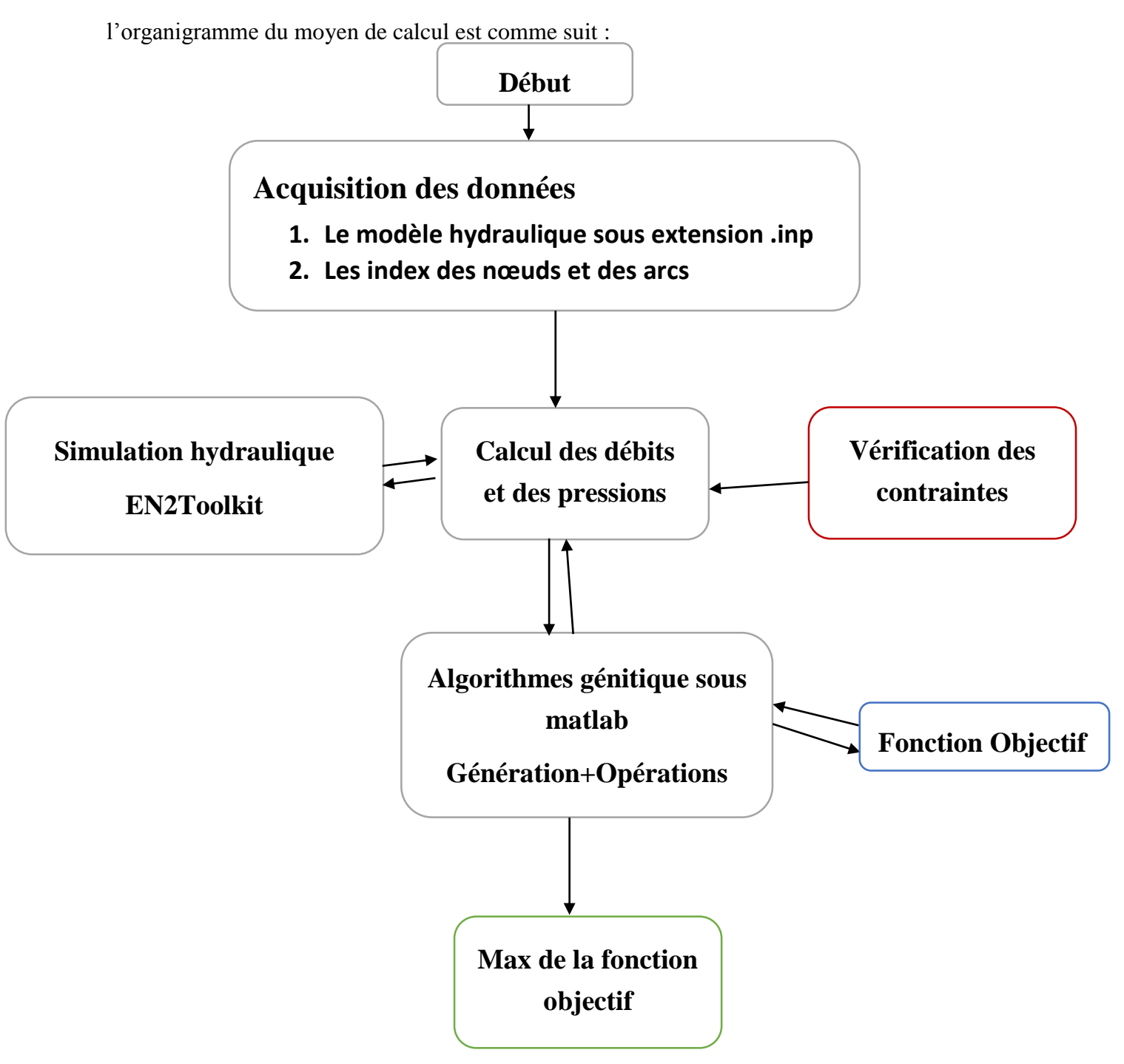

**Figure VI.1 :** organigramme structuré de l'outil

# **4. Application et résultats**

### **4.1. Le modèle hydraulique**

#### **i) le premier modèle hydraulique**

On exécute le programme pour le modèle du SPIK qui contribue à la génération d'énergie hydroélectrique sur 06 sites qui sont :

- 1. Entrée N01 de Gué de constantine
- 2. Entrée N02 de Gué de constantine
- 3. Entrée El Harrache
- 4. Entrée Haouch Felit
- 5. Entrée Bordj el kiffen

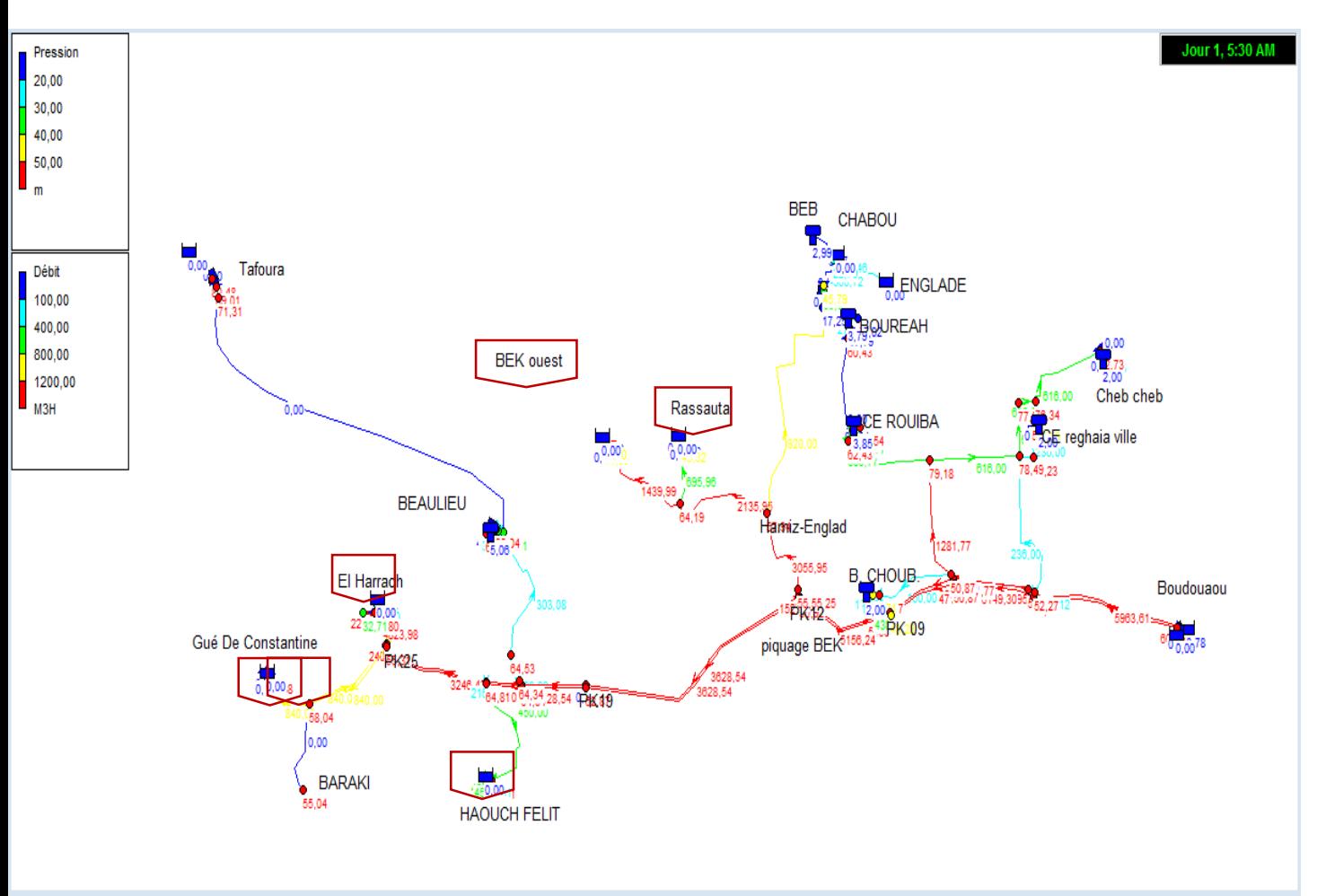

**Figure VI.2 :** le modèle du SPIK

La première étape est de injecter les indexes de chaque nœud et de chaque arc dans le modèle.

#### **1. La convergence du calcul**

La valeur de la fonction objectif tend vers une valeur constante, cet valeur représente l'optimum

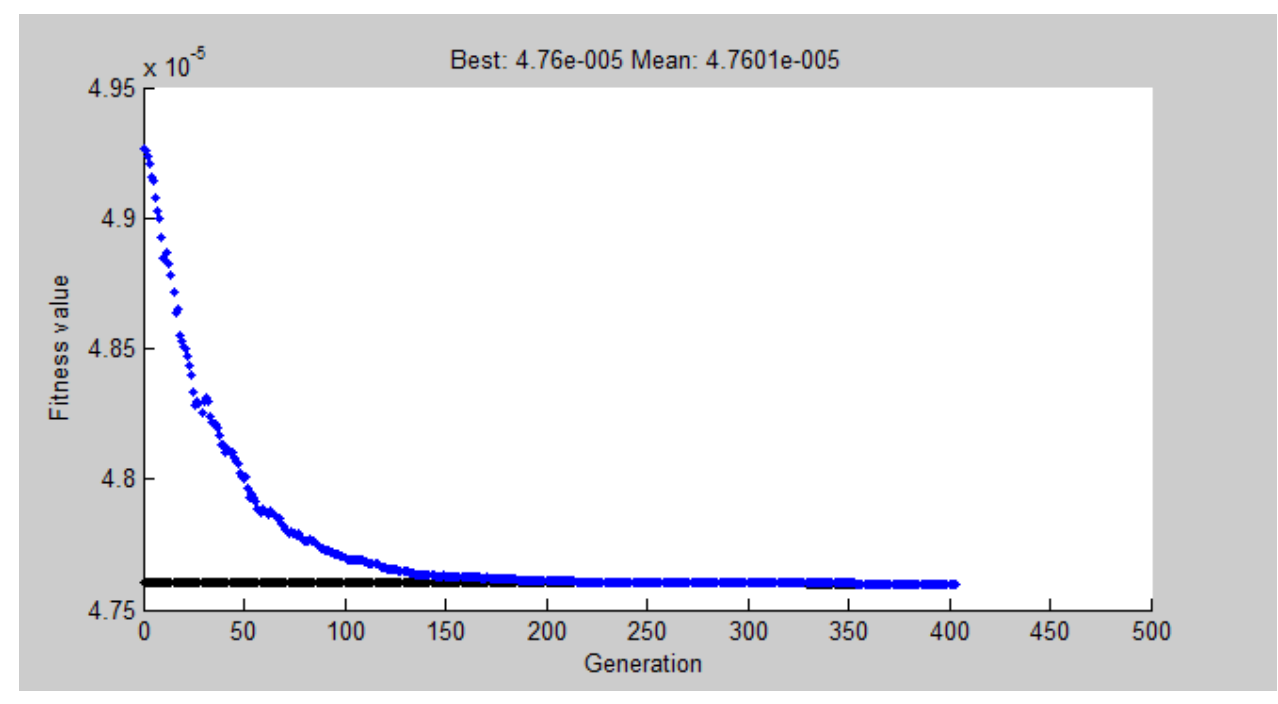

**Figure VI.3 :** Convergence du calcul

Cette figure montre l'évolution de la fonction objectif pendant le calcul.

La convergence du calcul à partir de la génération 200 et prend comme valeur fitness

 $4.76\,10^{-5}$  donc la production maximale journalière peut être calculée en inversant le résultat

 $4.76\,10^{-5}$ 1 -Soit 21009 kWh/j. pour l'ensemble des 06 sites du SPIK.

#### **2. Coefficients de consommation optimaux**

Les coefficients optimaux de consommation pour chaque site sont donnés dans le tableau VI.2

| heures   | GDC1 | GDC <sub>2</sub> | El Harrach | Haouch<br><b>Felit</b> | Draa<br>ssauta | <b>BEK</b> |
|----------|------|------------------|------------|------------------------|----------------|------------|
| 00:00:00 | 1,24 | 0,78             | 1,47       | 1,50                   | 1,23           | 1,11       |
| 01:00:00 | 0,75 | 0,50             | 0,50       | 0,79                   | 0,51           | 1,40       |
| 02:00:00 | 1,34 | 0,50             | 1,45       | 0,58                   | 0,51           | 0,51       |
| 03:00:00 | 0,55 | 0,83             | 0,50       | 1,50                   | 0,89           | 0,66       |
| 04:00:00 | 1,49 | 1,06             | 0,50       | 0,58                   | 0,51           | 1,50       |
| 05:00:00 | 1,15 | 0,50             | 0,57       | 0,58                   | 0,51           | 1,32       |
| 06:00:00 | 0,50 | 1,49             | 1,47       | 1,50                   | 0,51           | 0,69       |
| 07:00:00 | 1,49 | 0,50             | 1,47       | 1,43                   | 0,72           | 1,03       |

**Tableau VI.2 :**consommations optimaux

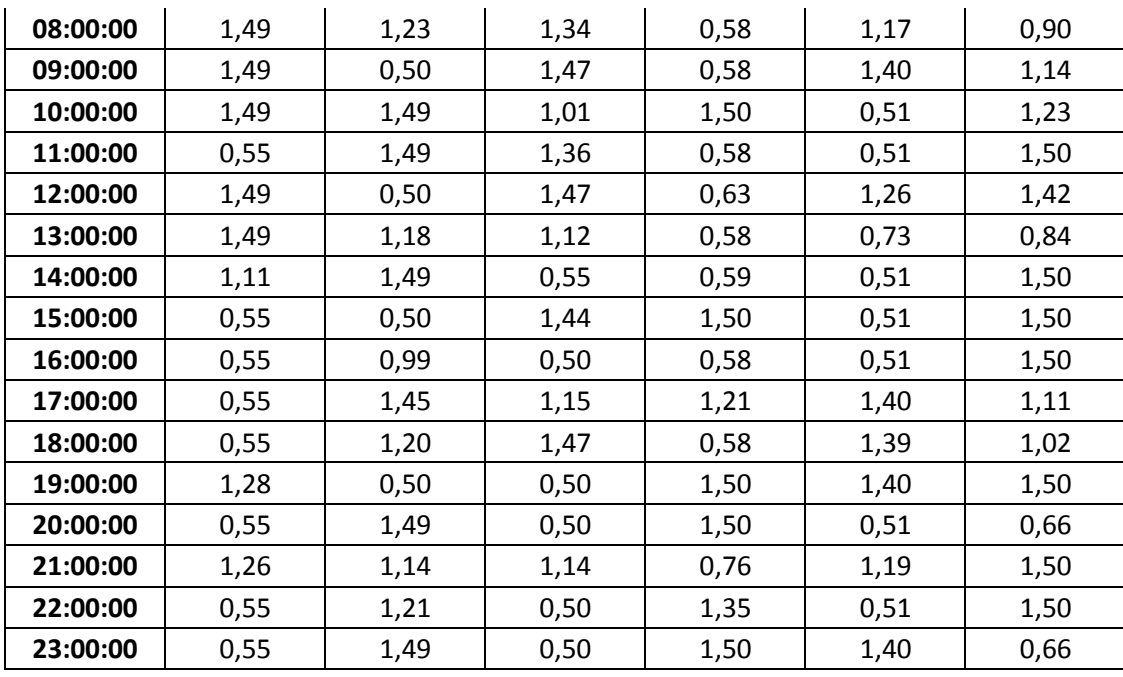

Les coefficients de consommations optimaux pour chaque site peut être représentée sur les figures suivantes :

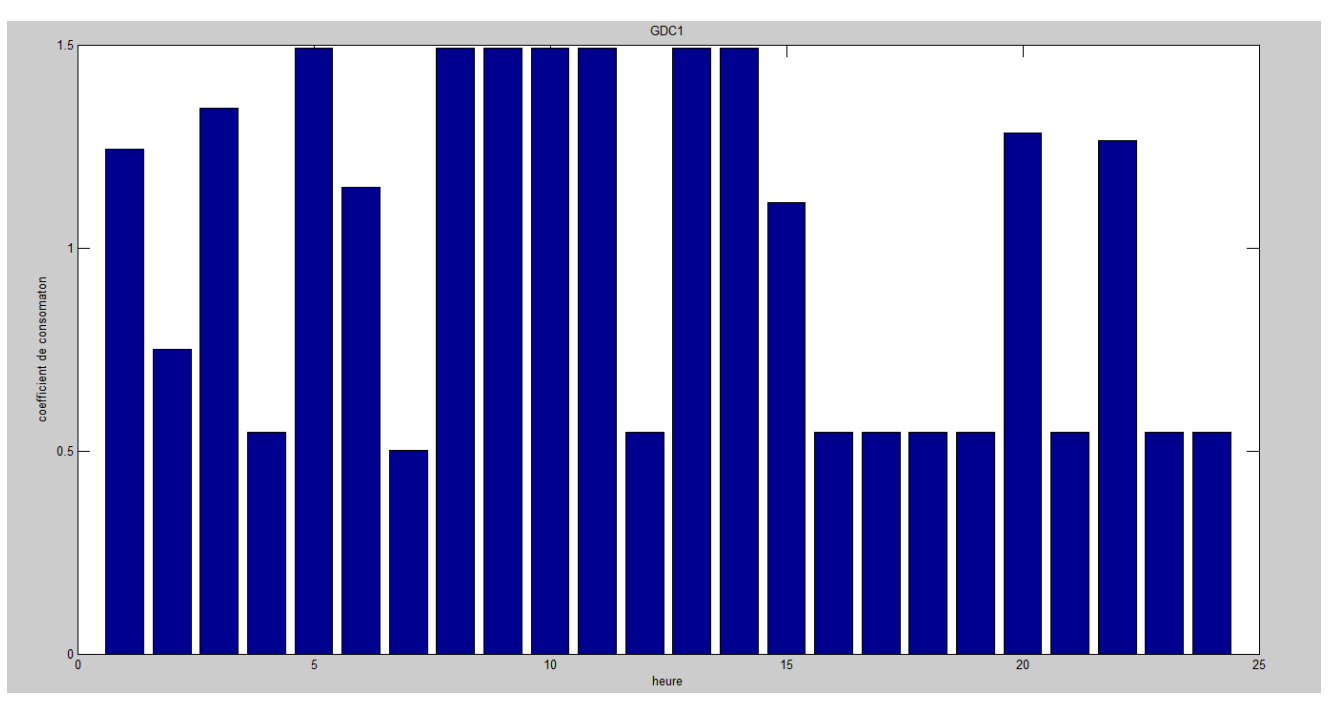

**Figure V.I.4 :**coefficients de consommations optimaux pour le site GDC1

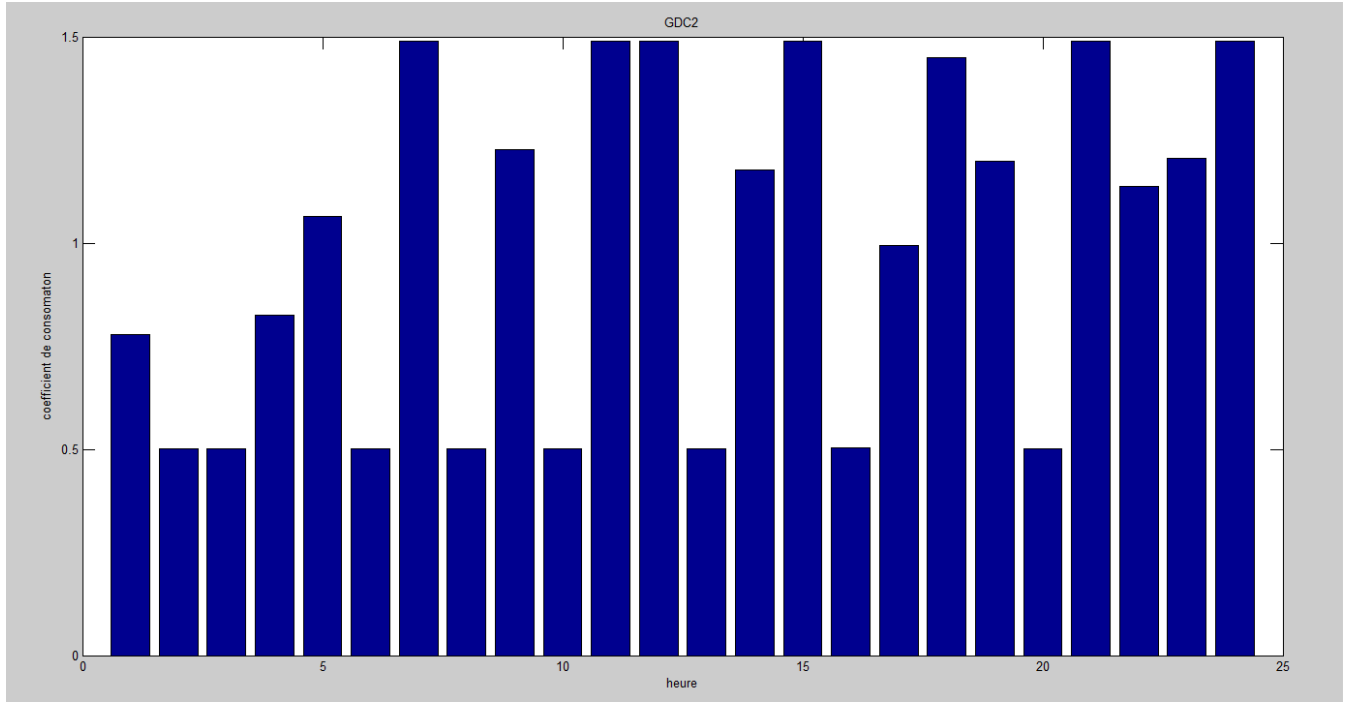

**Figure VI.5 :**coefficients de consommations optimaux pour le site GDC2

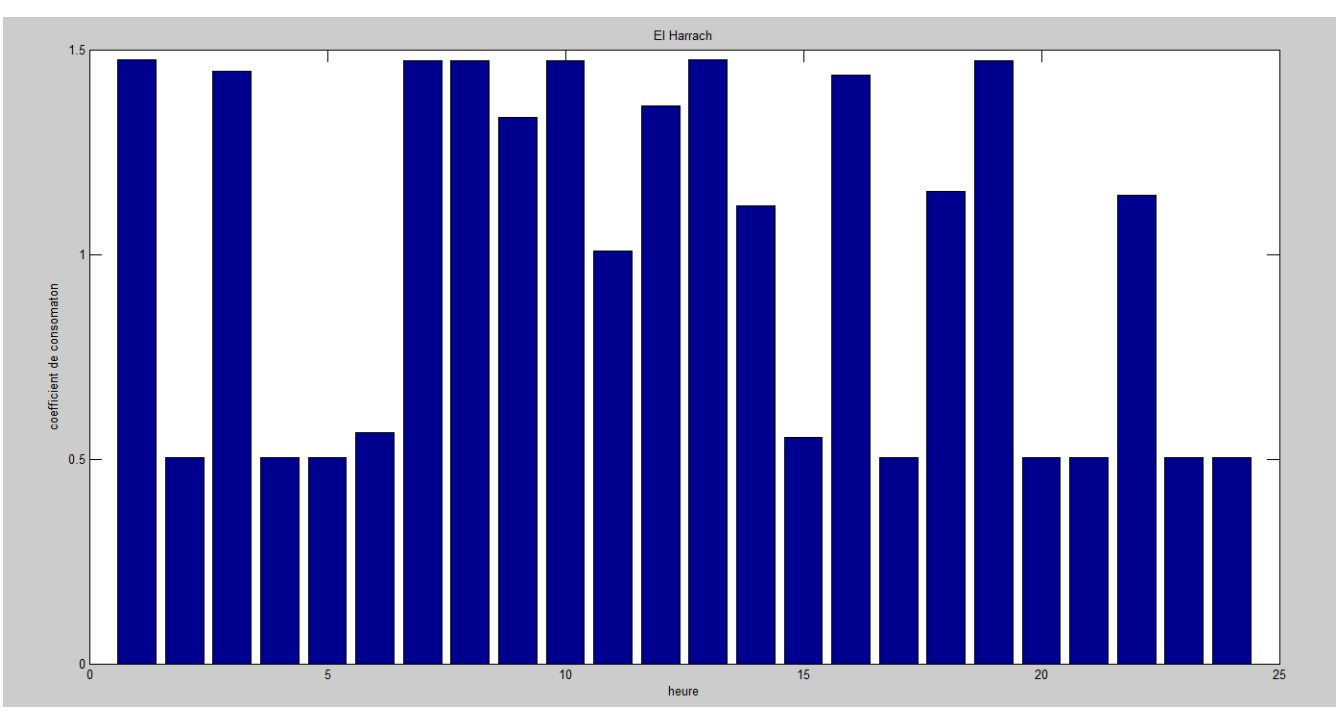

**Figure VI.6 :** coefficients de consommations optimaux pour le site El Harrach

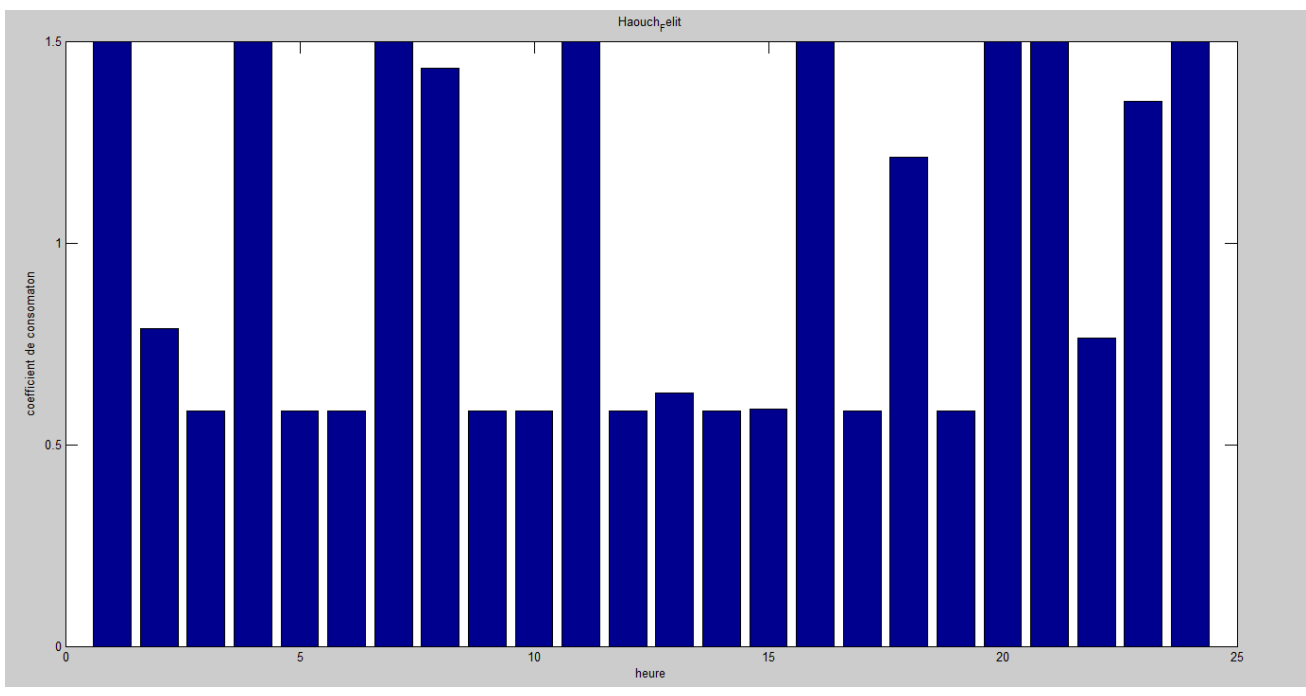

**Figure VI.7 :** coefficients de consommations optimaux pour le site Haouch Felit

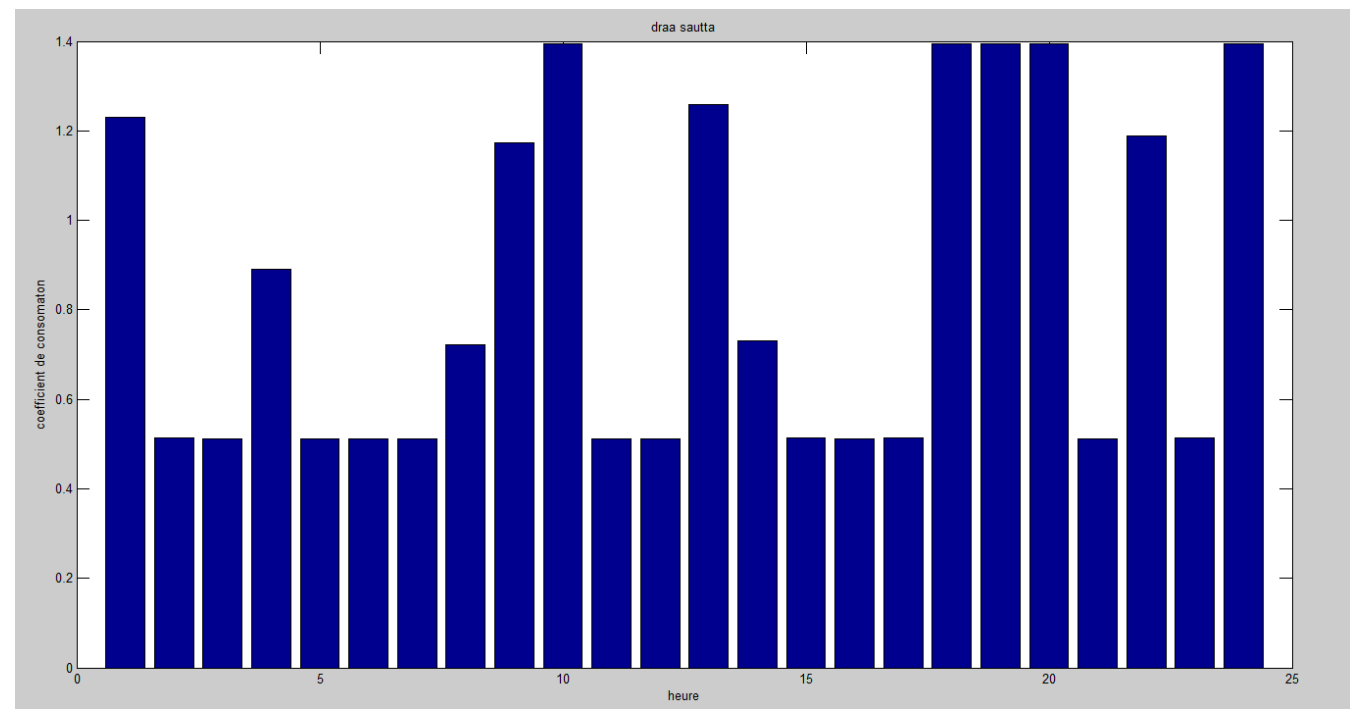

**Figure VI.8 :** coefficients de consommations optimaux pour le site Draa sautta

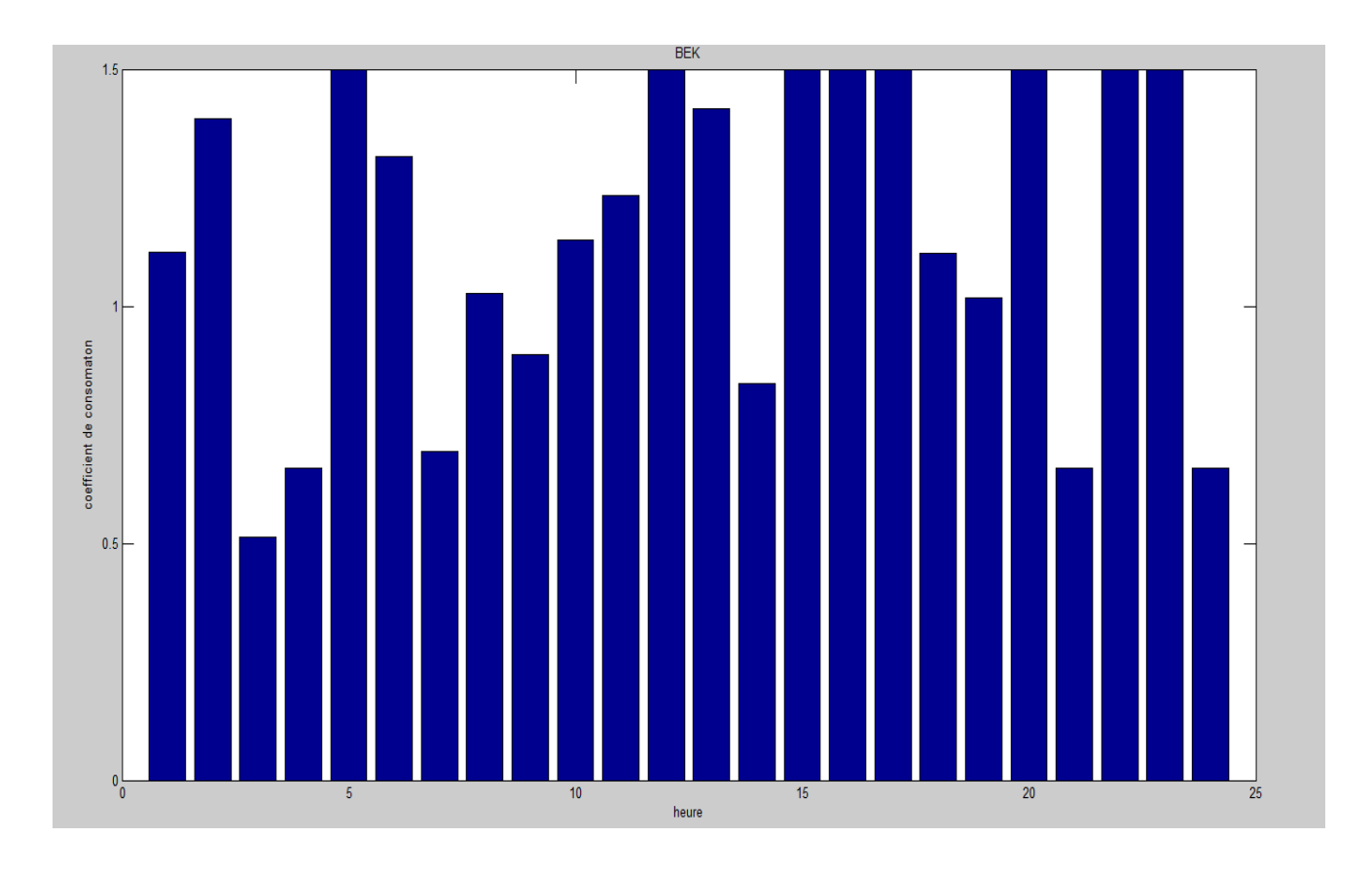

**Figure VI.9 :** coefficients de consommations optimaux pour le site BEK

On peut remarquer que la consommation n'est pas la même pour les différents sites et cela est due aux demandes relatives à chacun des sites.

### **3. Débits de simulation optimaux**

Les débits en m<sup>3</sup>/h pour chaque pas de temps sont donnés dans la figure suivante :

| heures   | GDC1    | GDC <sub>2</sub> | El Harrach | Haouch<br><b>Felit</b> | <b>Draa</b><br>ssauta | <b>BEK</b> |
|----------|---------|------------------|------------|------------------------|-----------------------|------------|
| 00:00:00 | 3727,56 | 1167,58          | 5160,93    | 824,90                 | 1475,08               | 2451,43    |
| 01:00:00 | 2248,56 | 750,09           | 1761,90    | 433,22                 | 615,67                | 3069,86    |
| 02:00:00 | 4030,51 | 750,07           | 5068,83    | 320,22                 | 615,11                | 1127,92    |
| 03:00:00 | 1637,17 | 1237,71          | 1764,60    | 824,92                 | 1068,84               | 1448,06    |
| 04:00:00 | 4474.69 | 1595,53          | 1761,29    | 320,26                 | 615,12                | 3297,75    |
| 05:00:00 | 3447,77 | 750,12           | 1979,03    | 320,31                 | 615,20                | 2895,93    |
| 06:00:00 | 1500,06 | 2234,81          | 5159,55    | 824,16                 | 615,11                | 1524,58    |
| 07:00:00 | 4475,84 | 750,02           | 5159,60    | 788,05                 | 866,35                | 2260,66    |
| 08:00:00 | 4475,84 | 1840,96          | 4673,08    | 320,22                 | 1407,12               | 1975,36    |

**Tableau VI.4** :débits optimaux

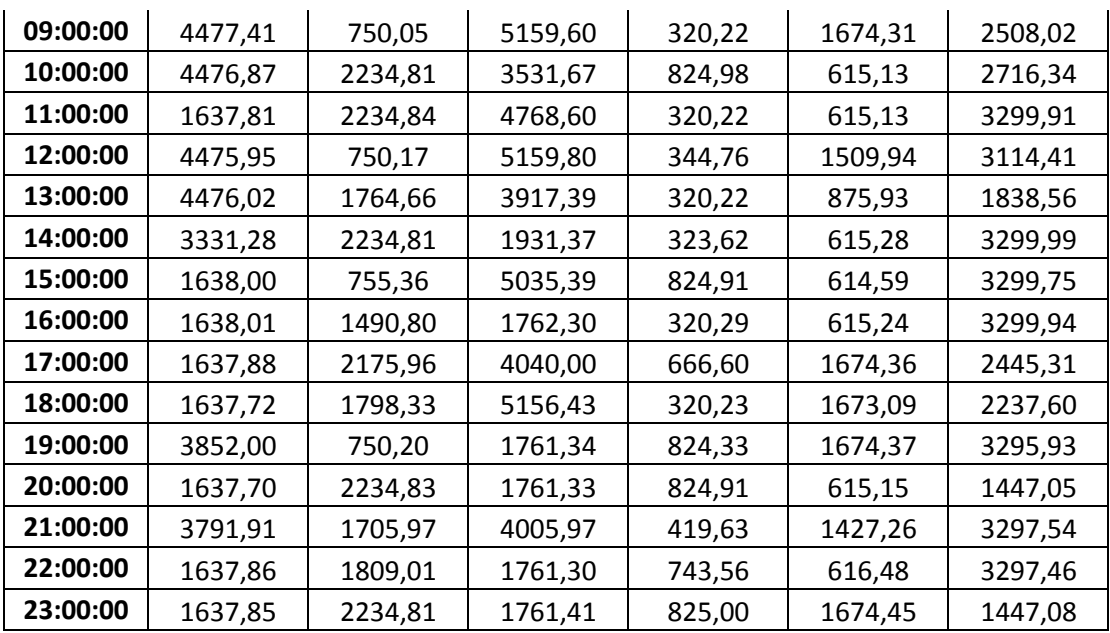

On remarque que les débits optimaux pour chaque site représentent en moyenne les débits mesurés dans chaque site et proche également des débits nominaux de chaque site.

#### **4. Puissance générée**

Les puissances en kW relatives générées pour chaque site sont données sur le tableaux suivant :

| heures   | GDC1     | GDC2    | El Harrach | <b>Haouch Felit</b> | Draa ssauta | <b>BEK</b> |
|----------|----------|---------|------------|---------------------|-------------|------------|
| 00:00:00 | 321,60   | 100,74  | 445,27     | 71,17               | 127,27      | 211,50     |
| 01:00:00 | 226,32   | 75,50   | 177,34     | 43,60               | 61,97       | 308,99     |
| 02:00:00 | 390,63   | 72,70   | 491,27     | 31,04               | 59,62       | 109,32     |
| 03:00:00 | 161,33   | 121,96  | 173,88     | 81,29               | 105,32      | 142,69     |
| 04:00:00 | $-10,34$ | $-3,69$ | $-4,07$    | $-0,74$             | $-1,42$     | $-7,62$    |
| 05:00:00 | 335,33   | 72,96   | 192,48     | 31,15               | 59,83       | 281,66     |
| 06:00:00 | 49,23    | 73,34   | 169,32     | 27,05               | 20,19       | 50,03      |
| 07:00:00 | 302,21   | 50,64   | 348,38     | 53,21               | 58,50       | 152,64     |
| 08:00:00 | 342,49   | 140,87  | 357,59     | 24,50               | 107,67      | 151,16     |
| 09:00:00 | 358,56   | 60,07   | 413,19     | 25,64               | 134,08      | 200,85     |
| 10:00:00 | 354,41   | 176,92  | 279,59     | 65,31               | 48,70       | 215,04     |
| 11:00:00 | 162,49   | 221,73  | 473,11     | 31,77               | 61,03       | 327,40     |
| 12:00:00 | 380,05   | 63,70   | 438,11     | 29,27               | 128,21      | 264,44     |
| 13:00:00 | 374,80   | 147,76  | 328,02     | 26,81               | 73,35       | 153,95     |
| 14:00:00 | 329,41   | 220,99  | 190,98     | 32,00               | 60,84       | 326,31     |
| 15:00:00 | 134,75   | 62,14   | 414,24     | 67,86               | 50,56       | 271,46     |
| 16:00:00 | 146,23   | 133,09  | 157,33     | 28,59               | 54,93       | 294,60     |
| 17:00:00 | 7,11     | 9,44    | 17,53      | 2,89                | 7,26        | 10,61      |
| 18:00:00 | 7,18     | 7,89    | 22,61      | 1,40                | 7,34        | 9,81       |
| 19:00:00 | 143,57   | 27,96   | 65,65      | 30,72               | 62,41       | 122,84     |

**Tableau VI.5** Puissances générées pour chaque site

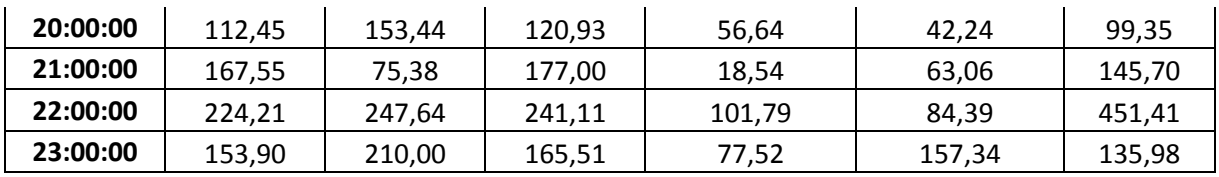

On remarque que les puissances générées pour chaque site son proche des puissances nominales relatives à chaque site.

Les valeurs de puissances négatives à l'instant 04 :00 sont dues à des dépressions produites pendant la simulation à l'instant même causées par l'attente des piques.

#### **5. L'énergie produite**

L'énergie journalière (en kWh) produite pour chaque site est donnée par le tableau suivant :

**Tableau VI.6 :** énergie produite

| site      | GDC1    | GDC <sub>2</sub> | <b>El Harrach</b> | <b>Haouch Felit</b> | Draa ssauta | <b>BEK</b> |
|-----------|---------|------------------|-------------------|---------------------|-------------|------------|
| $E$ (kWh) | 5175,48 | 2523,16          | 5856,38           | 959,05              | 1634,67     | 4430,12    |

#### **ii) Le deuxième modèle**

On exécute le programme pour le modèle de Boudouaou à partir Taksebt qui contribue à la génération d'énergie hydroélectrique sur 02 sites qui sont :

- 1. Réservoir Draa Ben Khedda
- **2.** :Entrée Boudouaou

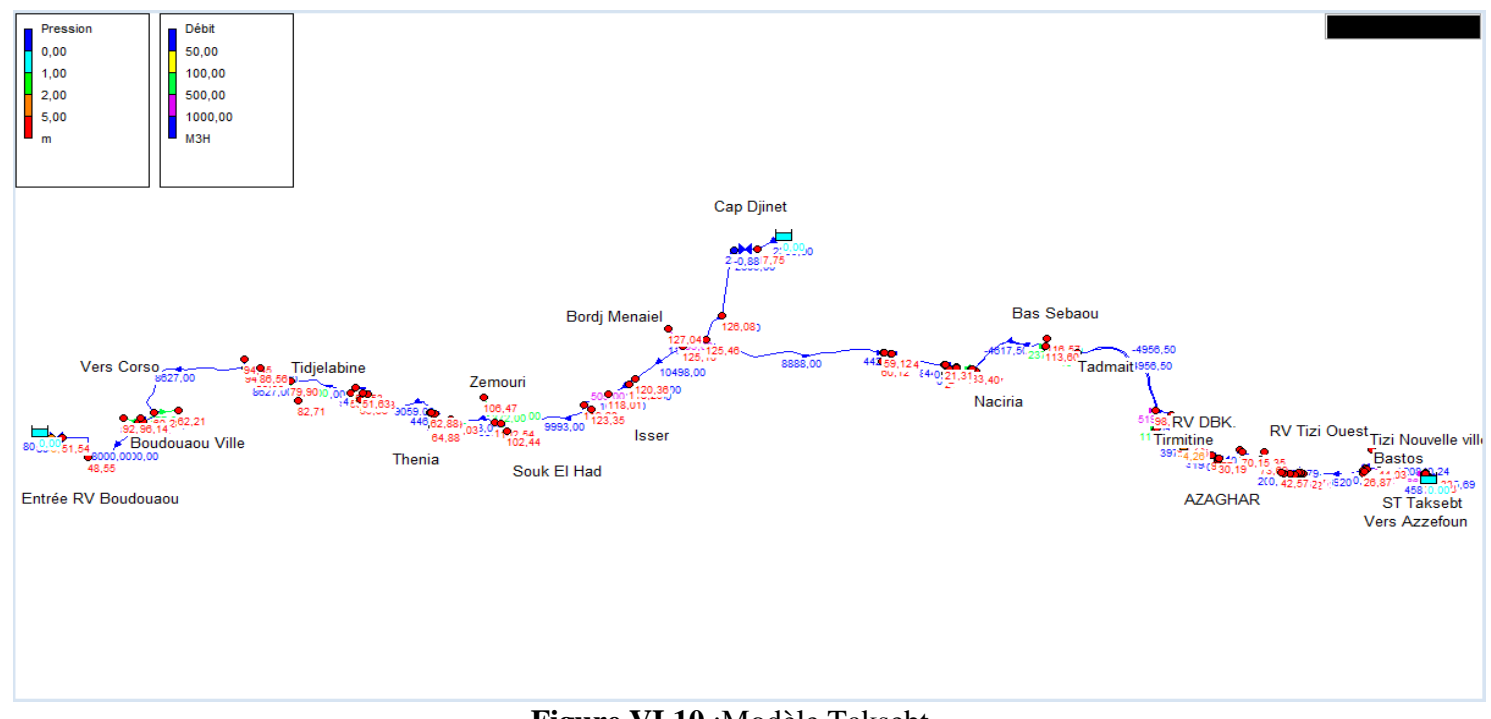

**Figure VI.10** :Modèle Taksebt

# **Remarque**

.

L'optimisation de la partie du Modèle de Taksebt est confrontée à plusieurs problèmes, car dans le modèle il existe un réservoir tampon et sa présence rend l'EN2Toolkit non fonctionnelle.

Ce dysfonctionnement nos empêché d'optimiser la partie de Taksebt.qui peut fournir approximativement le trière de la production du SPIK soit 7000 kWh/jour qui peut être exploitée pour l'amélioration de la qualité de traitement de l'usine de traitement de Boudouaou ou réduire les factures d'énergie.

# **Conclusion générale**

L'objectif principal de notre travail est la détermination du potentiel hydroélectrique dans les systèmes d'adduction du SPIK et de Taksebt.

En premier lieu, nous avons fait allusion à la théorie des turbines hydraulique et centrales

hydroélectriques qui nous a été un appui solide pour le dimensionnement des turbines à installer sur chaque site de production.

Nous avons modélisé les réseaux d'adduction par le logiciel Epanet qui servira comme outil

d'aide à la décision pour l'évaluation du potentiel hydroélectrique par simulation hydraulique.

Ensuite, Nous avons pu identifier les types de turbines à installer sur chaque site de production hydroélectrique.

La partie la plus importante dans ce travail à été la conception d'un outil de calcul d'optimisation de la production par les algorithmes génétiques, en se basant sur la modélisation et la simulation hydraulique du système d'adduction.

Il serait judicieux d'améliorer cet outil toute en jouant sur d'autres paramètres pour que les données de sortie représentent fidèlement le fonctionnement réel du réseau, et essayer de modéliser avec d'autre modèle de simulation.

#### **Bibliographie**

- [1] Hydroelectric Power, Anund Killingtveit, 2014.
- [2] Petites centrales hydrauliques, Sylvain PERRIN, 2003.
- [3] turbines hydraulique, société singrun.
- [4] Petites centrales hydrauliques, Sylvain PERRIN, 2003.
- [5] Turbines hydrauliques-Essais et Cavitation-, Louis Raphaël EREMEEF.
- [6] Pompe fonctionnant en turbine avec réglage du débit (PAT-FRANCIS0), Jean-Marc CHAPALLAZ, 2007.
- [7] Aménagements hydroélectriques, André L. JAUMOTTE et Pierre DECOCK, 1992.
- [8] Similitude des turbomachines hydrauliques, Michel PLUVIOSE, 2004.
- [9] Micro-hydropower: status and prospects, O Paish, 1999.
- [10] Epanet 2 Users manual by U.S. Environmental Protection Agency, Rossman Lewis .A, 2000.
- [11] Water Distribution Hydraulic Model Selection, CH2M HILL, 1999.
- [12] Actualisation du schema directeur d'alimentation en eau potable de la wilaya d'Alger-SYNTHESE GENERALE, Sogreah, 2009.
- [13] Actualisation du schema directeur d'alimentation en eau potable de la wilaya d'Alger-SCHEMA DIRECTEUR A L'HORIZON 2025, Sogreah, 2009.
- [14] L'énergie hydraulique, R. Ginocchio, Eyrolles 1978.
- [15] Introduction to Genetic Algorithms, S.N.Sivanandam and S.N.Deepa, 2008.
- [16] ALGORITHMES GENETIQUES, Radet Francois-Gérard, 2004.
- [17] Contribution à l'optimisation des réseaux de distribution d'eau en optent les méthodes des algorithmes génétiques, L.BELKACEMI, PFE-ENP 2003.
- [18] Non-Linear Genetic Algorithms for solving problems, KOZA and R.JOHN, 1990.

[19] Algorithmes Génétiques : Exploration, optimisation et apprentissage automatique D.E.Goldberg , Edition Wesley 19